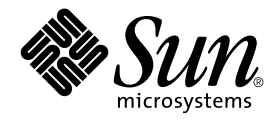

# man pages section 9: DDI and DKI Driver Entry Points

Sun Microsystems, Inc. 901 San Antonio Road Palo Alto, CA 94303-4900 U.S.A.

Part No: 816–0224–06 December 2001

Copyright 2001 Sun Microsystems, Inc. 901 San Antonio Road Palo Alto, CA 94303-4900 U.S.A. All rights reserved.

This product or document is protected by copyright and distributed under licenses restricting its use, copying, distribution, and decompilation. No part of this product or document may be reproduced in any form by any means without prior written authorization of Sun and its licensors, if any.<br>Third-party software, including font technology, is copyrighted and licensed

Parts of the product may be derived from Berkeley BSD systems, licensed from the University of California. UNIX is a registered trademark in the U.S. and other countries, exclusively licensed through X/Open Company, Ltd.

Sun, Sun Microsystems, the Sun logo, docs.sun.com, AnswerBook, AnswerBook2, and Solaris are trademarks, registered trademarks, or service marks<br>of Sun Microsystems, Inc. in the U.S. and other countries. All SPARC trademark Microsystems, Inc.

The OPEN LOOK and Sun™ Graphical User Interface was developed by Sun Microsystems, Inc. for its users and licensees. Sun acknowledges the pioneering efforts of Xerox in researching and developing the concept of visual or graphical user interfaces for the computer industry. Sun holds a<br>non-exclusive license from Xerox to the Xerox Graphical User Interface, wh and otherwise comply with Sun's written license agreements.

Federal Acquisitions: Commercial Software–Government Users Subject to Standard License Terms and Conditions.

DOCUMENTATION IS PROVIDED "AS IS" AND ALL EXPRESS OR IMPLIED CONDITIONS, REPRESENTATIONS AND WARRANTIES,<br>INCLUDING ANY IMPLIED WARRANTY OF MERCHANTABILITY, FITNESS FOR A PARTICULAR PURPOSE OR NON-INFRINGEMENT, ARE<br>DISCLAIM

Copyright 2001 Sun Microsystems, Inc. 901 San Antonio Road Palo Alto, CA 94303-4900 U.S.A. Tous droits réservés

Ce produit ou document est protégé par un copyright et distribué avec des licences qui en restreignent l'utilisation, la copie, la distribution, et la décompilation. Aucune partie de ce produit ou document ne peut être reproduite sous aucune forme, par quelque moyen que ce soit, sans<br>l'autorisation préalable et écrite de Sun et de ses bailleurs de licence, s'il y en a. L aux polices de caractères, est protégé par un copyright et licencié par des fournisseurs de Sun.

Des parties de ce produit pourront être dérivées du système Berkeley BSD licenciés par l'Université de Californie. UNIX est une marque déposée aux Etats-Unis et dans d'autres pays et licenciée exclusivement par X/Open Company, Ltd.

Sun, Sun Microsystems, le logo Sun, docs.sun.com, AnswerBook, AnswerBook2, et Solaris sont des marques de fabrique ou des marques déposées, ou<br>marques de service, de Sun Microsystems, Inc. aux Etats-Unis et dans d'autres p

L'interface d'utilisation graphique OPEN LOOK et Sun™ a été développée par Sun Microsystems, Inc. pour ses utilisateurs et licenciés. Sun reconnaît les efforts de pionniers de Xerox pour la recherche et le développement du concept des interfaces d'utilisation visuelle ou graphique pour l'industrie de l'informatique. Sun détient une licence non exclusive de Xerox sur l'interface d'utilisation graphique Xerox, cette licence couvrant également les<br>licenciés de Sun qui mettent en place l'interface d'utilisation graphiqu

CETTE PUBLICATION EST FOURNIE "EN L'ETAT" ET AUCUNE GARANTIE, EXPRESSE OU IMPLICITE, N'EST ACCORDEE, Y COMPRIS DES GARANTIES CONCERNANT LA VALEUR MARCHANDE, L'APTITUDE DE LA PUBLICATION A REPONDRE A UNE UTILISATION PARTICULIERE, OU LE FAIT QU'ELLE NE SOIT PAS CONTREFAISANTE DE PRODUIT DE TIERS. CE DENI DE GARANTIE NE S'APPLIQUERAIT PAS, DANS LA MESURE OU IL SERAIT TENU JURIDIQUEMENT NUL ET NON AVENU.

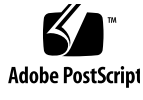

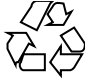

# **Contents**

**Preface 5 Introduction 11**  $Intro(9E)$  12 **Driver Entry Points 19** aread(9E) 20 attach(9E) 22 awrite(9E) 25 chpoll(9E) 27 close(9E) 29 csx\_event\_handler(9E) 32 detach(9E) 38 devmap(9E) 41 devmap\_access(9E) 45 devmap\_contextmgt(9E) 48 devmap\_dup(9E) 51 devmap\_map(9E) 53 devmap\_unmap(9E) 55 dump(9E) 58 \_fini(9E) 59 getinfo(9E) 62 gld(9E) 64 identify(9E) 69  $ioctl(9E)$  70

**3**

ks\_snapshot(9E) 74 ks\_update(9E) 76 mapdev\_access(9E) 78 mapdev\_dup(9E) 80 mapdev\_free(9E) 82 mmap(9E) 83 open(9E) 86 power(9E) 89 print(9E) 91 probe(9E) 92 prop\_op(9E) 93 put(9E) 95 read(9E) 97 segmap(9E) 99 srv(9E) 101 strategy(9E) 103 tran\_abort(9E) 104 tran\_bus\_reset(9e) 105 tran\_dmafree(9E) 106 tran\_getcap(9E) 107 tran\_init\_pkt(9E) 109 tran\_quiesce(9e) 112 tran\_reset(9E) 113 tran\_reset\_notify(9E) 114 tran\_start(9E) 115 tran\_sync\_pkt(9E) 118 tran\_tgt\_free(9E) 119 tran\_tgt\_init(9E) 120 tran\_tgt\_probe(9E) 121 write(9E) 122

**Index 123**

**4** man pages section 9: DDI and DKI Driver Entry Points • December 2001 (Alpha)

# Preface

Both novice users and those familar with the SunOS operating system can use online man pages to obtain information about the system and its features. A man page is intended to answer concisely the question "What does it do?" The man pages in general comprise a reference manual. They are not intended to be a tutorial.

# Overview

The following contains a brief description of each man page section and the information it references:

- Section 1 describes, in alphabetical order, commands available with the operating system.
- Section 1M describes, in alphabetical order, commands that are used chiefly for system maintenance and administration purposes.
- Section 2 describes all of the system calls. Most of these calls have one or more error returns. An error condition is indicated by an otherwise impossible returned value.
- Section 3 describes functions found in various libraries, other than those functions that directly invoke UNIX system primitives, which are described in Section 2.
- Section 4 outlines the formats of various files. The C structure declarations for the file formats are given where applicable.
- Section 5 contains miscellaneous documentation such as character-set tables.
- Section 6 contains available games and demos.
- Section 7 describes various special files that refer to specific hardware peripherals and device drivers. STREAMS software drivers, modules and the STREAMS-generic set of system calls are also described.
- Section 9 provides reference information needed to write device drivers in the kernel environment. It describes two device driver interface specifications: the Device Driver Interface (DDI) and the Driver⁄Kernel Interface (DKI).
- Section 9E describes the DDI/DKI, DDI-only, and DKI-only entry-point routines a developer can include in a device driver.
- Section 9F describes the kernel functions available for use by device drivers.
- Section 9S describes the data structures used by drivers to share information between the driver and the kernel.

Below is a generic format for man pages. The man pages of each manual section generally follow this order, but include only needed headings. For example, if there are no bugs to report, there is no BUGS section. See the intro pages for more information and detail about each section, and man(1) for more information about man pages in general.

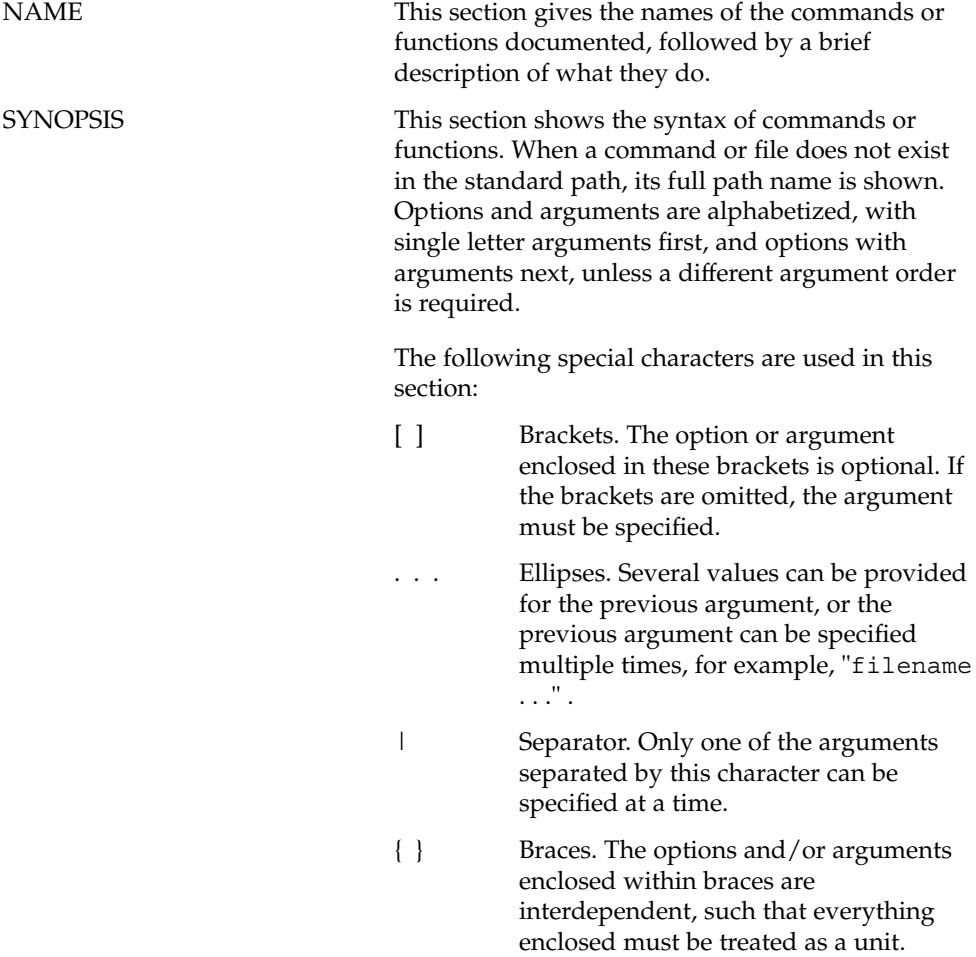

**6** man pages section 9: DDI and DKI Driver Entry Points • December 2001 (Alpha)

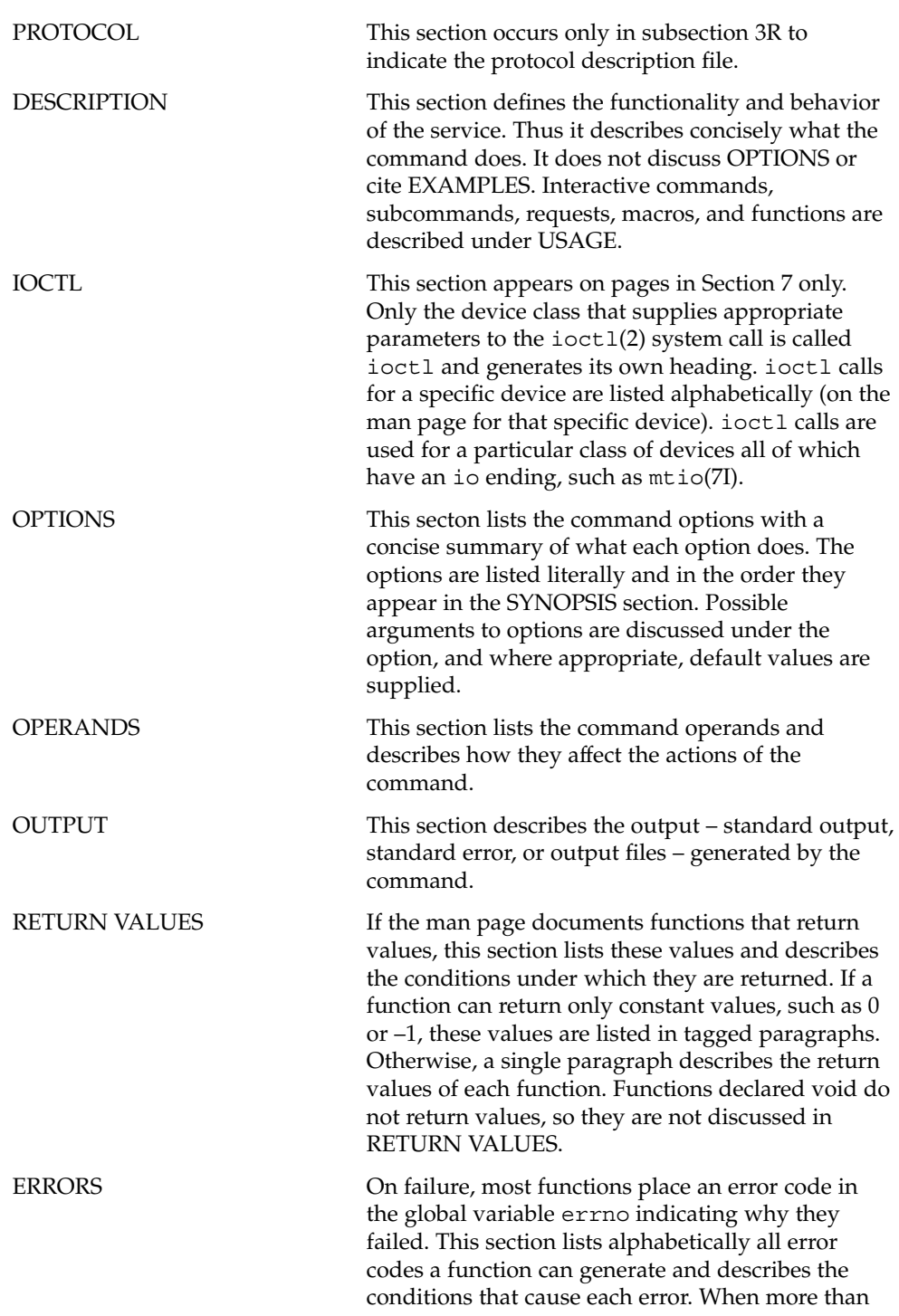

Preface **7**

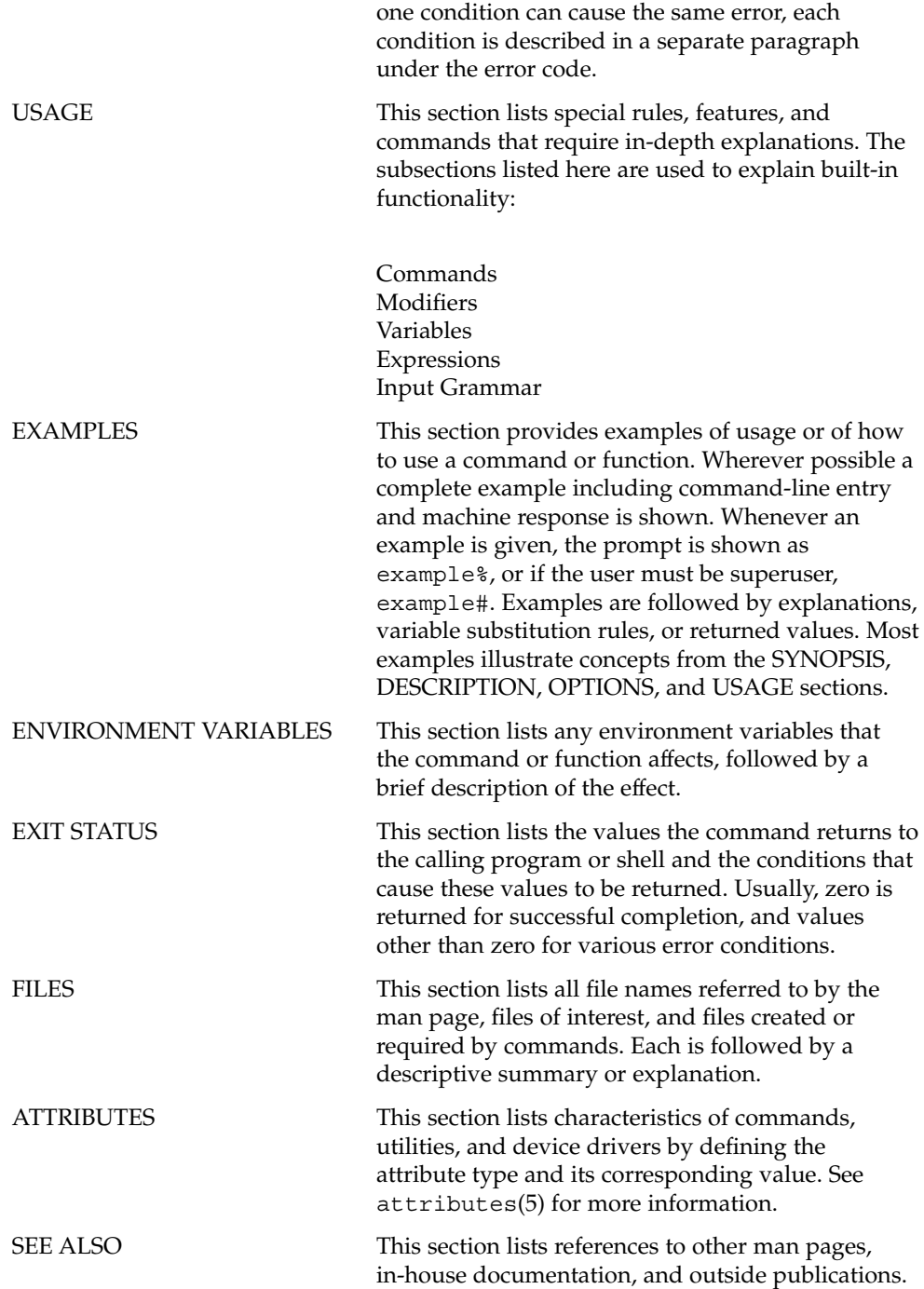

**8** man pages section 9: DDI and DKI Driver Entry Points • December 2001 (Alpha)

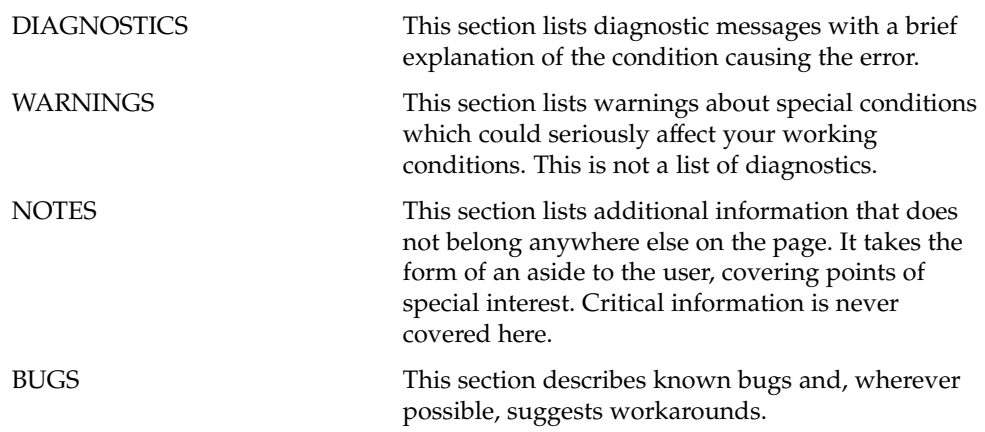

**10** man pages section 9: DDI and DKI Driver Entry Points • December 2001 (Alpha)

# Introduction

Intro – overview of device driver interfaces and introduction to driver entry points This page provides an overview of device driver interfaces and all of the Section 9 man pages (9E, 9F, 9P, and 9S). This overview is followed by an introduction to Section 9E, the driver entry-point routines. Section 9 provides reference information needed to write device drivers for the Solaris operating environment. It describes the interfaces provided by the Device Driver Interface and the Driver-Kernel Interface (DDI/DKI). **Porting** Software is usually considered portable if it can be adapted to run in a different environment more cheaply than it can be rewritten. The new environment may include a different processor, operating system, and even the language in which the program is written, if a language translator is available. Likewise the new environment might include multiple processors. More often, however, software is ported between environments that share an operating system, processor, and source language. The source code is modified to accommodate the differences in compilers or processors or releases of the operating system. In the past, device drivers did not port easily for one or more of the following reasons: To enhance functionality, members had been added to kernel data structures accessed by drivers, or the sizes of existing members had been redefined. ■ The calling or return syntax of kernel functions had changed. Driver developers did not use existing kernel functions where available, or relied on undocumented side effects that were not maintained in the next release. ■ Architecture-specific code had been scattered throughout the driver when it could have been isolated. Operating systems are periodically reissued to customers as a way to improve performance, fix bugs, and add new features. This is probably the most common threat to compatibility encountered by developers responsible for maintaining software. Another common problem is upgrading hardware. As new hardware is developed, customers occasionally decide to upgrade to faster, more capable computers of the same family. Although they may run the same operating system as those being replaced, architecture-specific code may prevent the software from porting. **Scope of Interfaces** Although application programs have all of the porting problems mentioned, developers attempting to port device drivers have special challenges. Before describing the DDI/DKI, it is necessary to understand the position of device drivers in operating systems. Device drivers are kernel modules that control data transferred to and received from peripheral devices but are developed independently from the rest of the kernel. If the **NAME DESCRIPTION Overview of Device Driver Interfaces**

**12** man pages section 9: DDI and DKI Driver Entry Points • Last Revised 15 May 2001

goal of achieving complete freedom in modifying the kernel is to be reconciled with the goal of binary compatibility with existing drivers, the interaction between drivers and the kernel must be rigorously regulated. This driver/kernel service interface is the most important of the three distinguishable interfaces for a driver, summarized as follows:

- Driver–Kernel. I/O System calls result in calls to driver entry point routines. These make up the kernel-to-driver part of the service interface, described in Section 9E. Drivers may call any of the functions described in Section 9F. These are the driver-to-kernel part of the interface.
- Driver–Hardware. All drivers (except software drivers) must include code for interrupt handling, and may also perform direct memory access (DMA). These and other hardware-specific interactions make up the driver/hardware interface.
- Driver-Boot/Configuration Software. The interaction between the driver and the boot and configuration software is the third interface affecting drivers.

#### **Scope of the DDI/DKI**

The primary goal of the DDI/DKI is to facilitate both source and binary portability across successive releases of the operating systems on a particular machine. In addition, it promotes source portability across implementations of UNIX on different machines, and applies only to implementations based on System V Release 4. The DDI/DKI consists of several sections:

- DDI/DKI Architecture Independent These interfaces are supported on all implementations of System V Release 4.
- DKI-only These interfaces are part of System V Release 4, and may not be supported in future releases of System V. There are only two interfaces in this class, segmap(9E) and hat\_getkpfnum(9F)
- Solaris DDI These interfaces specific to Solaris.
- Solaris SPARC specific DDI These interfaces are specific to the SPARC processor, and may not be available on other processors supported by Solaris.
- Solaris IA specific DDI These interfaces are specific to the IA processor, and may not be available on other processors supported by Solaris.

To achieve the goal of source and binary compatibility, the functions, routines, and structures specified in the DDI/DKI must be used according to these rules.

- Drivers cannot access system state structures (for example, u and sysinfo) directly.
- For structures external to the driver that may be accessed directly, only the utility functions provided in Section 9F should be used. More generally, these functions should be used wherever possible.
- The headers  $<$ sys/ddi.h> and  $<$ sys/sunddi.h> must be the last header files included by the driver.

#### **Audience**

Section 9 is for software engineers responsible for creating, modifying, or maintaining drivers that run on this operating system and beyond. It assumes that the reader is familiar with system internals and the C programming language.

#### **PCMCIA Standard**

The *PC Card 95 Standard* is listed under the SEE ALSO heading in some Section 9 reference pages. This refers to documentation published by the Personal Computer Memory Card International Association (PCMCIA) and the Japan Electronic Industry Development Association (JEIDA).

#### **How to Use Section 9**

Section 9 is divided into the following subsections:

- 9E Driver Entry Points contains reference pages for all driver entry point routines.
- 9F Kernel Functions contains reference pages for all driver support routines.
- 9P Driver Properties contains reference pages for driver properties.
- 9S Data Structures contains reference pages for driver-related structures.

#### **Compatibility Note**

Sun Microsystem's implementation of the DDI/DKI was designed to provide binary compatibility for third-party device drivers across currently supported hardware platforms across minor releases of the operating system. However, unforeseen technical issues may force changes to the binary interface of the DDI/DKI. We cannot therefore promise or in any way assure that DDI/DKI-compliant device drivers will continue to operate correctly on future releases.

#### **Introduction to Section 9E**

Section 9E describes the entry-point routines a developer can include in a device driver. These are called entry-point because they provide the calling and return syntax from the kernel into the driver. Entry-points are called, for instance, in response to system calls, when the driver is loaded, or in response to STREAMS events.

Kernel functions usable by the driver are described in section 9F.

In this section, reference pages contain the following headings:

- NAME describes the routine's purpose.
- SYNOPSIS summarizes the routine's calling and return syntax.
- INTERFACE LEVEL describes any architecture dependencies. It also indicates whether the use of the entry point is required, optional, or discouraged.
- ARGUMENTS describes each of the routine's arguments.
- DESCRIPTION provides general information about the routine.
- RETURN VALUES describes each of the routine's return values.
- SEE ALSO gives sources for further information.
- **14** man pages section 9: DDI and DKI Driver Entry Points Last Revised 15 May 2001

#### **Overview of Driver Entry-Point Routines and Naming Conventions**

By convention, a prefix string is added to the driver routine names. For a driver with the prefix *prefix*, the driver code may contain routines named *prefix*open, *prefix*close, *prefix*read, *prefix*write, and so forth. All global variables associated with the driver should also use the same prefix.

All routines and data should be declared as static.

Every driver MUST include <sys/ddi.h> and <sys/sunddi.h>, in that order, and after all other include files.

The following table summarizes the STREAMS driver entry points described in this section.

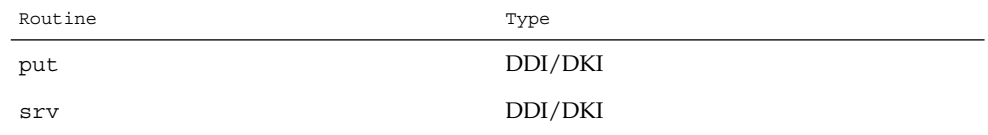

The following table summarizes the driver entry points described in this section.

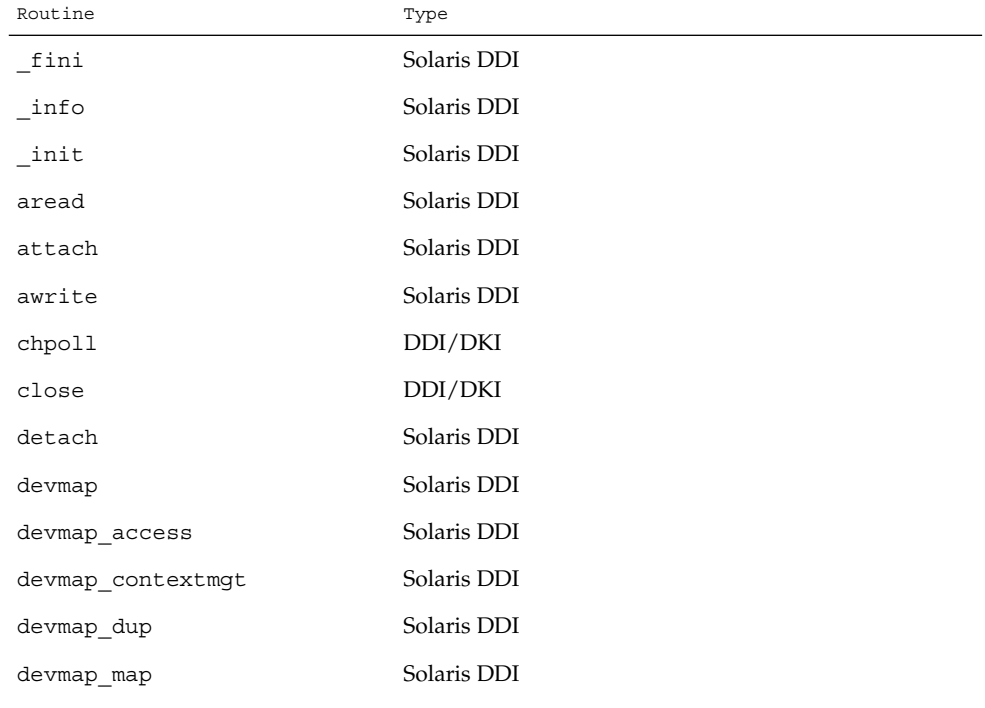

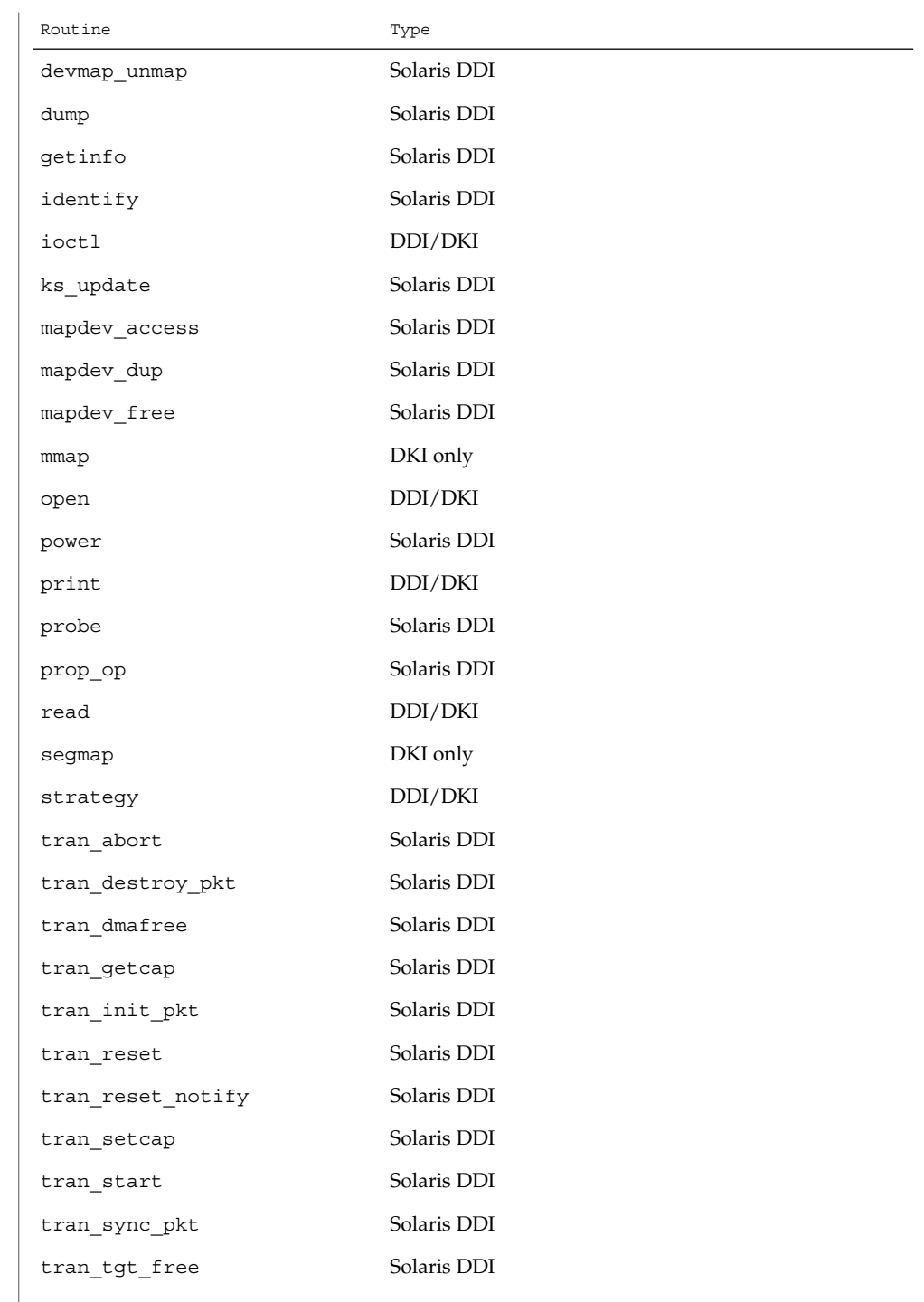

**16** man pages section 9: DDI and DKI Driver Entry Points • Last Revised 15 May 2001

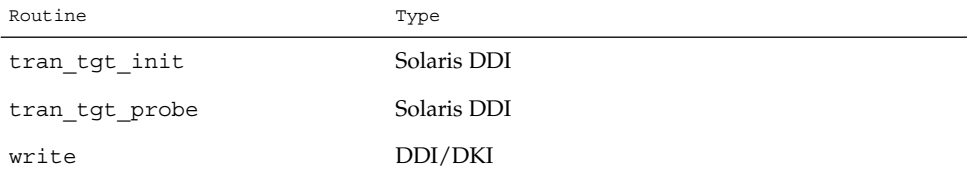

The following table lists the error codes returned by a driver routine when it encounters an error. The error values are listed in alphabetic order and are defined in sys/errno.h. In the driver open(9E), close(9E), ioctl(9E), read(9E), and write(9E) routines, errors are passed back to the user by calling bioerror(9F) to set b flags to the proper error code. In the driver strategy(9E) routine, errors are passed back to the user by setting the b\_error member of the buf(9S) structure to the error code. For STREAMS ioctl routines, errors should be sent upstream in an M\_IOCNAK message. For STREAMS read() and write() routines, errors should be sent upstream in an M\_ERROR message. The driver print routine should not return an error code because the function that it calls, cmn  $err(9F)$ , is declared as void (no error is returned).

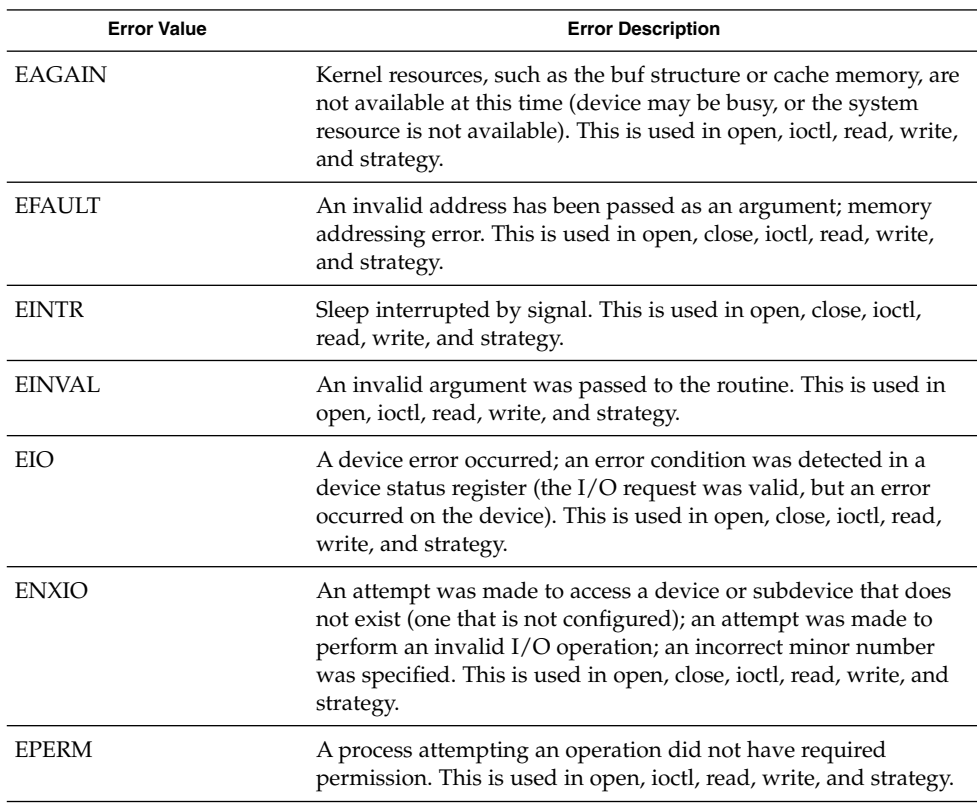

Introduction **17**

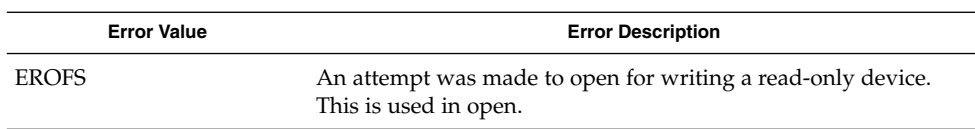

The table below cross references error values to the driver routines from which the error values can be returned.

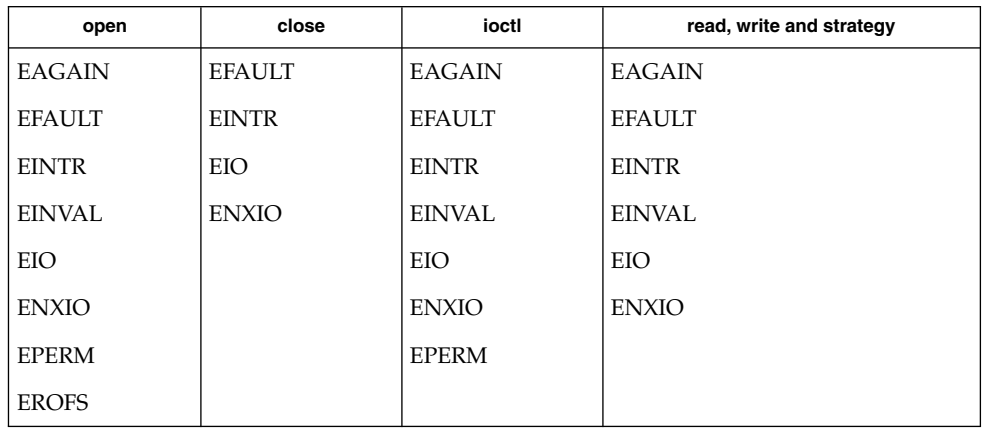

**SEE ALSO** | intro(9F), intro(9S)

**18** man pages section 9: DDI and DKI Driver Entry Points • Last Revised 15 May 2001

Driver Entry Points

aread(9E)

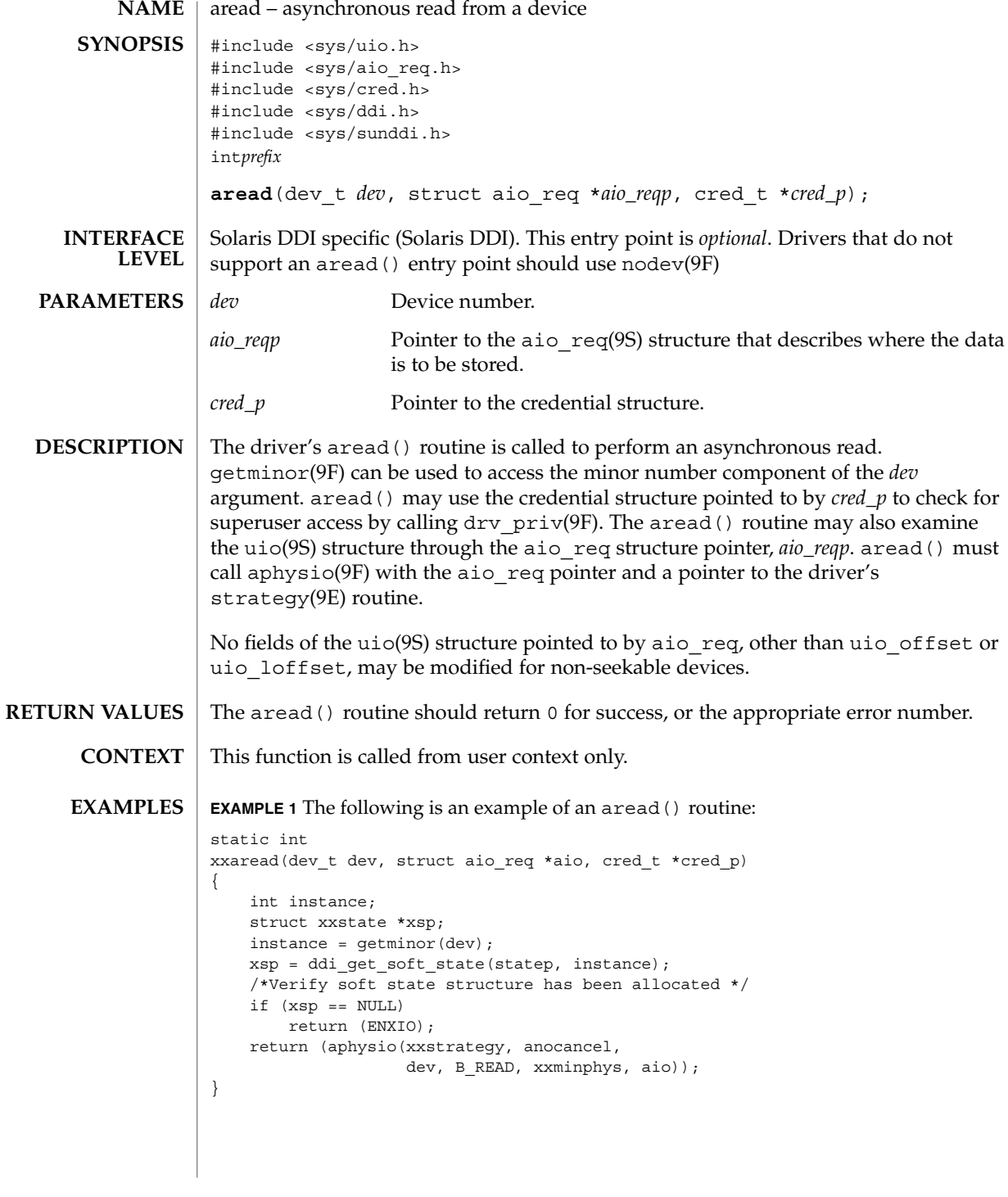

**20** man pages section 9: DDI and DKI Driver Entry Points • Last Revised 28 Mar 1997

## aread(9E)

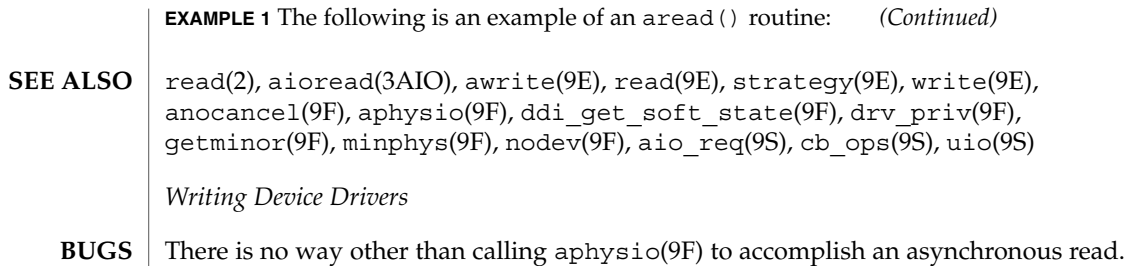

## attach(9E)

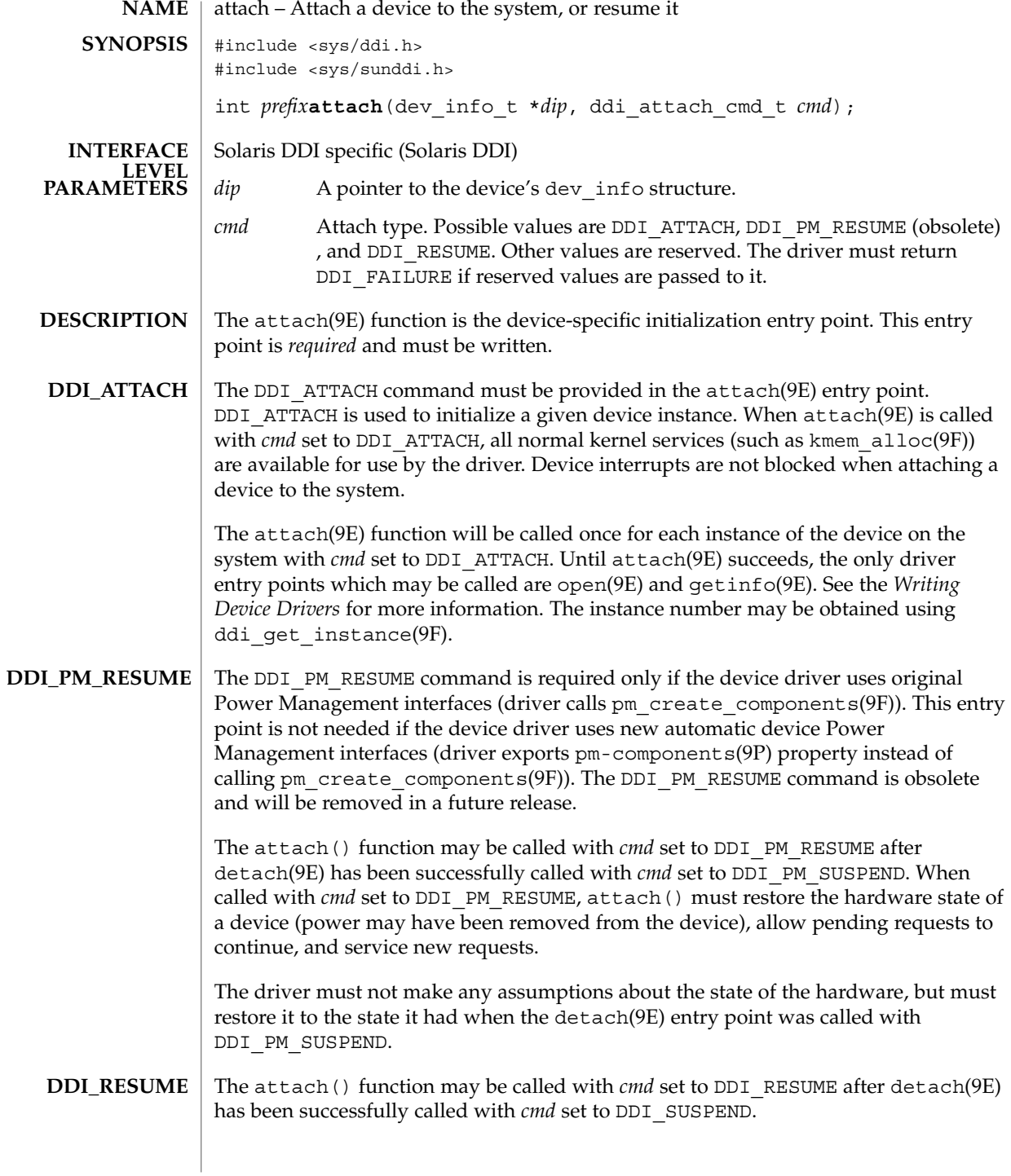

**22** man pages section 9: DDI and DKI Driver Entry Points • Last Revised 15 Sep 1999

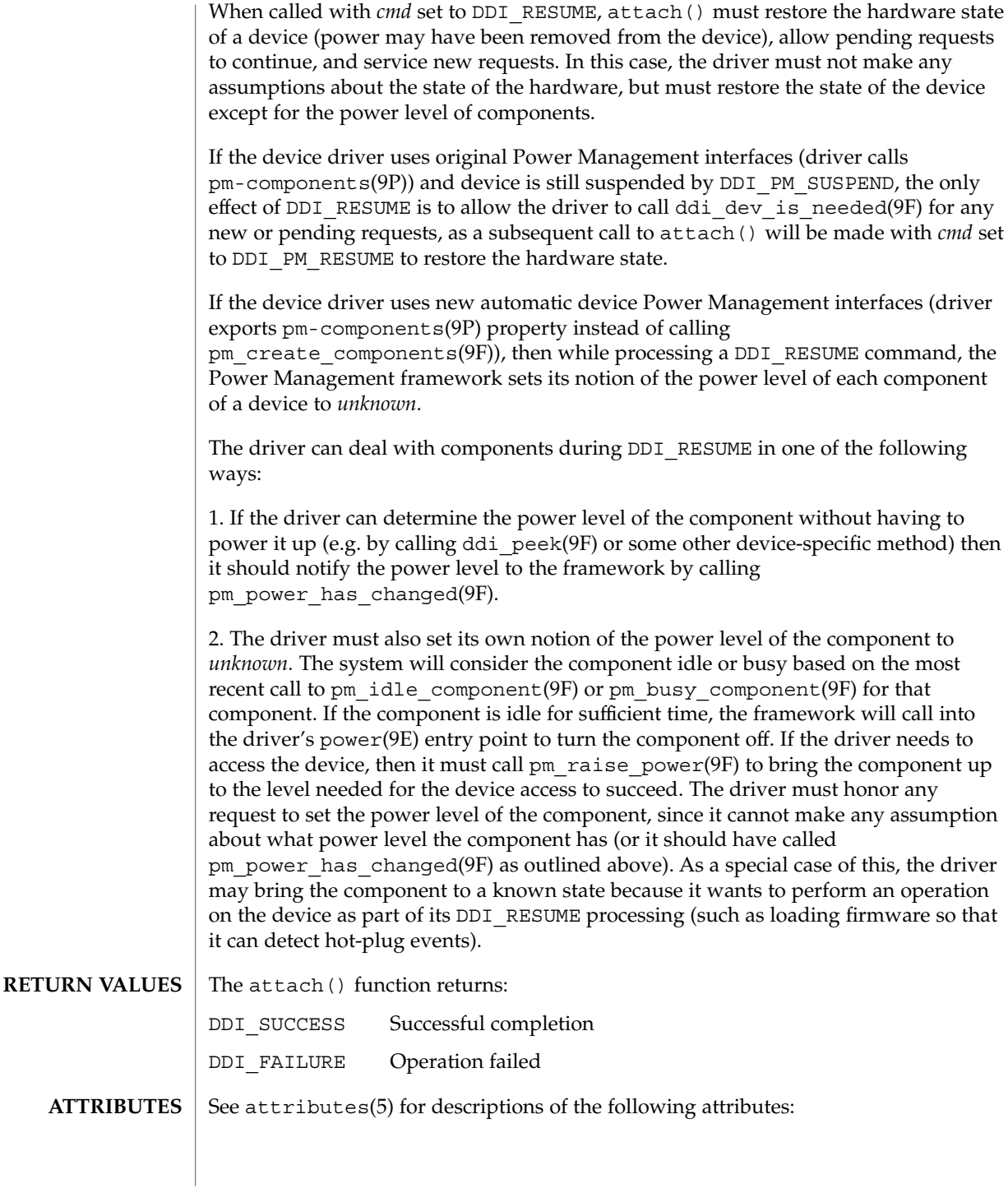

#### attach(9E)

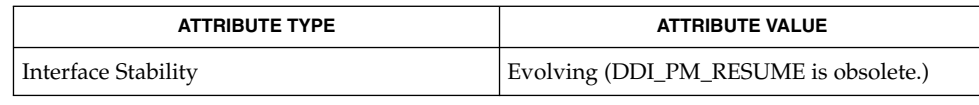

cpr(7), pm(7D), pm(9P), pm-components(9P), detach(9E), getinfo(9E), identify(9E), open(9E), probe(9E), ddi\_add\_intr(9F), ddi\_create\_minor\_node(9F), ddi\_get\_instance(9F), ddi\_map\_regs(9F), kmem\_alloc(9F), pm\_create\_components(9F), pm\_raise\_power(9F) **SEE ALSO**

*Writing Device Drivers*

**24** man pages section 9: DDI and DKI Driver Entry Points • Last Revised 15 Sep 1999

awrite(9E)

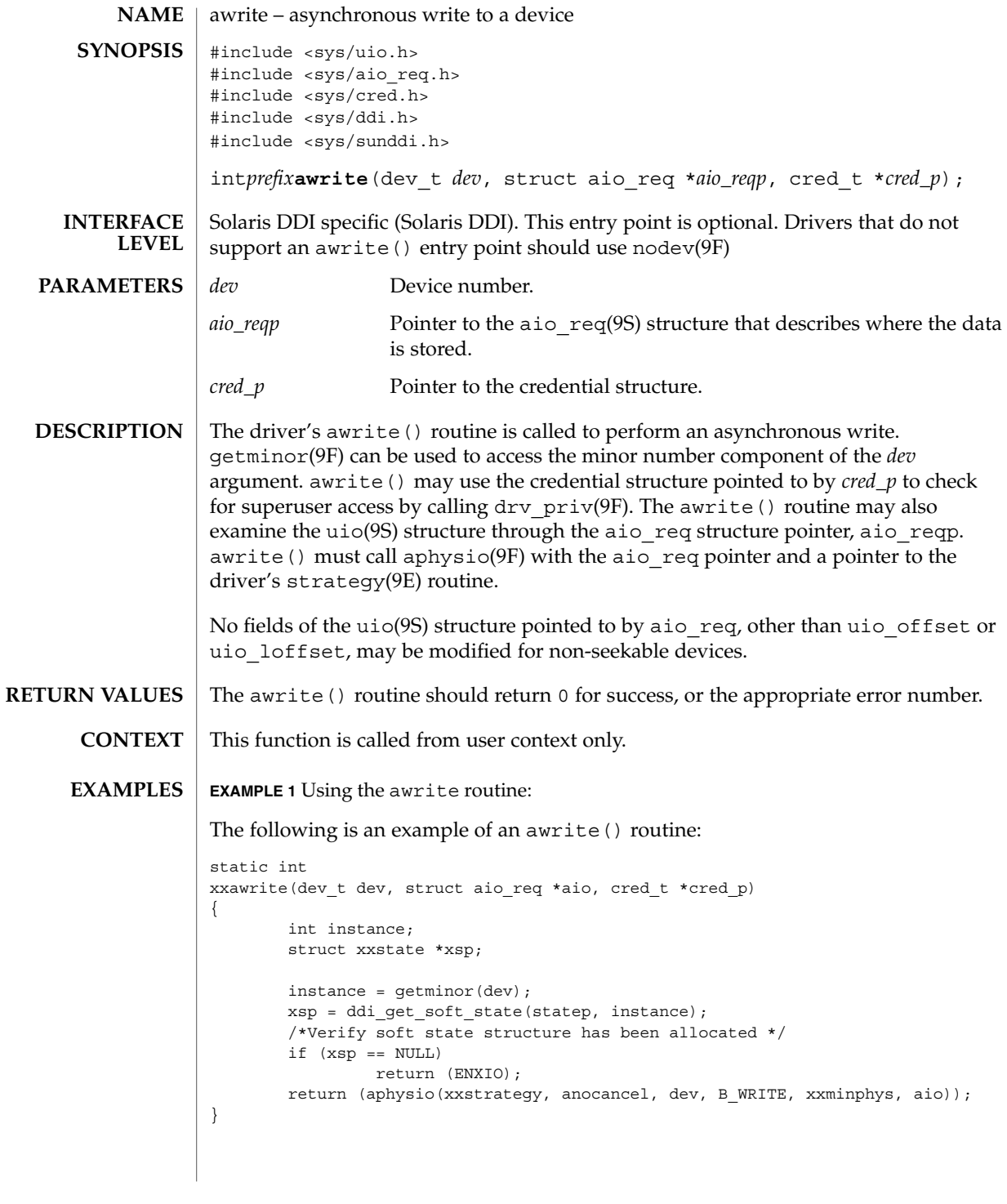

**Sun Proprietary/Confidential: Need to Know**

Driver Entry Points **25**

## awrite(9E)

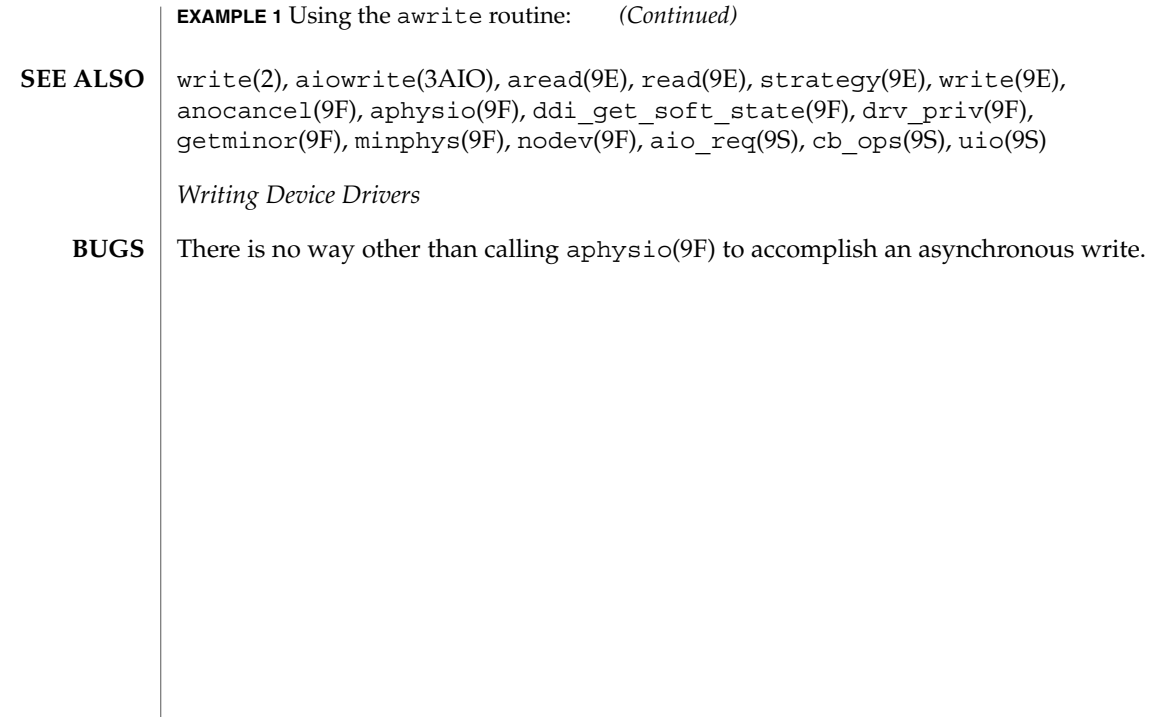

**26** man pages section 9: DDI and DKI Driver Entry Points • Last Revised 28 Mar 1997

## chpoll(9E)

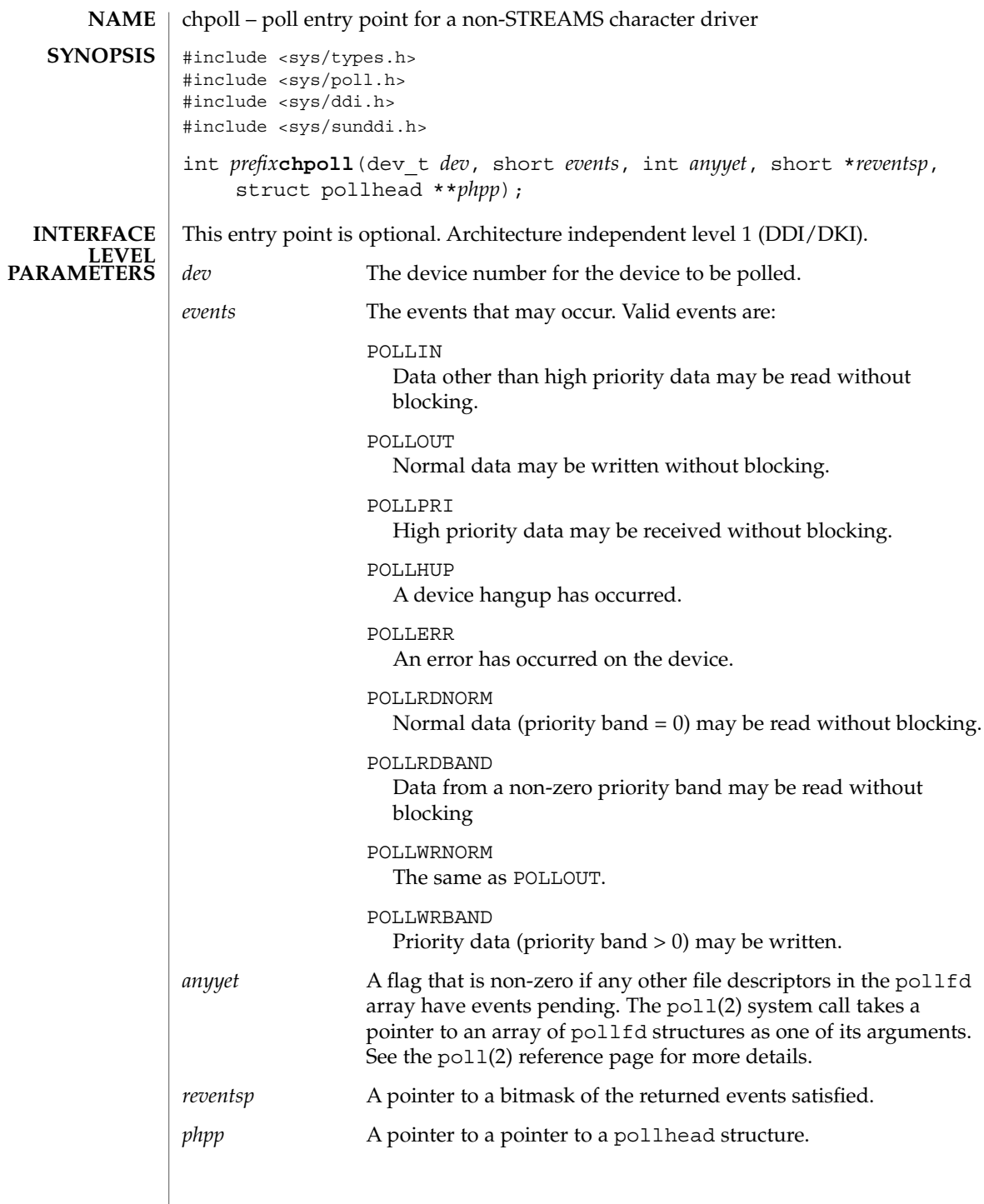

Driver Entry Points **27**

chpoll(9E)

# The chpoll () entry point routine is used by non-STREAMS character device drivers that wish to support polling. The driver must implement the polling discipline itself. The following rules must be followed when implementing the polling discipline: 1. Implement the following algorithm when the chpoll() entry point is called: if (events\_are\_satisfied\_now) { \*reventsp = mask of satisfied events; } else { \*reventsp = 0; if (!anyyet) \*phpp = &my\_local\_pollhead\_structure; } return (0); 2. Allocate an instance of the pollhead structure. This instance may be tied to the per-minor data structure defined by the driver. The pollhead structure should be treated as a ''black box'' by the driver. None of its fields should be referenced. However, the size of this structure is guaranteed to remain the same across releases. 3. Call the pollwakeup() function whenever an event of type events listed above occur. This function should only be called with one event at a time. The driver must not hold any mutex across the call to pollwakeup(9F) that is acquired in its chpoll() entry point, or a deadlock may result. chpoll() should return 0 for success, or the appropriate error number. poll(2), nochpoll(9F), pollwakeup(9F) *Writing Device Drivers* **DESCRIPTION RETURN VALUES SEE ALSO**

close(9E)

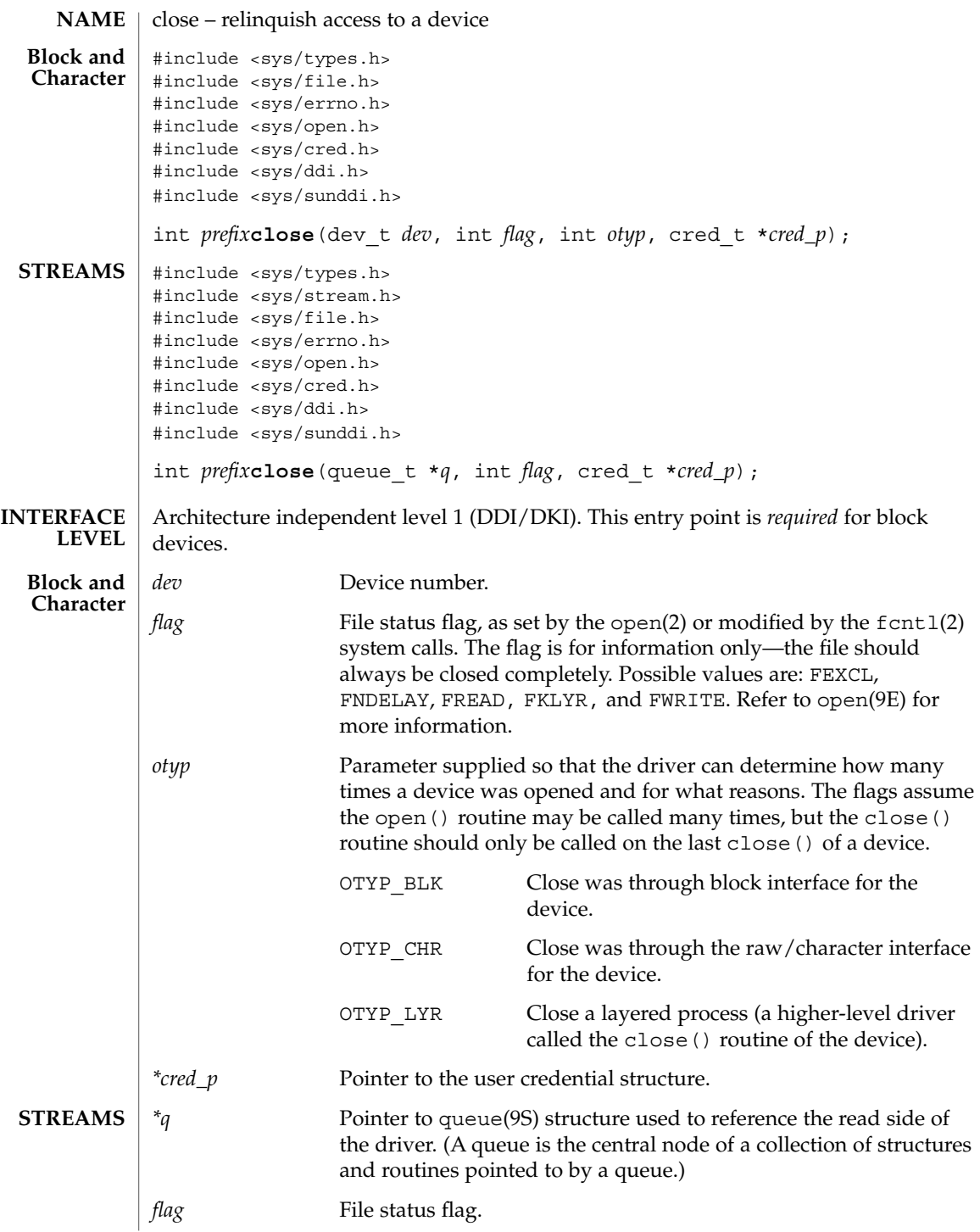

Driver Entry Points **29**

close(9E)

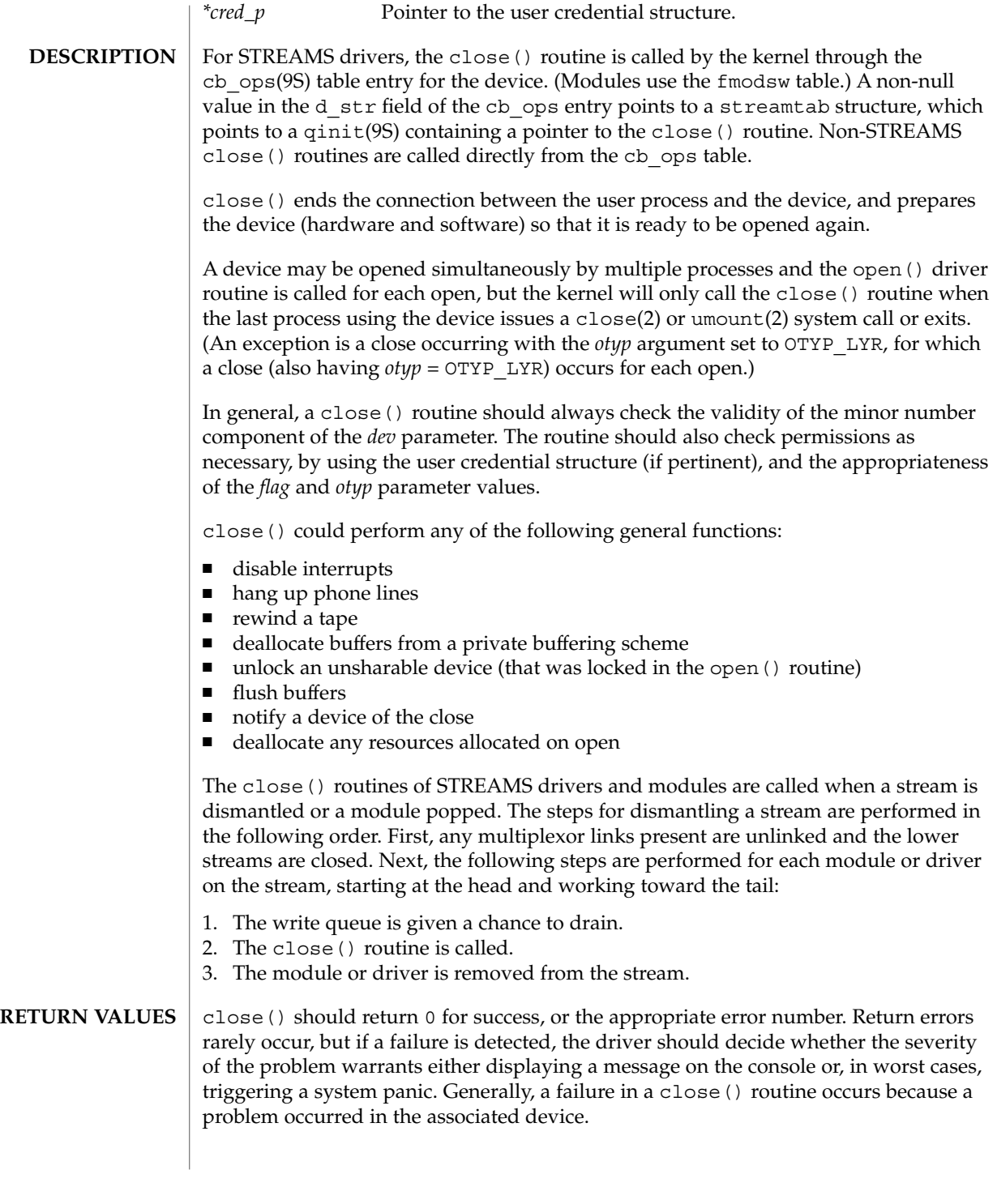

**30** man pages section 9: DDI and DKI Driver Entry Points • Last Revised 15 Sep 1992

close(9E)

close(2), fcntl(2), open(2), umount(2), detach(9E), open(9E), cb\_ops(9S), qinit(9S), queue(9S) **SEE ALSO**

*Writing Device Drivers*

*STREAMS Programming Guide*

Driver Entry Points **31**

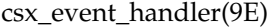

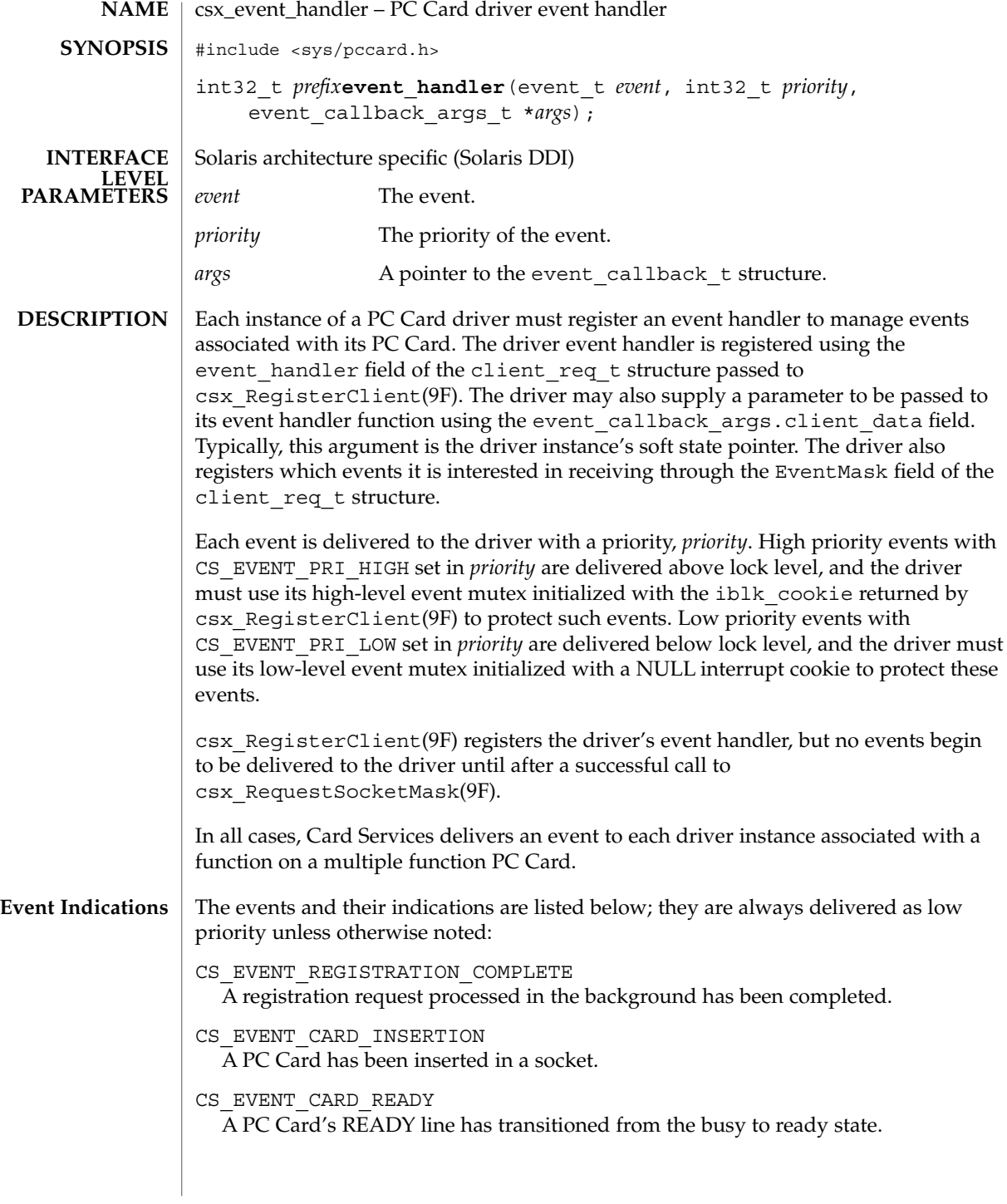

**32** man pages section 9: DDI and DKI Driver Entry Points • Last Revised 22 Nov 1996

CS\_EVENT\_CARD\_REMOVAL

A PC Card has been removed from a socket. This event is delivered twice; first as a high priority event, followed by delivery as a low priority event. As a high priority event, the event handler should only note that the PC Card is no longer present to prevent accesses to the hardware from occurring. As a low priority event, the event handler should release the configuration and free all I/O, window and IRQ resources for use by other PC Cards.

CS\_EVENT\_BATTERY\_LOW The battery on a PC Card is weak and is in need of replacement.

CS\_EVENT\_BATTERY\_DEAD The battery on a PC Card is no longer providing operational voltage.

CS\_EVENT\_PM\_RESUME Card Services has received a resume notification from the system's Power Management software.

CS\_EVENT\_PM\_SUSPEND

Card Services has received a suspend notification from the system's Power Management software.

CS\_EVENT\_CARD\_LOCK

A mechanical latch has been manipulated preventing the removal of the PC Card from the socket.

CS\_EVENT\_CARD\_UNLOCK

A mechanical latch has been manipulated allowing the removal of the PC Card from the socket.

CS\_EVENT\_EJECTION\_REQUEST A request that the PC Card be ejected from a socket using a motor-driven mechanism.

CS\_EVENT\_EJECTION\_COMPLETE A motor has completed ejecting a PC Card from a socket.

CS\_EVENT\_ERASE\_COMPLETE

A queued erase request that is processed in the background has been completed.

CS EVENT INSERTION REQUEST A request that a PC Card be inserted into a socket using a motor-driven mechanism.

CS\_EVENT\_INSERTION\_COMPLETE A motor has completed inserting a PC Card in a socket.

CS\_EVENT\_CARD\_RESET

A hardware reset has occurred.

CS\_EVENT\_RESET\_REQUEST

A request for a physical reset by a client.

Driver Entry Points **33**

csx event handler(9E)

CS\_EVENT\_RESET\_COMPLETE A reset request that is processed in the background has been completed. CS\_EVENT\_RESET\_PHYSICAL A reset is about to occur. CS\_EVENT\_CLIENT\_INFO A request that the client return its client information data. If GET CLIENT INFO SUBSVC(args->client info.Attributes) is equal to CS\_CLIENT\_INFO\_SUBSVC\_CS, the driver should fill in the other fields in the client\_info structure as described below, and return CS\_SUCCESS. Otherwise, it should return CS\_UNSUPPORTED\_EVENT. args->client\_data.Attributes Must be OR'ed with CS\_CLIENT\_INFO\_VALID. args->client\_data.Revision Must be set to a driver-private version number. args->client\_data.CSLevel Must be set to CS\_VERSION. args->client\_data.RevDate Must be set to the revision date of the PC Card driver, using CS\_CLIENT\_INFO\_MAKE\_DATE(*day*, *month*, *year*). *day* must be the day of the month, *month* must be the month of the year, and *year* must be the year, offset from a base of 1980. For example, this field could be set to a revision date of July 4 1997 with CS CLIENT INFO MAKE DATE(4, 7, 17). args->client\_data.ClientName A string describing the PC Card driver should be copied into this space. args->client\_data.VendorName A string supplying the name of the PC Card driver vendor should be copied into this space. args->client\_data.DriverName A string supplying the name of the PC Card driver will be copied into this space by Card Services after the PC Card driver has successfully processed this event; the driver does not need to initialize this field. CS\_EVENT\_WRITE\_PROTECT The write protect status of the PC Card in the indicated socket has changed. The current write protect state of the PC Card is in the args->info field: CS\_EVENT\_WRITE\_PROTECT\_WPOFF Card is not write protected. CS\_EVENT\_WRITE\_PROTECT\_WPON Card is write protected. The structure members of event callback args t are: **STRUCTURE MEMBERS**

**34** man pages section 9: DDI and DKI Driver Entry Points • Last Revised 22 Nov 1996

csx event handler(9E)

```
void *info; /* event-specific information */
                    void \begin{array}{ccc} * client data; \end{array} /* driver-private data */
                    client info t client info; /* client information*/
                    The structure members of client info t are:
                    unit32_t <br>unit32 t Attributes; <br> \frac{1}{x} /* attributes */<br> \frac{1}{x} . Revisions; <br> \frac{1}{x} version number
                    unit32_t Revisions; /* version number */<br>uint32_t CSLevel; /* Card Services version */<br>uint32_t RevDate; /* revision date */
                    uint32 t CSLevel; /* Card Services version */
                    uint32 t RevDate; /* revision date */char ClientName [CS_CLIENT_INFO_MAX_NAME_LEN];
                                                       /*PC Card driver description */
                    char VendorName[CS_CLIENT_INFO_MAX_NAME_LEN];
                                                        /*PC Card driver vendor name */
                    char DriverName[MODMAXNAMELEN];
                                                        /* PC Card driver name */
                    CS SUCCESS The event was handled successfully.
                    CS UNSUPPORTED EVENT Driver does not support this event.
                    CS FAILURE Error occurred while handling this event.
                    This function is called from high-level interrupt context in the case of high priority
                    events, and from kernel context in the case of low priority events.
                    EXAMPLE 1
                    static int
                    xx_event(event_t event, int priority, event_callback_args_t *args)
                    {
                         int rval;
                         struct xxx *xxx = args->client data;
                        client info t *info = &args->client info;
                         switch (event) {
                         case CS_EVENT_REGISTRATION_COMPLETE:
                             ASSERT(priority & CS_EVENT_PRI_LOW);
                             mutex_enter(&xxx->event_mutex);
                             xxx->card_state |= XX_REGISTRATION_COMPLETE;
                              mutex_exit(&xxx->event_mutex);
                             rval = CS_SUCCESS;
                             break;
                         case CS_EVENT_CARD_READY:
                             ASSERT(priority & CS_EVENT_PRI_LOW);
                             rval = xx card ready(xxx);
                             mutex_exit(&xxx->event_mutex);
                             break;
                         case CS_EVENT_CARD_INSERTION:
                             ASSERT(priority & CS_EVENT_PRI_LOW);
                             mutex_enter(&xxx->event_mutex);
                             rval = xx card insertion(xxx);
                              mutex_exit(&xxx->event_mutex);
RETURN VALUES
       CONTEXT
      EXAMPLES
```
Driver Entry Points **35**

csx\_event\_handler(9E)

```
EXAMPLE 1 (Continued)
         break;
     case CS_EVENT_CARD_REMOVAL:
         if (priority & CS_EVENT_PRI_HIGH) {
              mutex_enter(&xxx->hi_event_mutex);
             xxx->card_state &= ~XX_CARD_PRESENT;
             mutex_exit(&xxx->hi_event_mutex);
          } else {
             mutex_enter(&xxx->event_mutex);
             rval = xx_card_removal(xxx);mutex_exit(&xxx->event_mutex);
          }
         break;
     case CS_EVENT_CLIENT_INFO:
         ASSERT(priority & CS_EVENT_PRI_LOW);
          if (GET_CLIENT_INFO_SUBSVC_CS(info->Attributes) ==
              CS_CLIENT_INFO_SUBSVC_CS) {
                info->Attributes |= CS_CLIENT_INFO_VALID;
                info->Revision = 4;
               info->CSLevel = CS_VERSION;
               info->RevDate = CS CLIENT INFO MAKE DATE(4, 7, 17);
                (void)strncpy(info->ClientName,
                     "WhizBang Ultra Zowie PC card driver",
                         CS_CLIENT_INFO_MAX_NAME_LEN)
                "ACME PC card drivers, Inc.",
                        CS_CLIENT_INFO_MAX_NAME_LEN);
               rval = CS_SUCCESS;
          } else {
               rval = CS_UNSUPPORTED_EVENT;
          }
         break;
     case CS_EVENT_WRITE_PROTECT:
          ASSERT(priority & CS_EVENT_PRI_LOW);
          mutex_enter(&xxx->event_mutex);
          if (args->info == CS_EVENT_WRITE_PROTECT_WPOFF) {
              xxx->card_state &= ~XX_WRITE_PROTECTED;
          } else {
              xxx->card_state |= XX_WRITE_PROTECTED;
           }
          mutex_exit(&xxx->event_mutex);
          rval = CS_SUCCESS;
          break;
     default:
          rval = CS_UNSUPPORTED_EVENT;
          break;
     }
    return (rval);
}
```
**36** man pages section 9: DDI and DKI Driver Entry Points • Last Revised 22 Nov 1996
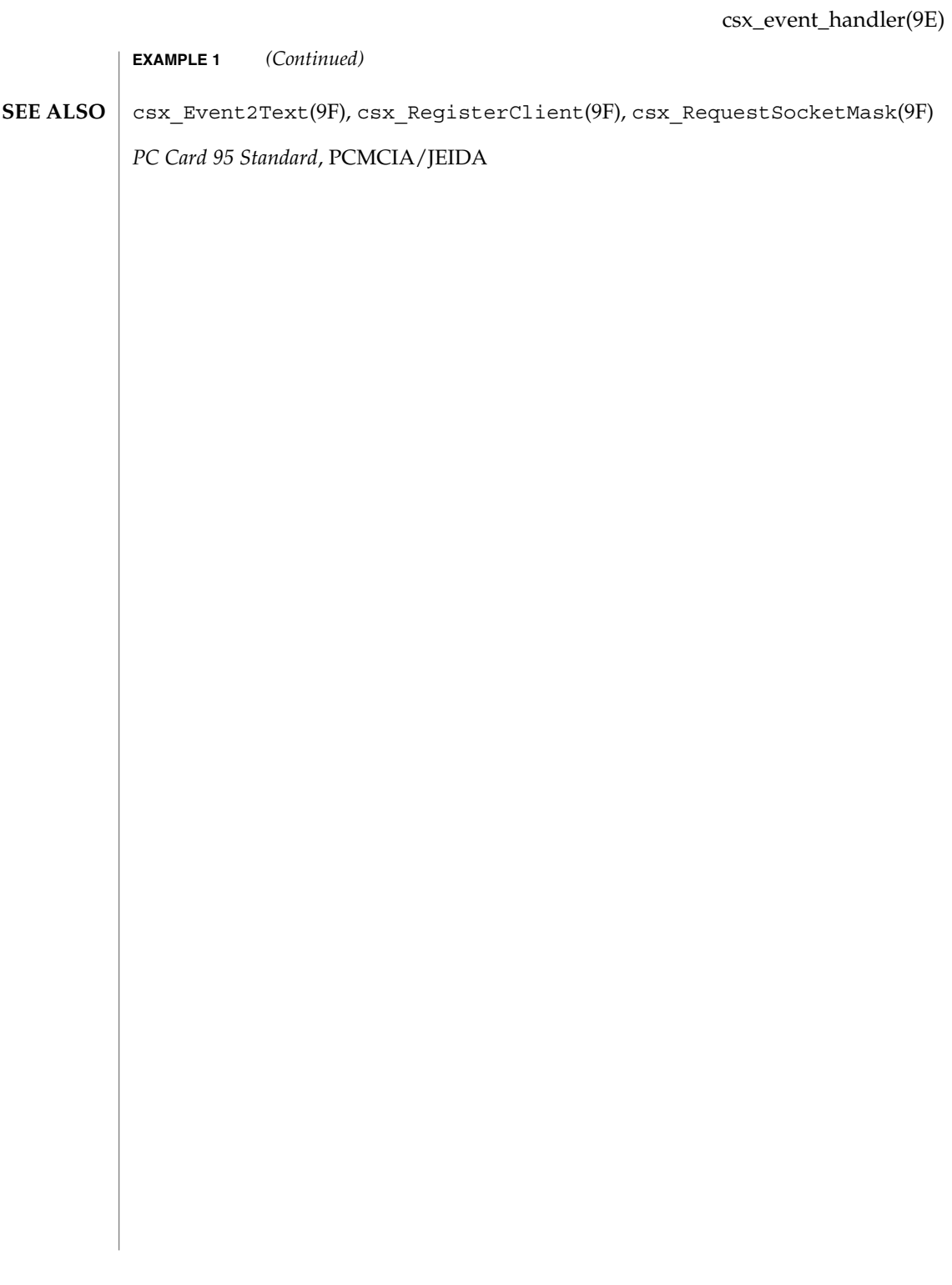

## detach(9E)

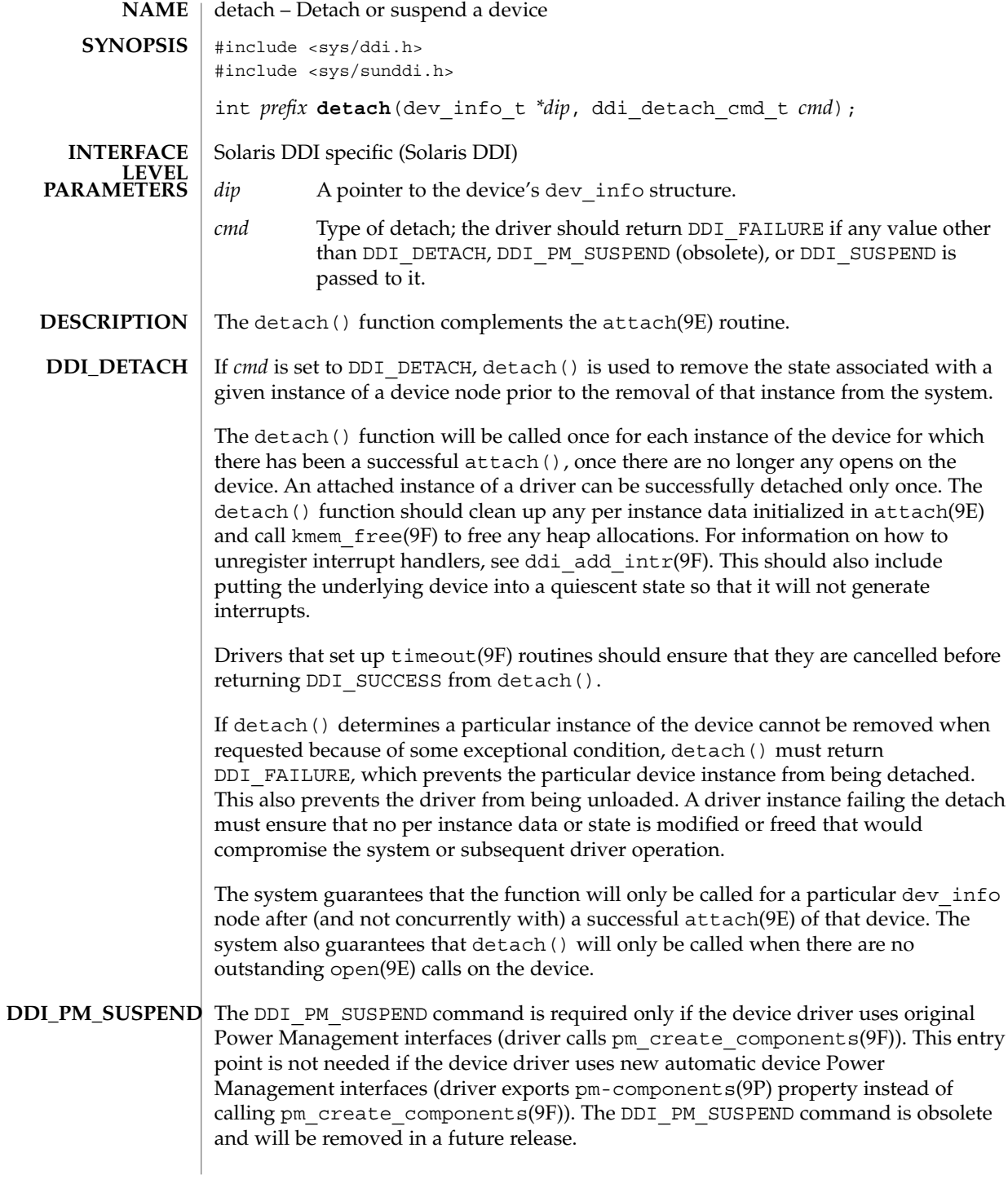

**38** man pages section 9: DDI and DKI Driver Entry Points • Last Revised 20 Sep 1999

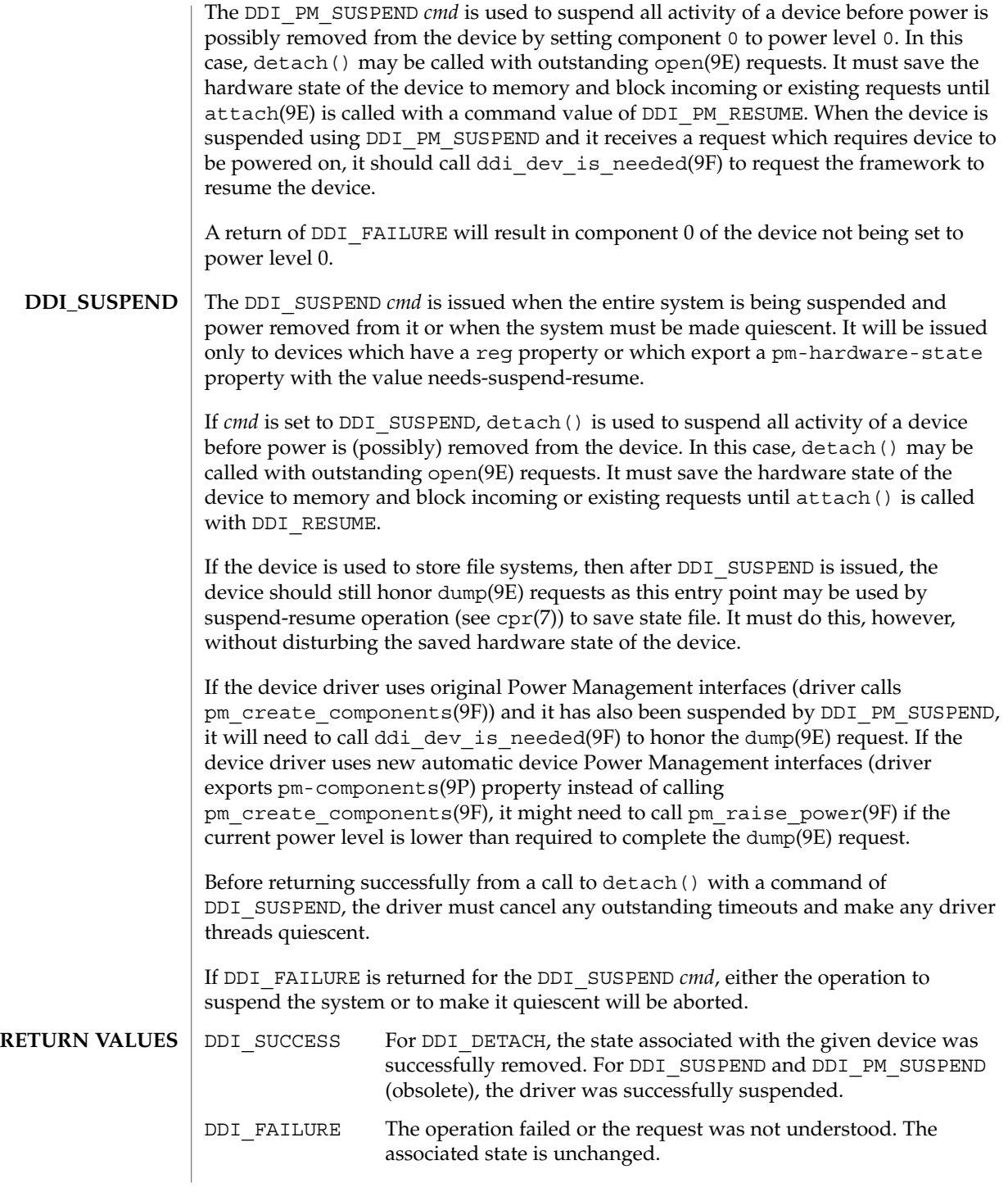

detach(9E)

This function is called from user context only. **CONTEXT**

**ATTRIBUTES**

See attributes(5) for descriptions of the following attributes:

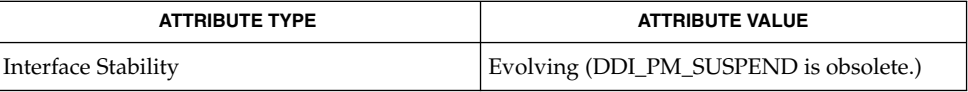

cpr(7), pm(7D), pm(9P), pm-components(9P), attach(9E), dump(9E), open(9E), power(9E), ddi\_add\_intr(9F), ddi\_dev\_is\_needed(9F), ddi\_map\_regs(9F), kmem\_free(9F), pm\_create\_components(9F), pm\_raise\_power(9F), timeout(9F) **SEE ALSO**

*Writing Device Drivers*

**40** man pages section 9: DDI and DKI Driver Entry Points • Last Revised 20 Sep 1999

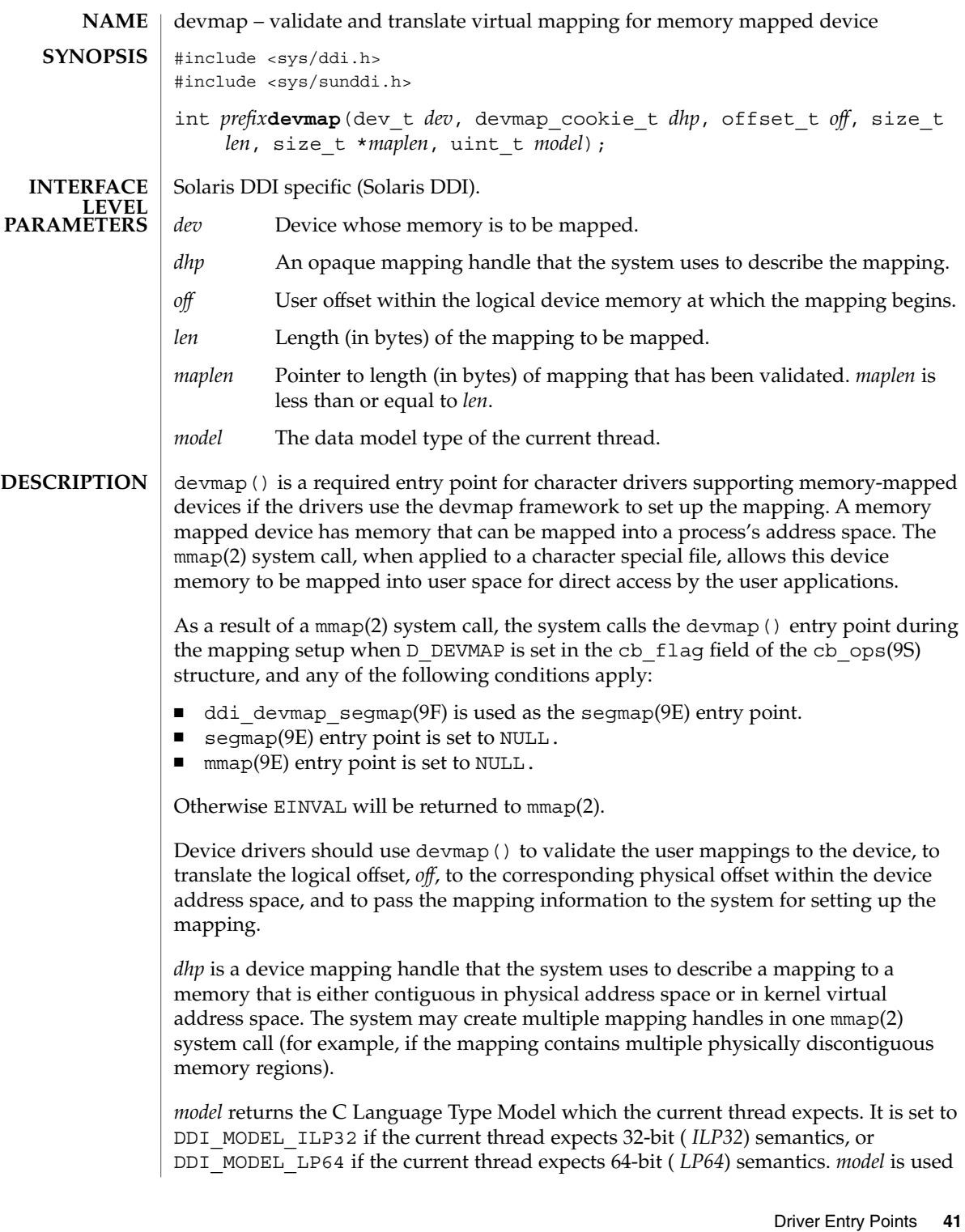

## devmap(9E)

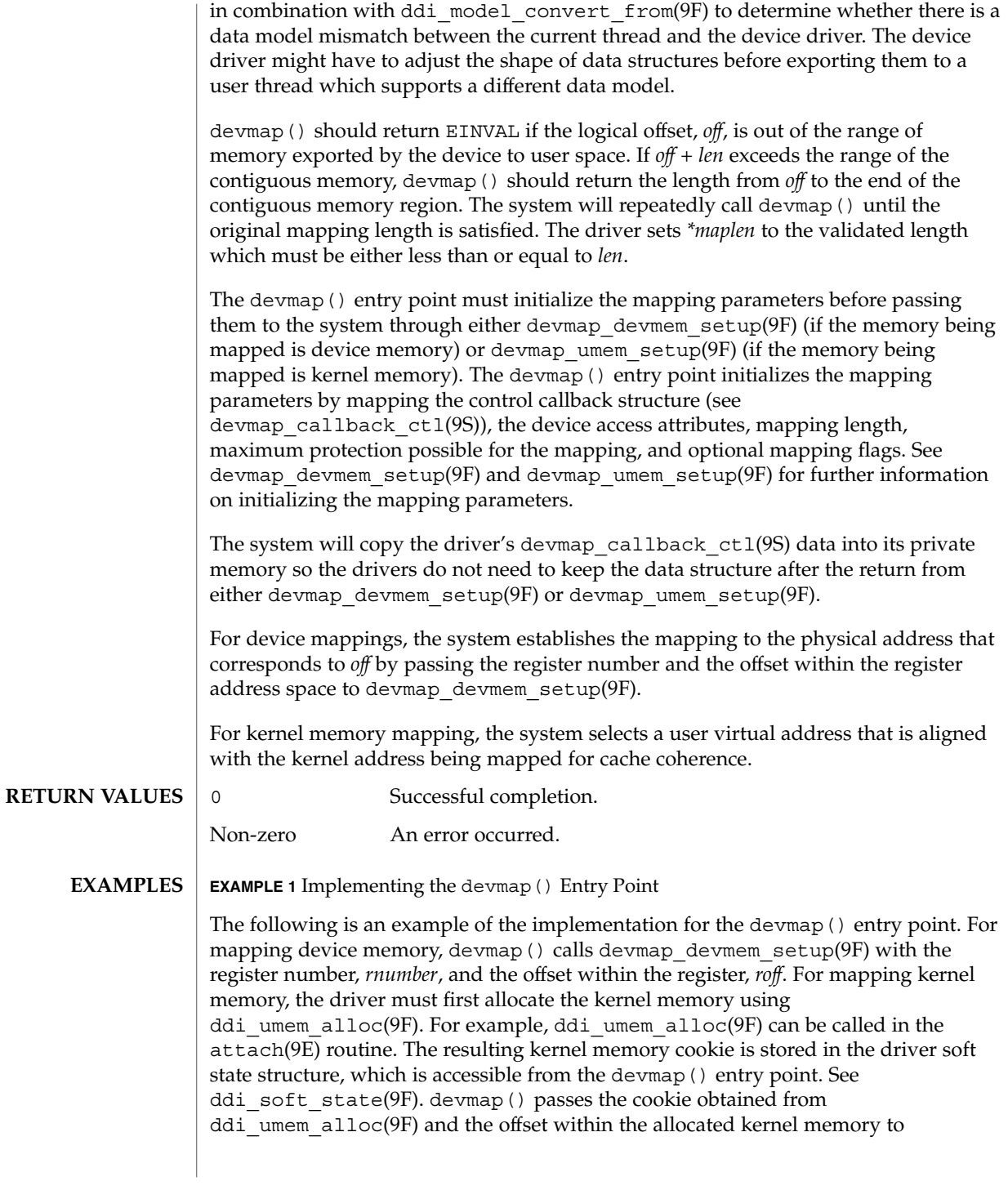

**42** man pages section 9: DDI and DKI Driver Entry Points • Last Revised 15 Jan 1997

```
EXAMPLE 1 Implementing the devmap() Entry Point (Continued)
devmap_umem_setup(9F). The corresponding ddi_umem_free(9F) can be made in
the detach(9E) routine to free up the kernel memory.
...
#define MAPPING SIZE 0x2000 /* size of the mapping */
#define MAPPING START 0x70000000 /* logical offset at beginning
                                    of the mapping */
static
struct devmap_callback_ctl xxmap_ops = {
     DEVMAP_OPS_REV, /* devmap_ops version number */
       xxmap map, \overline{\phantom{a}} /* devmap ops map routine */
       xxmap access, \overline{\phantom{a}} /* devmap ops access routine */
       xxmap dup, \frac{1}{2} /* devmap ops dup routine */
     xxmap_unmap, /* devmap_ops unmap routine */
};
static int
xxdevmap(dev_t dev, devmap_cookie_t dhp, offset_t off, size_t len,
  size_t *maplen, uint_t model)
{
  int instance;
  struct xxstate *xsp;
  struct ddi device acc attr *endian attr;
  struct devmap callback ctl *callbackops = NULL;
  ddi_umem_cookie_t cookie;
  dev info t *dip;
  offset_t roff;
  offset_t koff;
  uint t rnumber;
  uint t maxprot;
  uint_t flags = 0;
  size t length;
  int err;
  /* get device soft state */
  instance = getminor(dev);xsp = ddi get soft state(statep, instance);if (xsp == NULL)
    return (-1);
  dip = xsp - \neg dip;/* check for a valid offset */
  if ( off is invalid )
    return (-1);
  /* check if len is within the range of contiguous memory */
  if ( (off + len) is contiguous.)
      length = len;
  else
      length = MAPPING STATE + MAPPING SIZE - off;/* device access attributes */
  endian attr = xsp->endian attr;
```
devmap(9E)

**EXAMPLE 1** Implementing the devmap() Entry Point *(Continued)* if ( *off is referring to a device memory.* ) { /\* assign register related parameters \*/ rnumber = XXX;  $\frac{1}{10}$  /\* index to register set at off \*/ roff = XXX;  $\frac{1}{x}$  offset of rnumber at local bus \*/ callbackops =  $&xxmap_ops;$  /\* do all callbacks for this mapping \*/ maxprot = PROT\_ALL;  $/*$  allowing all access  $*/$ if ((err = devmap\_devmem\_setup(dhp, dip, callbackops, rnumber, roff, length, maxprot, flags, endian\_attr)) < 0) return (err); } else if ( *off is referring to a kernel memory.*) { cookie = xsp->cookie; /\* cookie is obtained from ddi umem alloc(9F) \*/ koff = XXX;  $\qquad \qquad \qquad \mbox{/} \star$  offset within the kernel memory.  $\star \mbox{/}$ callbackops =  $NULL;$  /\* don't do callback for this mapping \*/  $maxprot = PROT ALL;$  /\* allowing all access \*/ if ((err = devmap\_umem\_setup(dhp, dip, callbackops, cookie, koff, length, maxprot, flags, endian\_attr)) < 0) return (err); } \*maplen = length; return (0); } mmap(2), attach(9E), detach(9E), mmap(9E), segmap(9E), ddi\_devmap\_segmap(9F), ddi\_model\_convert\_from(9F), ddi\_soft\_state(9F), ddi umem alloc(9F), ddi umem free(9F), devmap devmem setup(9F), devmap setup(9F), devmap umem setup(9F), cb ops(9S), devmap callback ctl(9S) *Writing Device Drivers* **SEE ALSO**

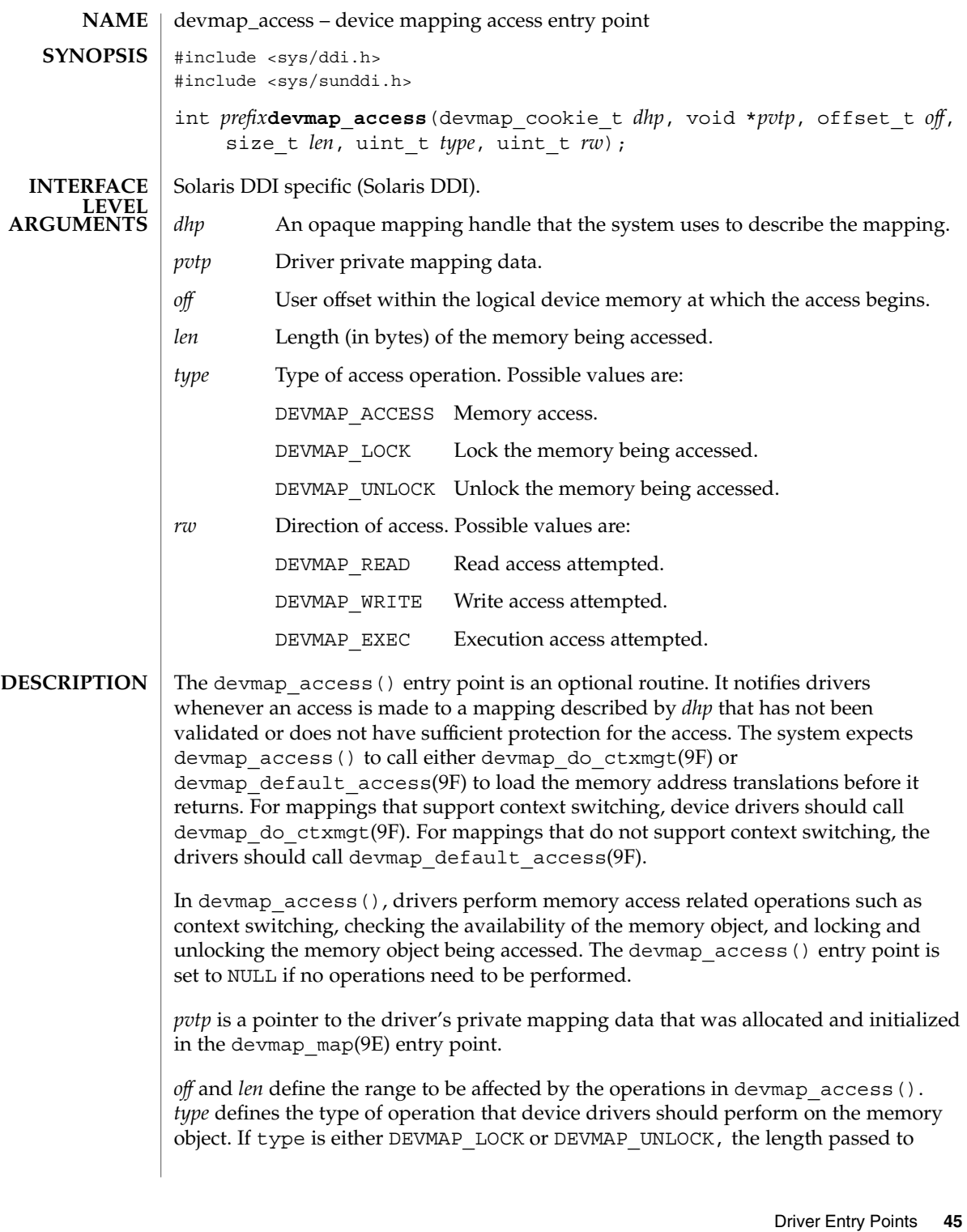

```
either devmap_do_ctxmgt(9F) or devmap_default_access(9F) must be same as
                    len. rw specifies the direction of access on the memory object.
                    A non-zero return value from devmap_access() may result in a SIGSEGV or
                    SIGBUS signal being delivered to the process.
                    devmap access() returns the following values:
                    0 Successful completion.
                    Non-zero An error occurred. The return value from
                                      devmap do ctxmgt(9F) or devmap default access(9F)should be returned.
                    EXAMPLE 1 devmap_access() entry point
                    The following is an example of the devmap_access() entry point. If the mapping
                    supports context switching, devmap \alphaccess() calls devmap do ctxmgt(9F).
                    Otherwise, devmap_access() calls devmap_default_access(9F).
                     ...
                    #define OFF_DO_CTXMGT 0x40000000
                    #define OFF_NORMAL 0x40100000
                     #define CTXMGT_SIZE 0x100000
                     #define NORMAL_SIZE 0x100000
                     /*
                     * Driver devmap_contextmgt(9E) callback function.
                     */
                    static int
                    xx context mgt(devmap cookie t dhp, void *pvtp, offset t offset,
                       size t length, uint t type, uint t rw)
                    {
                        ......
                       /*
                        * see devmap_contextmgt(9E) for an example
                        */
                    }
                    /*
                     * Driver devmap_access(9E) entry point
                     */
                    static int
                    xxdevmap_access(devmap_cookie_t dhp, void *pvtp, offset_t off,
                       size t len, uint t type, uint t rw)
                     {
                       offset_t diff;
                       int err;
                       /*
                        * check if off is within the range that supports
                        * context management.
                        */
                       if ((diff = off - OFF_DO_CTXMG) >= 0 && diff < CTXMGT_SIZE) {
                           /*
devmap_access(9E)
RETURN VALUES
       EXAMPLES
```

```
46 man pages section 9: DDI and DKI Driver Entry Points • Last Revised 17 Jan 1997
```

```
Sun Proprietary/Confidential: Need to Know
```

```
EXAMPLE 1 devmap_access() entry point (Continued)
                     * calculates the length for context switching
                    */
                    if ((len + off) > (OFF_DO_CTXMGT + CTXMGT_SIZE))
                      return (-1);
                    /*
                    * perform context switching
                    \star/
                    err = devmap_do_ctxmgt(dhp, pvtp, off, len, type,
                       rw, xx_context_mgt);
                 /*
                 * check if off is within the range that does normal
                  * memory mapping.
                 */
                 } else if ((diff = \texttt{off} - OFF NORMAL) >= 0 && diff < NORMAL SIZE) {
                    if ((len + off) > (OFF_NORMAL + NORMAL_SIZE))
                       return (-1);
                   err = devmap_default_access(dhp, pvtp, off, len, type, rw);
                 } else
                   return (-1);
                return (err);
             }
             devmap_map(9E), devmap_default_access(9F), devmap_do_ctxmgt(9F),
             devmap callback ctl(9S)
             Writing Device Drivers
SEE ALSO
```
devmap\_contextmgt(9E)

| <b>NAME</b>                      | devmap_contextmgt - driver callback function for context management                                                                                                    |                                                                          |                                                 |  |
|----------------------------------|----------------------------------------------------------------------------------------------------|--------------------------------------------------------------------------|-------------------------------------------------|--|
| <b>SYNOPSIS</b>                  | #include <sys ddi.h=""><br/>#include <sys sunddi.h=""></sys></sys>                                                                                                    |                                                                          |                                                 |  |
|                                  | int devmap_contextmgt(devmap_cookie_t dhp, void *pvtp, offset_t off,<br>size $t$ len, uint $t$ type, uint $t$ rw);                                                                                                    |                                                                          |                                                 |  |
| <b>INTERFACE</b>                 | Solaris DDI specific (Solaris DDI).                                                                                                    |                                                                          |                                                 |  |
| <b>LEVEL</b><br><b>ARGUMENTS</b> | dhp                                                                                                    | An opaque mapping handle that the system uses to describe the mapping.   |                                                 |  |
|                                  | pvtp                                                                                                    | Driver private mapping data.                                             |                                                 |  |
|                                  | off                                                                                                    | User offset within the logical device memory at which the access begins. |                                                 |  |
|                                  | len                                                                                                    | Length (in bytes) of the memory being accessed.                          |                                                 |  |
|                                  | type                                                                                                    |                                                                          | Type of access operation. Possible values are:  |  |
|                                  |                                                                                                    | DEVMAP ACCESS Memory access.                                             |                                                 |  |
|                                  |                                                                                                    | DEVMAP LOCK                                                              | Lock the memory being accessed.                 |  |
|                                  |                                                                                                    |                                                                          | DEVMAP UNLOCK Unlock the memory being accessed. |  |
|                                  | rw                                                                                                    |                                                                          | Direction of access. Possible values are:       |  |
|                                  |                                                                                                    | DEVMAP READ                                                              | Read access attempted.                          |  |
|                                  |                                                                                                    | DEVMAP WRITE                                                             | Write access attempted.                         |  |
| <b>DESCRIPTION</b>               | devmap_contextmgt() is a driver-supplied function that performs device context<br>switching on a mapping. Device drivers pass devmap_contextmgt () as an<br>argument to devmap do $ctxmgt(9F)$ in the devmap $access(9E)$ entry point. The<br>system will call devmap contextmgt () when memory is accessed. The system<br>expects devmap_contextmgt () to load the memory address translations of the<br>mapping by calling devmap load(9F) before returning.                                                                                         |                                                                          |                                                 |  |
|                                  | dhp uniquely identifies the mapping and is used as an argument to devmap load(9F)<br>to validate the mapping. off and len define the range to be affected by the operations in<br>devmap contextmgt().                                                                                                    |                                                                          |                                                 |  |
|                                  | The driver must check if there is already a mapping established at $\partial f$ that needs to be<br>unloaded. If a mapping exists at off, devmap contextmgt () must call<br>devmap unload(9F) on the current mapping. devmap unload(9F) must be followed<br>by devmap load () on the mapping that generated this call to<br>devmap_contextmgt().devmap_unload(9F) unloads the current mapping so that<br>a call to devmap_access(9E), which causes the system to call<br>devmap_contextmgt(), will be generated the next time the mapping is accessed. |                                                                          |                                                 |  |
|                                  | pvtp is a pointer to the driver's private mapping data that was allocated and initialized<br>in the devmap map(9E) entry point. type defines the type of operation that device<br>drivers should perform on the memory object. If type is either DEVMAP_LOCK or                                                                                                    |                                                                          |                                                 |  |

**48** man pages section 9: DDI and DKI Driver Entry Points • Last Revised 16 Jan 1997

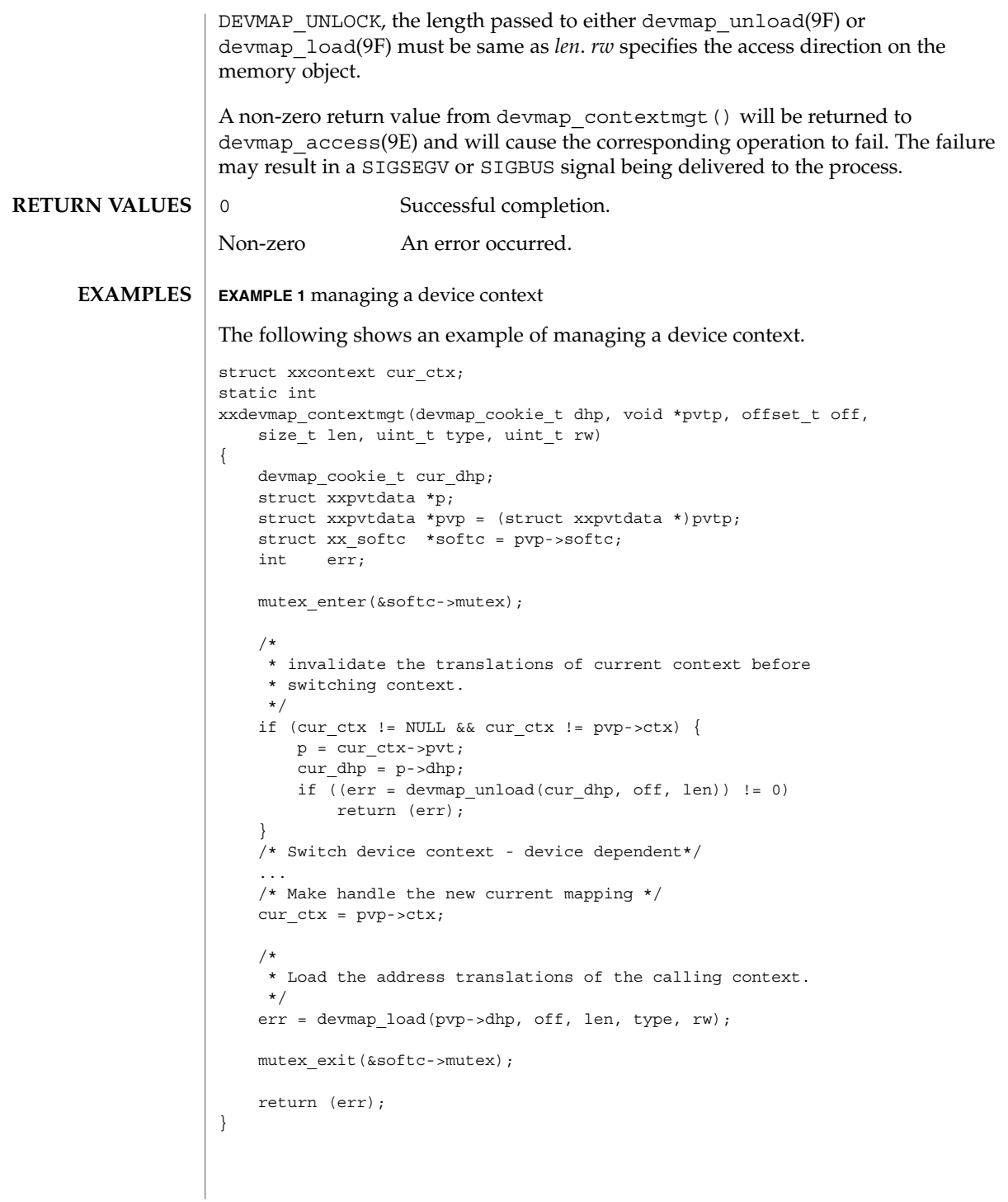

devmap\_contextmgt(9E)

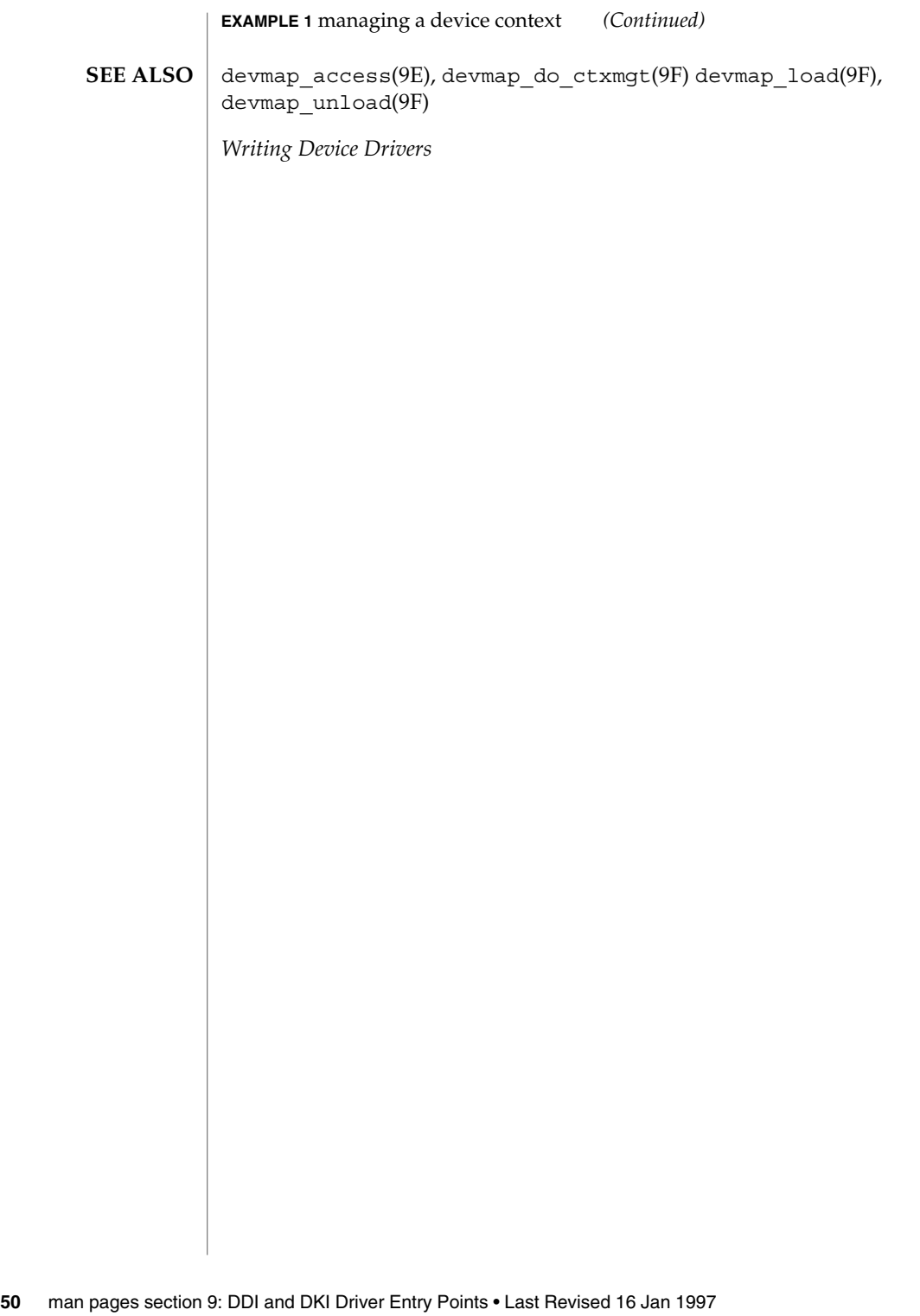

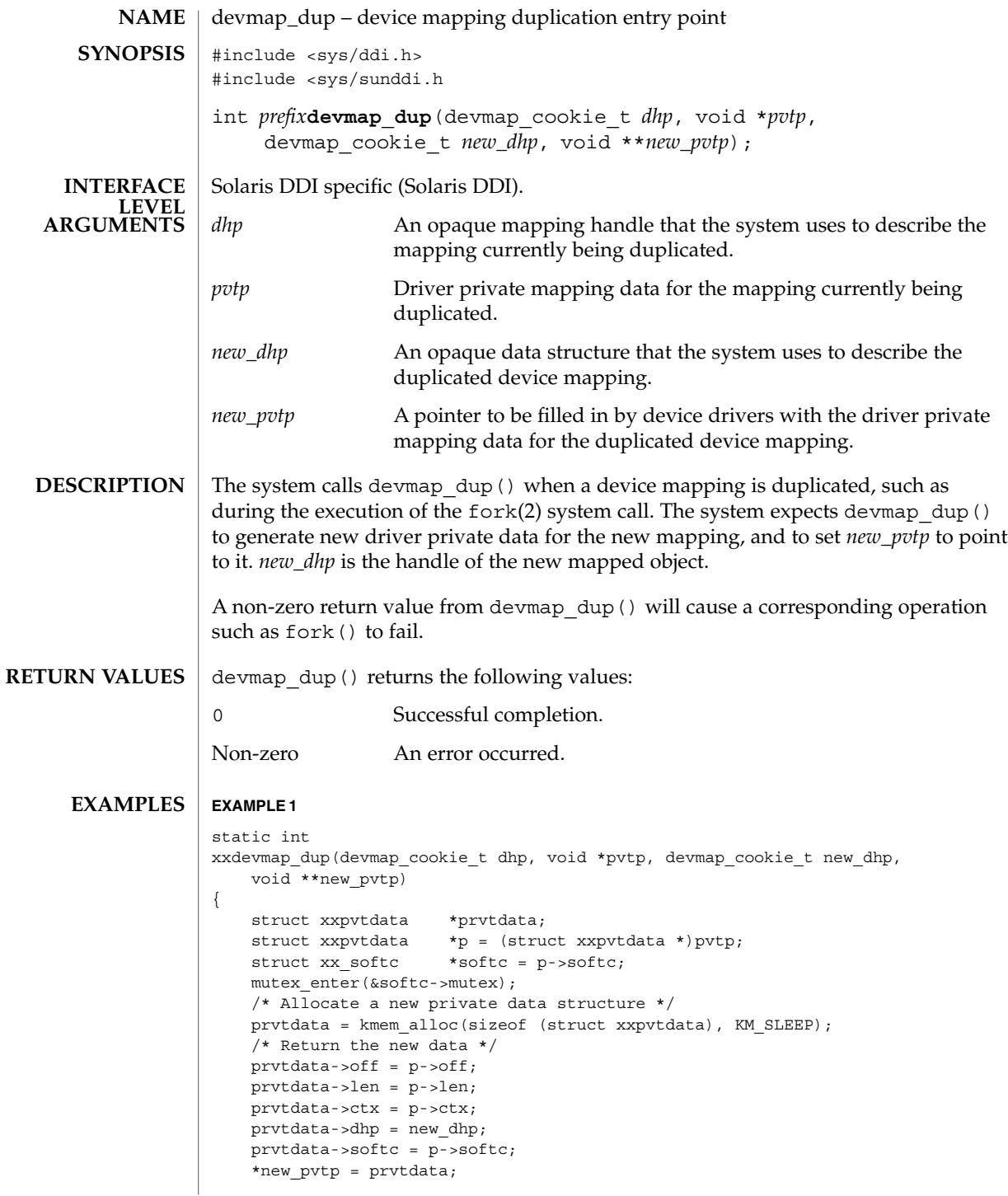

devmap\_dup(9E)

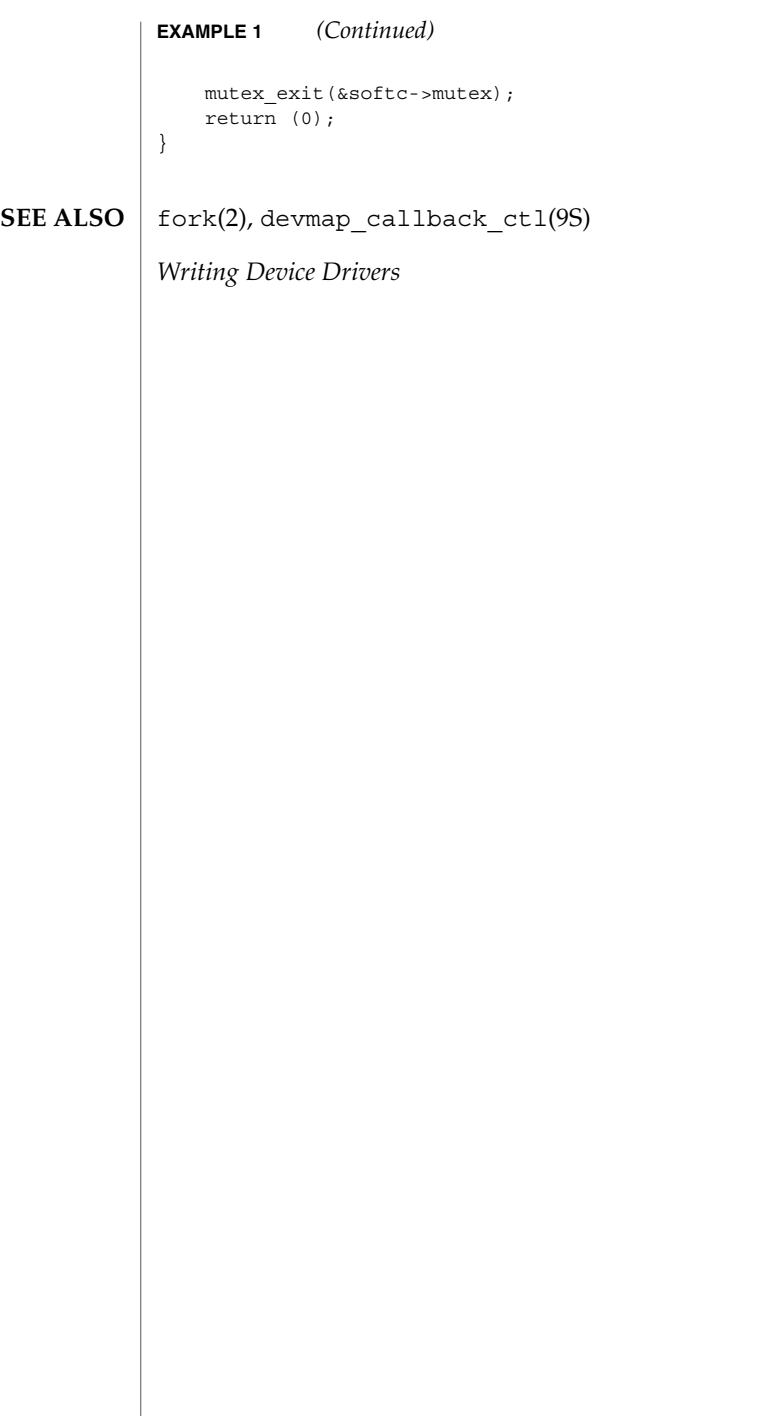

**52** man pages section 9: DDI and DKI Driver Entry Points • Last Revised 21 Jan 1997

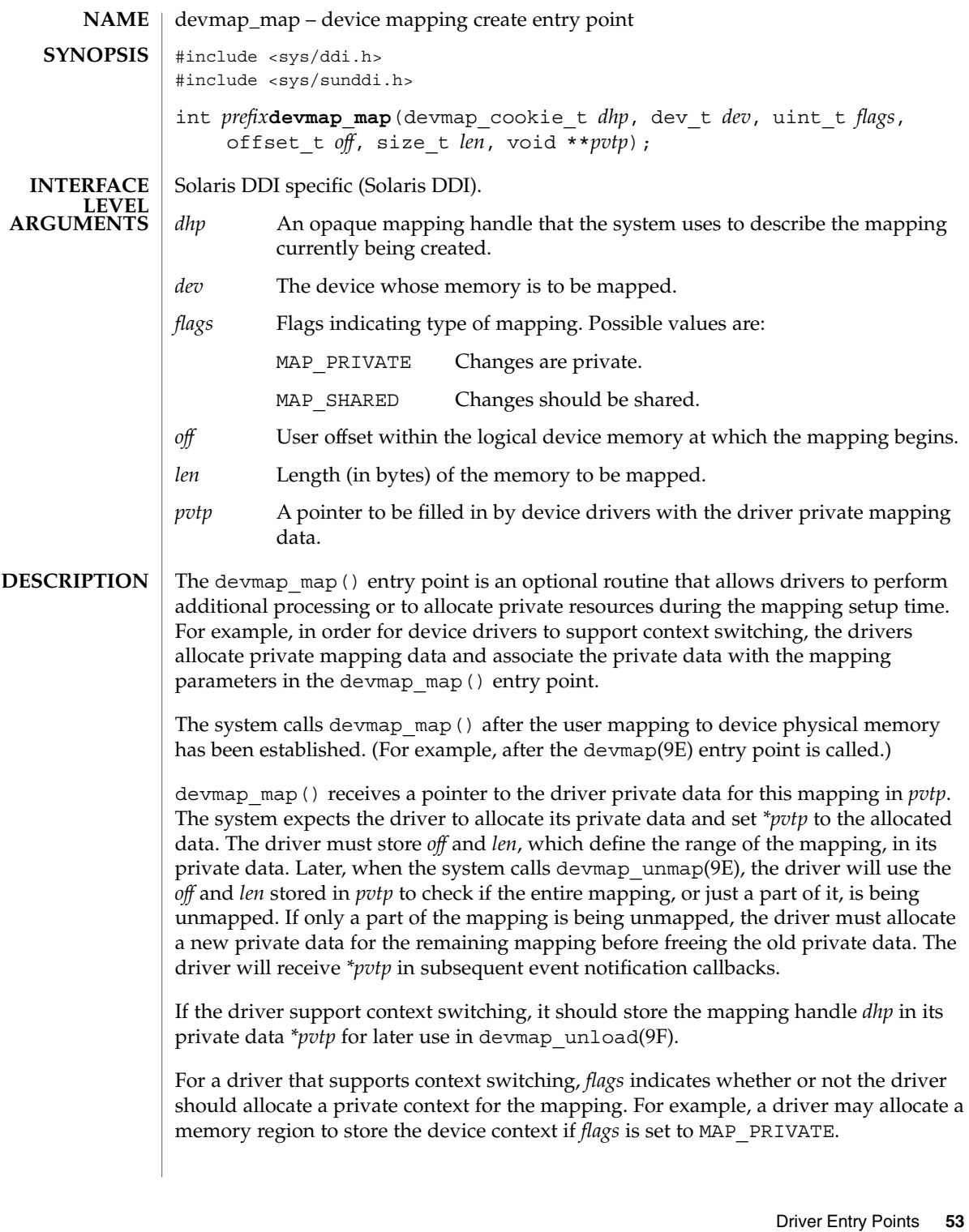

devmap map() returns the following values: 0 Successful completion. Non-zero An error occurred. **EXAMPLE 1** devmap\_map() implementation The following shows an example implementation for devmap map(). static int xxdevmap\_map(devmap\_cookie\_t dhp, dev\_t dev, uint\_t flags, offset\_t off, size\_t len, void \*\*pvtp) { struct xx resources \*pvt; struct xx\_context \*this\_context; struct xx\_softc \*softc; softc = ddi\_get\_soft\_state(statep, getminor(dev)); this\_context = get\_context(softc, off, len); /\* allocate resources for the mapping - Device dependent \*/ pvt = kmem\_zalloc(sizeof (struct xx\_resources), KM\_SLEEP);  $pvt - \text{of} f = \text{of} f;$ pvt->len = len;  $\texttt{pvt}\texttt{-}\texttt{olhp = dhp}\texttt{;}$  $pvt - 2ctx = this context;$ \*pvtp =  $pvt$ ; } devmap\_unmap(9E), devmap\_unload(9F), devmap\_callback\_ctl(9S) *Writing Device Drivers* devmap\_map(9E) **RETURN VALUES EXAMPLES SEE ALSO**

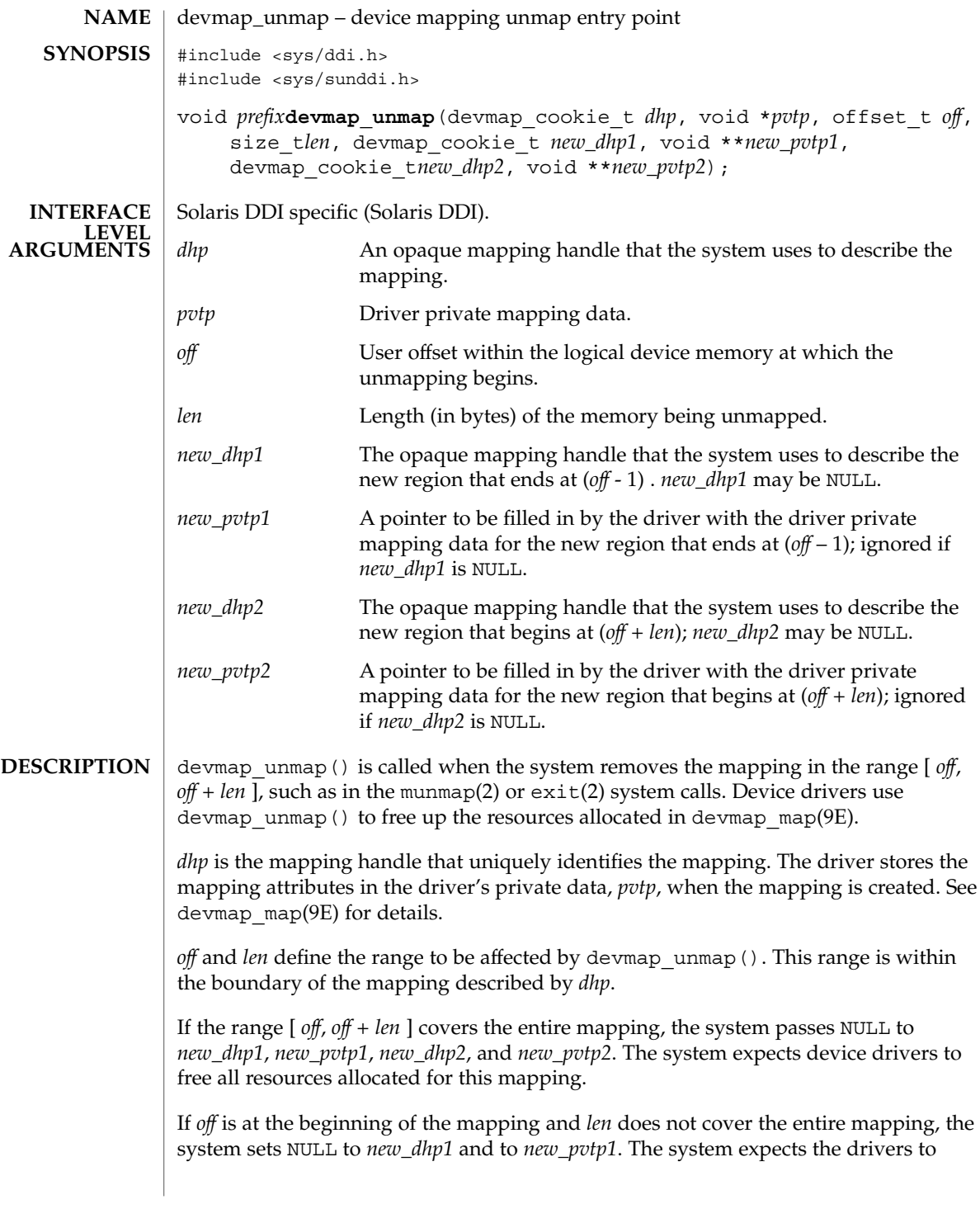

```
allocate new driver private data for the region that starts at off + len and to set
                     *new_pvtp2 to point to it. new_dhp2 is the mapping handle of the newly mapped object.
                     If off is not at the beginning of the mapping, but off + len is at the end of the mapping
                     the system passes NULL to new_dhp2 and new_pvtp2. The system then expects the
                     drivers to allocate new driver private data for the region that begins at the beginning
                     of the mapping (for example, stored in pvtp) and to set *new_pvtp1 to point to it.
                     new_dhp1 is the mapping handle of the newly mapped object.
                     The drivers should free up the driver private data, pvtp, previously allocated in
                     devmap map(9E) before returning to the system.
                     EXAMPLE 1 devmap unmap() implementation
                     static void
                     xxdevmap_unmap(devmap_cookie_t dhp, void *pvtp, offset_t off,
                         size t len, devmap cookie t new dhp1, void **new pvtp1,
                         devmap cookie t new dhp2, void **new pvtp2)
                     {
                         struct xxpvtdata *ptmp;
                         struct xxpvtdata *p = (struct xxpvtdata *)pvtp;
                         struct xx softc *softc = p->softc;
                         mutex_enter(&softc->mutex);
                         /*
                          * If new_dhp1 is not NULL, create a new driver private data
                          * for the region from the beginning of old mapping to off.
                          */
                         if (new dhp1 != NULL) {
                             ptmp = kmem_zalloc(sizeof (struct xxpvtdata), KM_SLEEP);
                             ptmp->dhp = new_dhp1;
                             ptmp->off = pvtp->off;
                             ptmp->len = off - pvtp->off;
                             *new_pvtp1 = ptmp;
                         }
                          /*
                          * If new_dhp2 is not NULL, create a new driver private data
                          * for the region from off+len to the end of the old mapping.
                          */
                         if (new_dhp2 != NULL) {
                             ptmp = kmem_zalloc(sizeof (struct xxpvtdata), KM_SLEEP);
                             ptmp->off = off + len;ptmp->len = pvpt->len - (off + len - pvtp->off);
                             ptmp->dhp = new_dhp2;
                             *new_pvtp2 = ptmp;
                         }
                         /* Destroy the driver private data - Device dependent */
                          ...
                         kmem free(pvtp, sizeof (struct xxpvtdata));
                         mutex_exit(&softc->mutex);
                      }
                     exit(2), munmap(2), devmap_map(9E), devmap_callback_ctl(9S)
devmap_unmap(9E)
       EXAMPLES
        SEE ALSO
```

```
56 man pages section 9: DDI and DKI Driver Entry Points • Last Revised 21 Jan 1997
```

```
Sun Proprietary/Confidential: Need to Know
```
devmap\_unmap(9E)

*Writing Device Drivers*

## dump(9E)

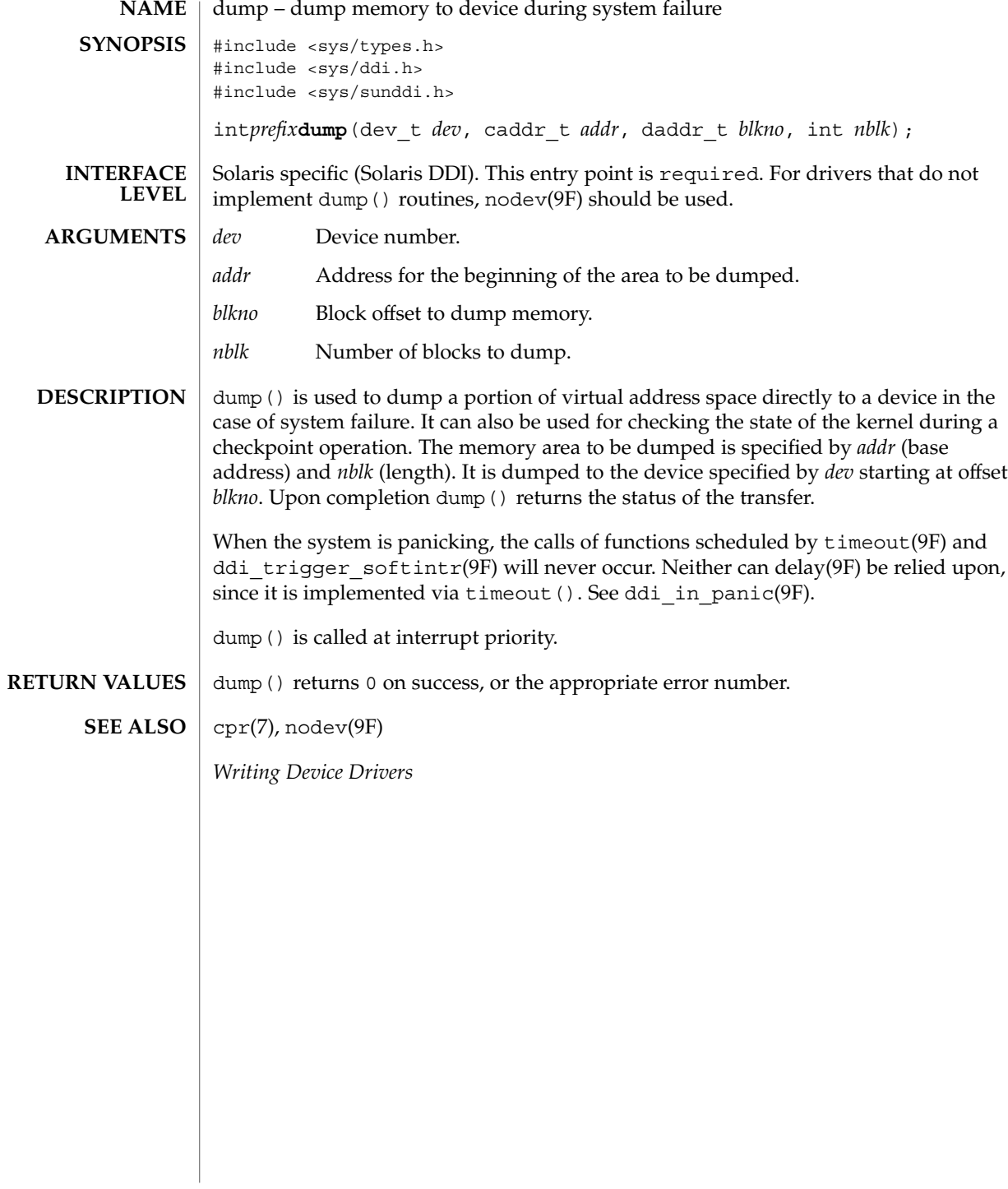

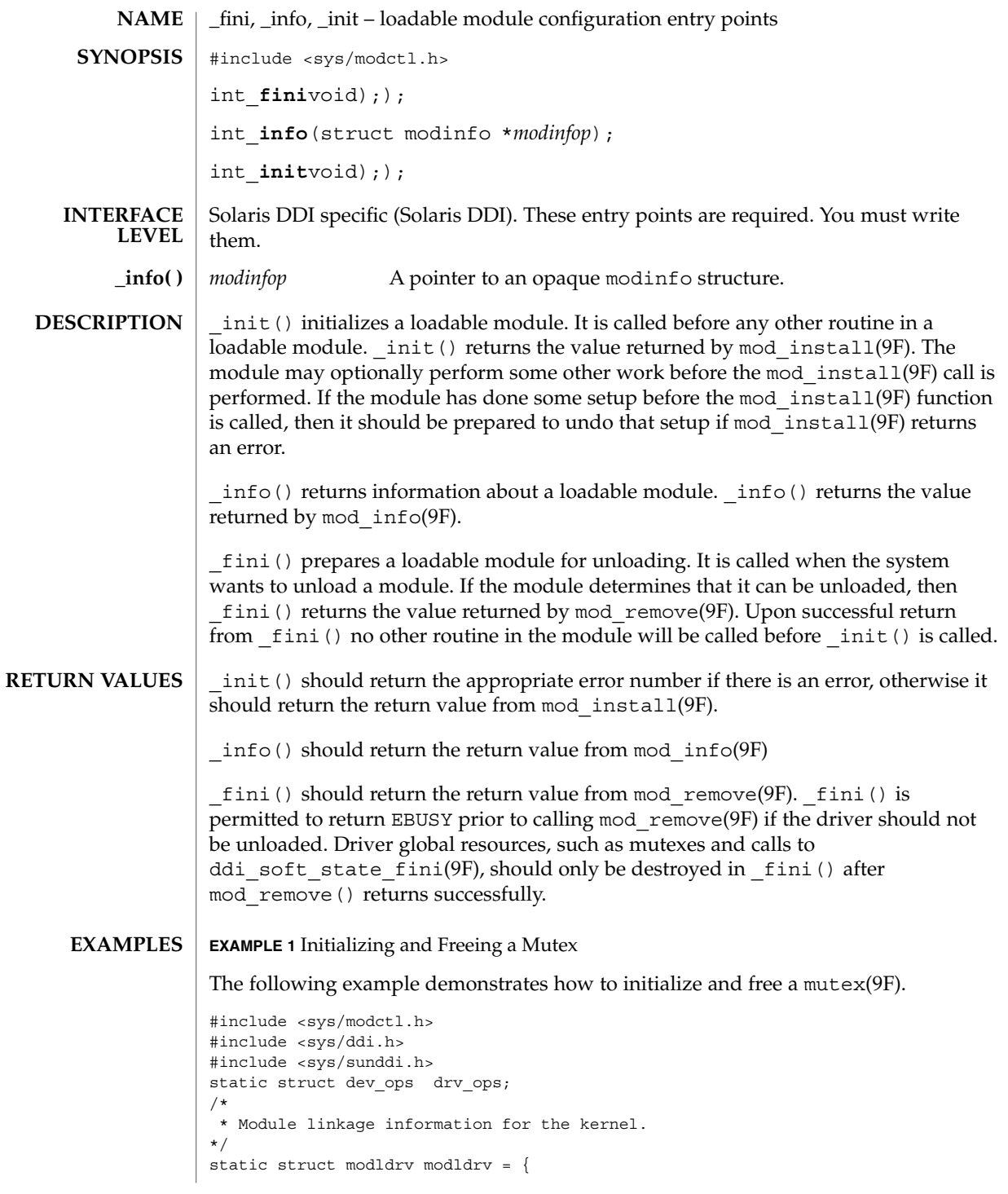

**Sun Proprietary/Confidential: Need to Know**

 $_$ fini(9E)

 $fini(9E)$ 

**EXAMPLE 1** Initializing and Freeing a Mutex *(Continued)*

```
&mod_driverops, /* Type of module. This one is a driver */
    "Sample Driver",
    &drv_ops /* driver ops */
};
static struct modlinkage modlinkage = {
       MODREV_1,
       &modldrv,
       NULL
};
/*
* Global driver mutex
*/
static kmutex_t xx_global_mutex;
int
_init(void)
{
       int i;
        /*
         * Initialize global mutex before mod_install'ing driver.
         * If mod_install() fails, must clean up mutex initialization
         */
       mutex_init(&xx_global_mutex, "XXX Global Mutex",
               MUTEX_DRIVER, (void *)NULL);
        if ((i = mod\_install(\&modlinkage)) != 0) {
               mutex_destroy(&xx_global_mutex);
        }
       return (i);
}
int
_info(struct modinfo *modinfop)
{
       return (mod_info(&modlinkage, modinfop));
}
int
_fini(void)
{
       int i;
        /*
         * If mod_remove() is successful, we destroy our global mutex
         */
        if ((i = mod\_remove(\&modlinkage)) == 0) {
                mutex_destroy(&xx_global_mutex);
```

```
60 man pages section 9: DDI and DKI Driver Entry Points • Last Revised 14 Sep 2001
```
# **EXAMPLE 1** Initializing and Freeing a Mutex *(Continued)* } return (i); } add drv(1M), mod info(9F), mod install(9F), mod remove(9F), mutex(9F), modldrv(9S), modlinkage(9S), modlstrmod(9S) *Writing Device Drivers* Do not change the structures referred to by the modlinkage structure after the call to mod\_install(), as the system may copy or change them. Even though the identifiers  $fini()$ ,  $info()$ , and  $init()$  appear to be declared as globals, their scope is restricted by the kernel to the module that they are defined in. On some implementations \_info() may be called before \_init(). **SEE ALSO WARNINGS NOTES BUGS**

 $_$ fini(9E)

getinfo(9E)

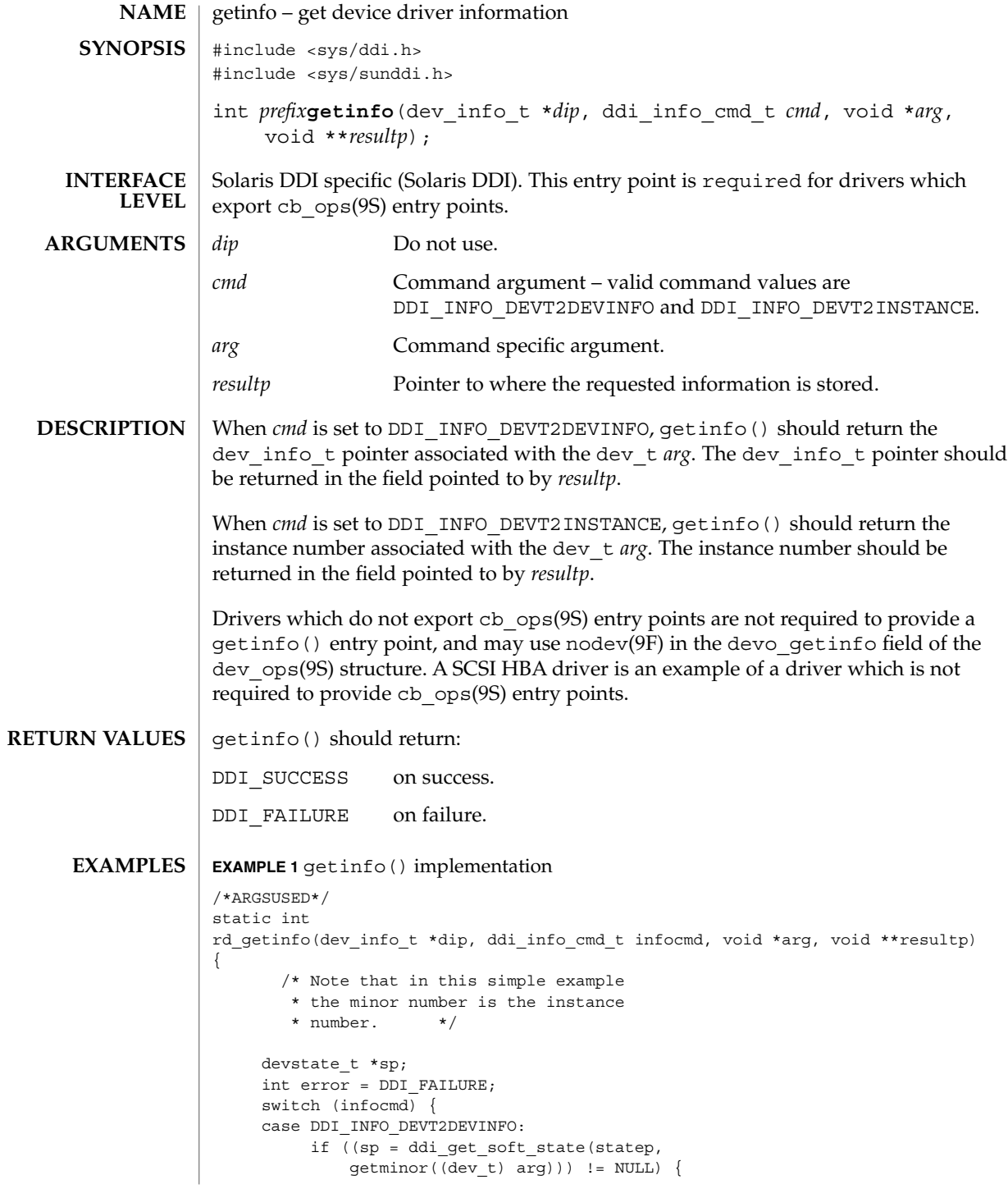

**62** man pages section 9: DDI and DKI Driver Entry Points • Last Revised 1 May 1992

### getinfo(9E)

```
EXAMPLE 1 getinfo() implementation (Continued)
                             *resultp = sp->devi;
                             error = DDI_SUCCESS;
                      } else
                             *result = NULL;
                      break;
                 case DDI_INFO_DEVT2INSTANCE:
                      *resultp = (void *) getminor((dev_t) arg);
                      error = DDI_SUCCESS;
                      break;
                 }
                 return (error);
            }
            nodev(9F), cb_ops(9S), dev_ops(9S)
            Writing Device Drivers
SEE ALSO
```
gld(9E)

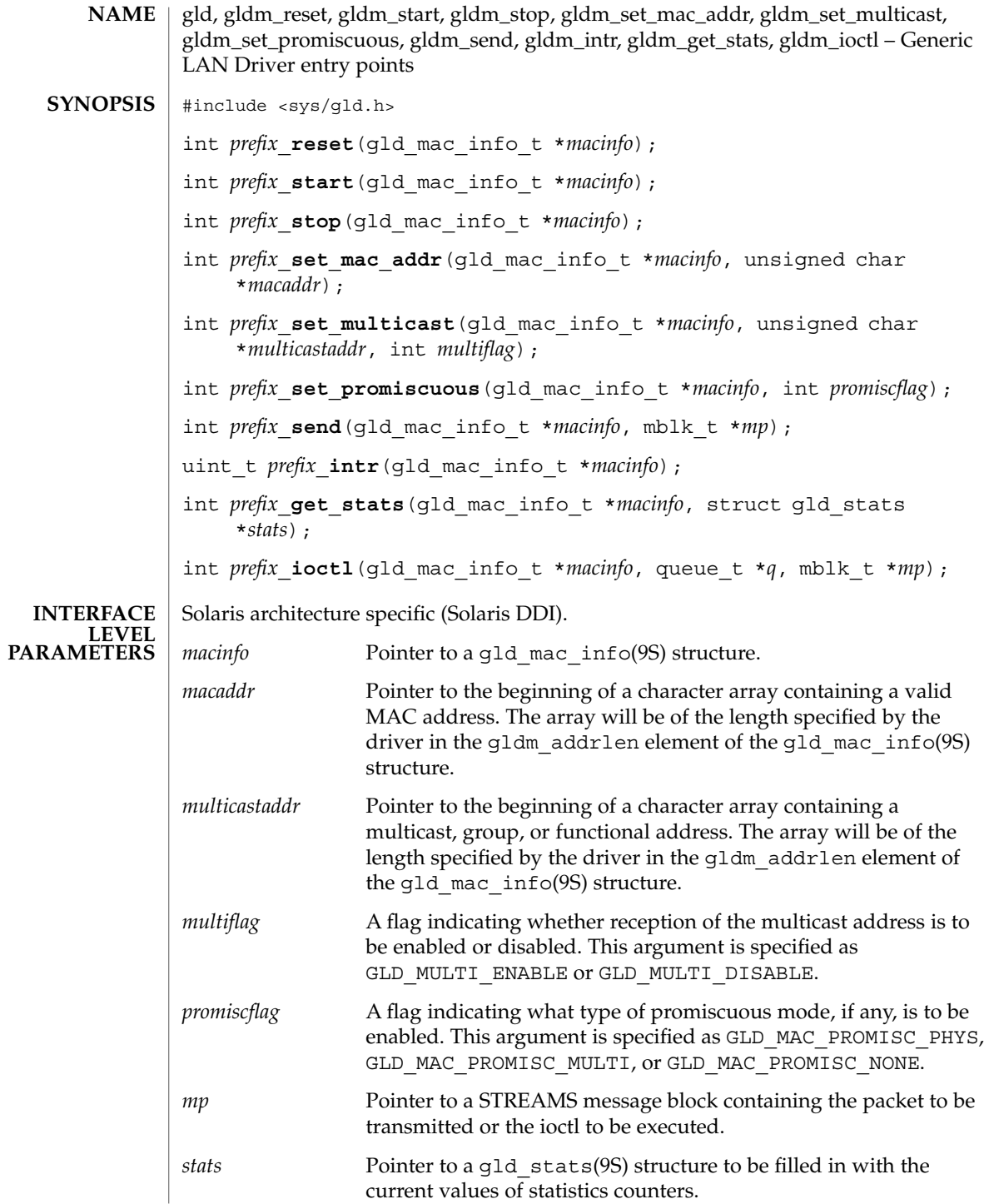

**64** man pages section 9: DDI and DKI Driver Entry Points • Last Revised 3 Jan 2001

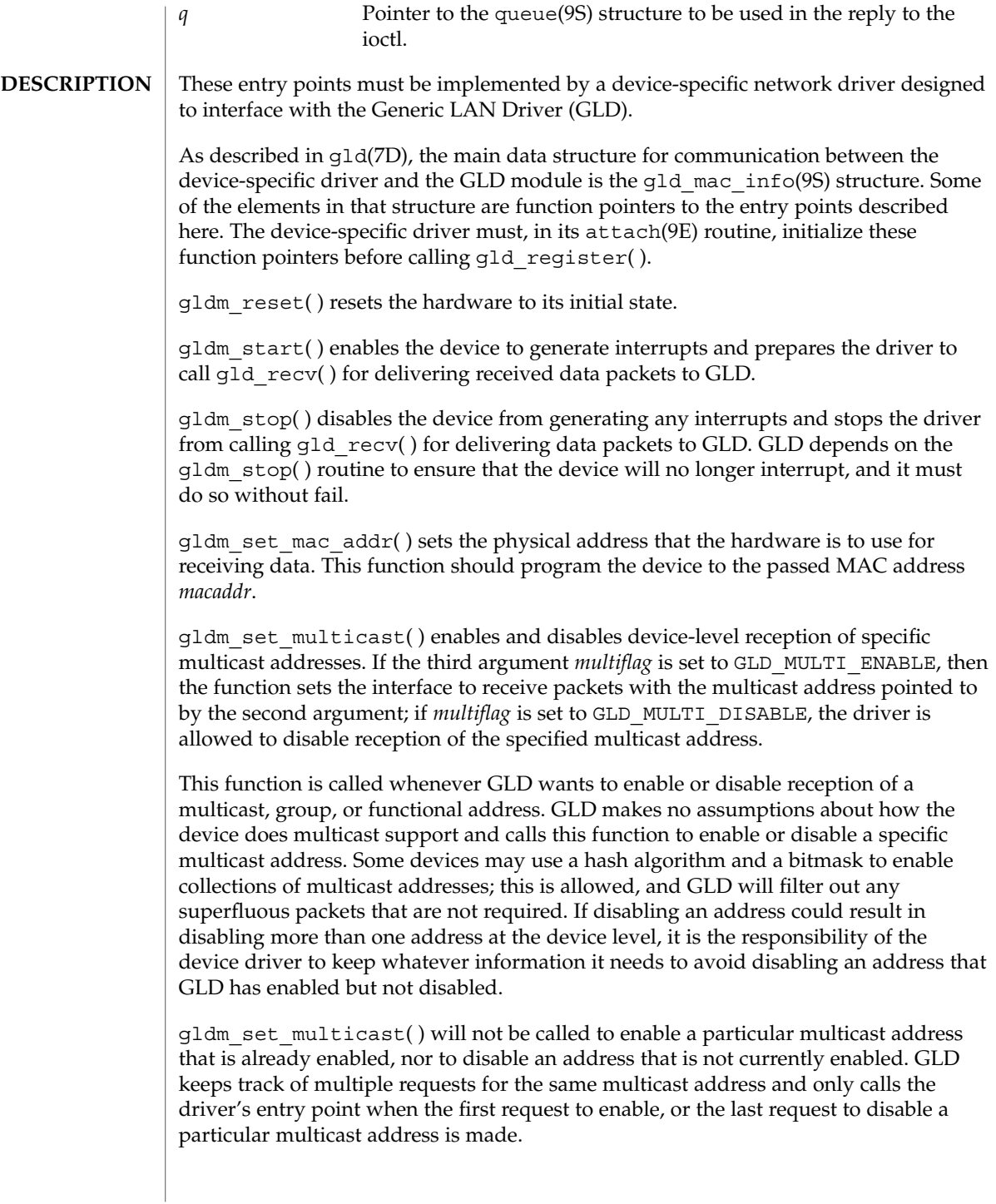

gld(9E)

#### gld(9E)

gldm\_set\_promiscuous( ) enables and disables promiscuous mode. This function is called whenever GLD wants to enable or disable the reception of all packets on the medium, or all multicast packets on the medium. If the second argument *promiscflag* is set to the value of GLD\_MAC\_PROMISC\_PHYS, then the function enables physical-level promiscuous mode, resulting in the reception of all packets on the medium. If *promiscflag* is set to GLD\_MAC\_PROMISC\_MULTI, then reception of all multicast packets will be enabled. If *promiscflag* is set to GLD\_MAC\_PROMISC\_NONE, then promiscuous mode is disabled.

In the case of a request for promiscuous multicast mode, drivers for devices that have no multicast-only promiscuous mode must set the device to physical promiscuous mode to ensure that all multicast packets are received. In this case the routine should return GLD\_SUCCESS. The GLD software will filter out any superfluous packets that are not required.

For forward compatibility, gldm\_set\_promiscuous( ) routines should treat any unrecognized values for *promiscflag* as though they were GLD\_MAC\_PROMISC\_PHYS.

gldm send() queues a packet to the device for transmission. This routine is passed a STREAMS message containing the packet to be sent. The message may comprise multiple message blocks, and the send routine must chain through all the message blocks in the message to access the entire packet to be sent. The driver should be prepared to handle and skip over any zero-length message continuation blocks in the chain. The driver should check to ensure that the packet does not exceed the maximum allowable packet size, and must pad the packet, if necessary, to the minimum allowable packet size. If the send routine successfully transmits or queues the packet, it should return GLD\_SUCCESS.

The send routine should return GLD\_NORESOURCES if it cannot immediately accept the packet for transmission; in this case GLD will retry it later. If gldm send( ) ever returns GLD\_NORESOURCES, the driver must, at a later time when resources have become available, call  $qId$  sched( ) to inform GLD that it should retry packets that the driver previously failed to queue for transmission. (If the driver's gldm\_stop( ) routine is called, the driver is absolved from this obligation until it later again returns GLD\_NORESOURCES from its gldm\_send( ) routine; however, extra calls to gld\_sched( ) will not cause incorrect operation.)

If the driver's send routine returns GLD\_SUCCESS, then the driver is responsible for freeing the message when the driver and the hardware no longer need it. If the send routine copied the message into the device, or into a private buffer, then the send routine may free the message after the copy is made. If the hardware uses DMA to read the data directly out of the message data blocks, then the driver must not free the message until the hardware has completed reading the data. In this case the driver will probably free the message in the interrupt routine, or in a buffer-reclaim operation at the beginning of a future send operation. If the send routine returns anything other than GLD SUCCESS, then the driver must not free the message.

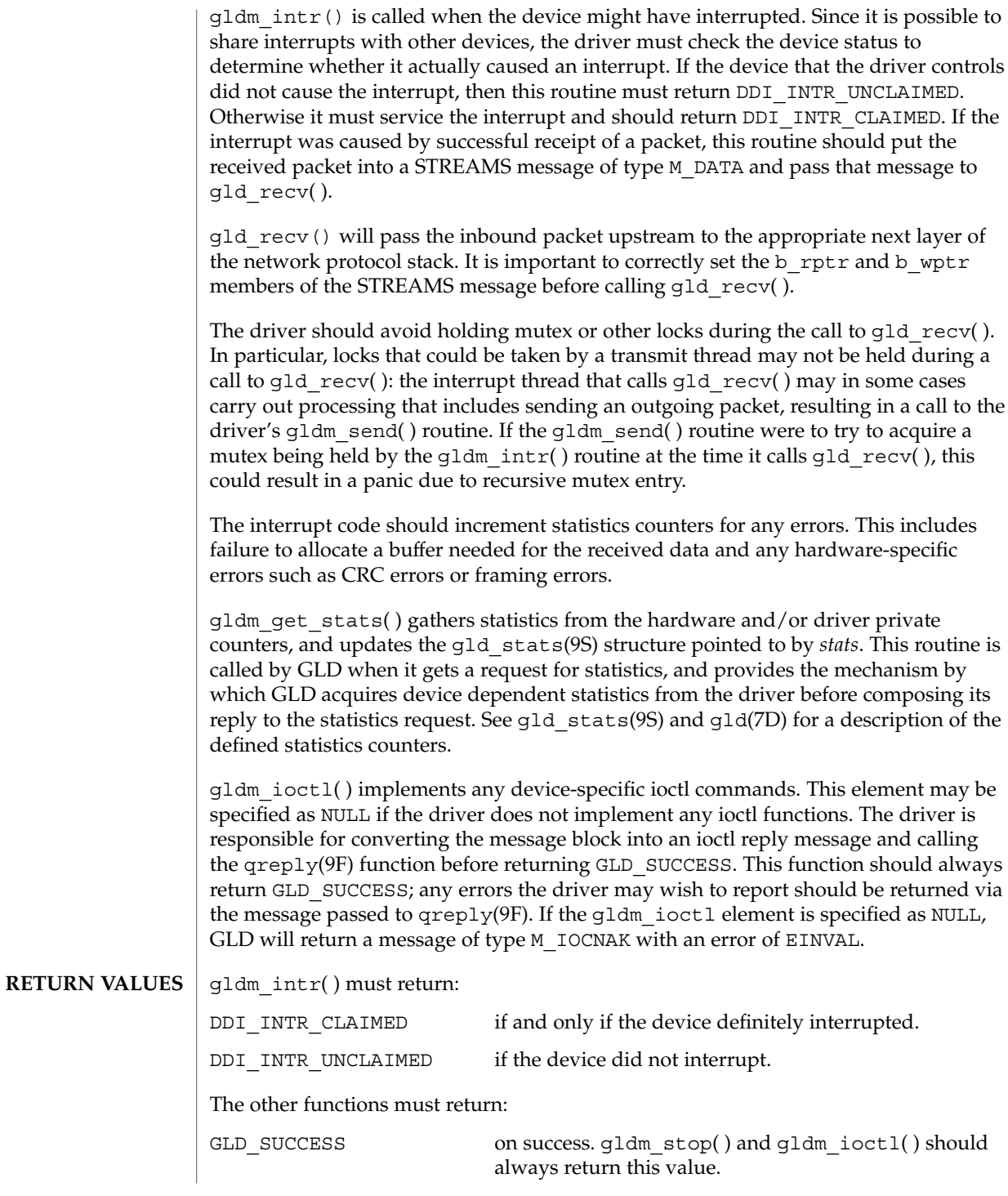

gld(9E)

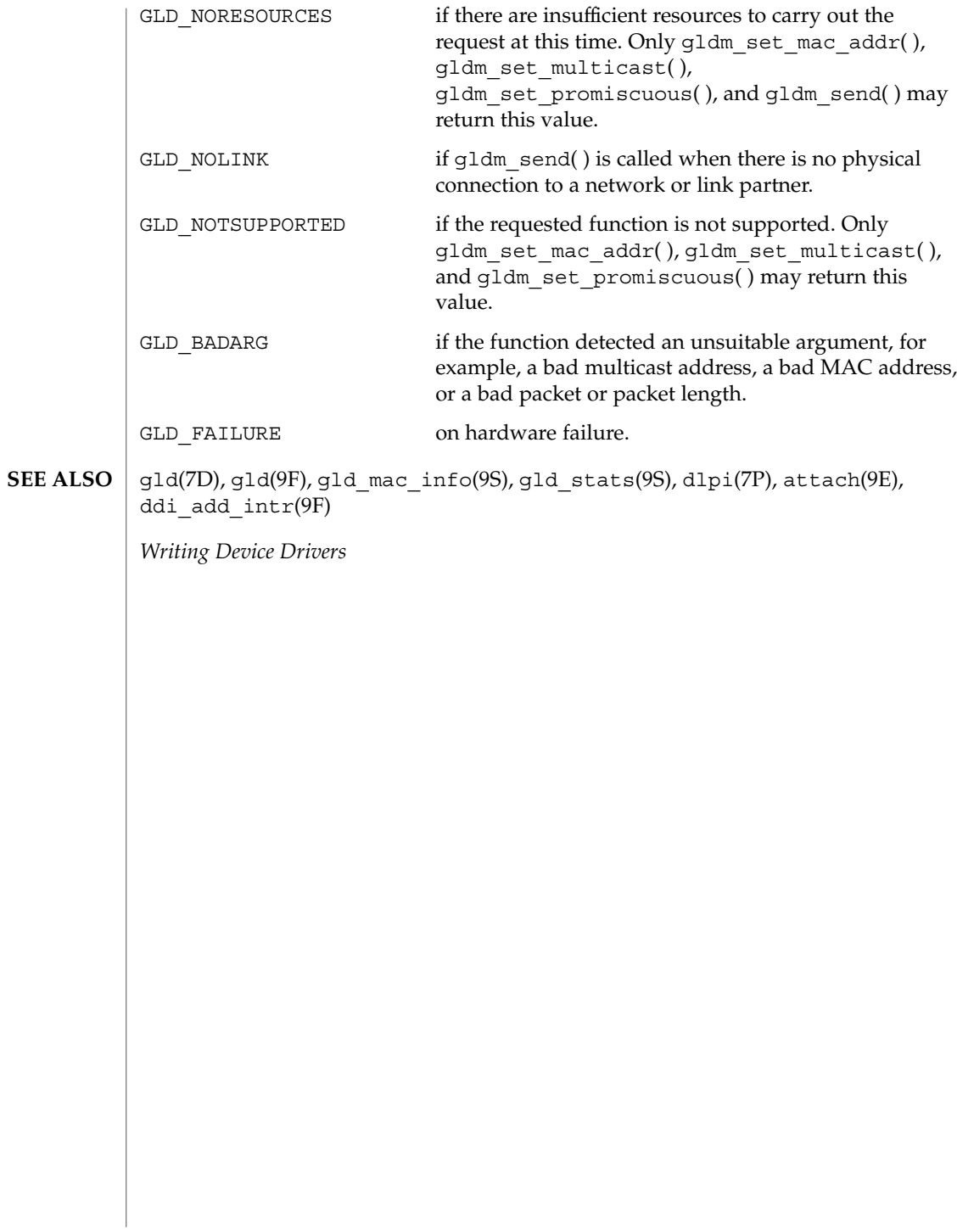

## identify(9E)

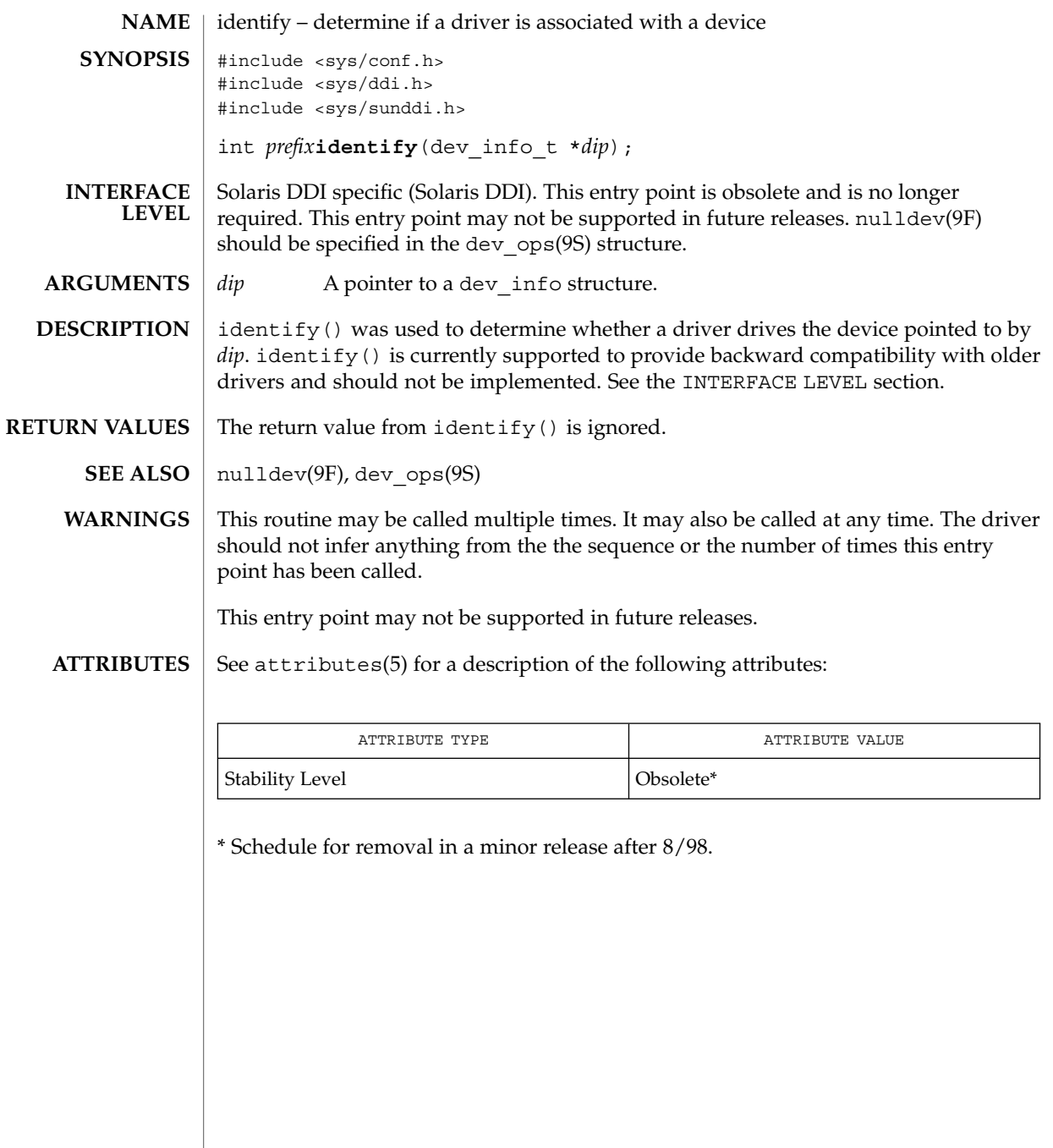

ioctl(9E)

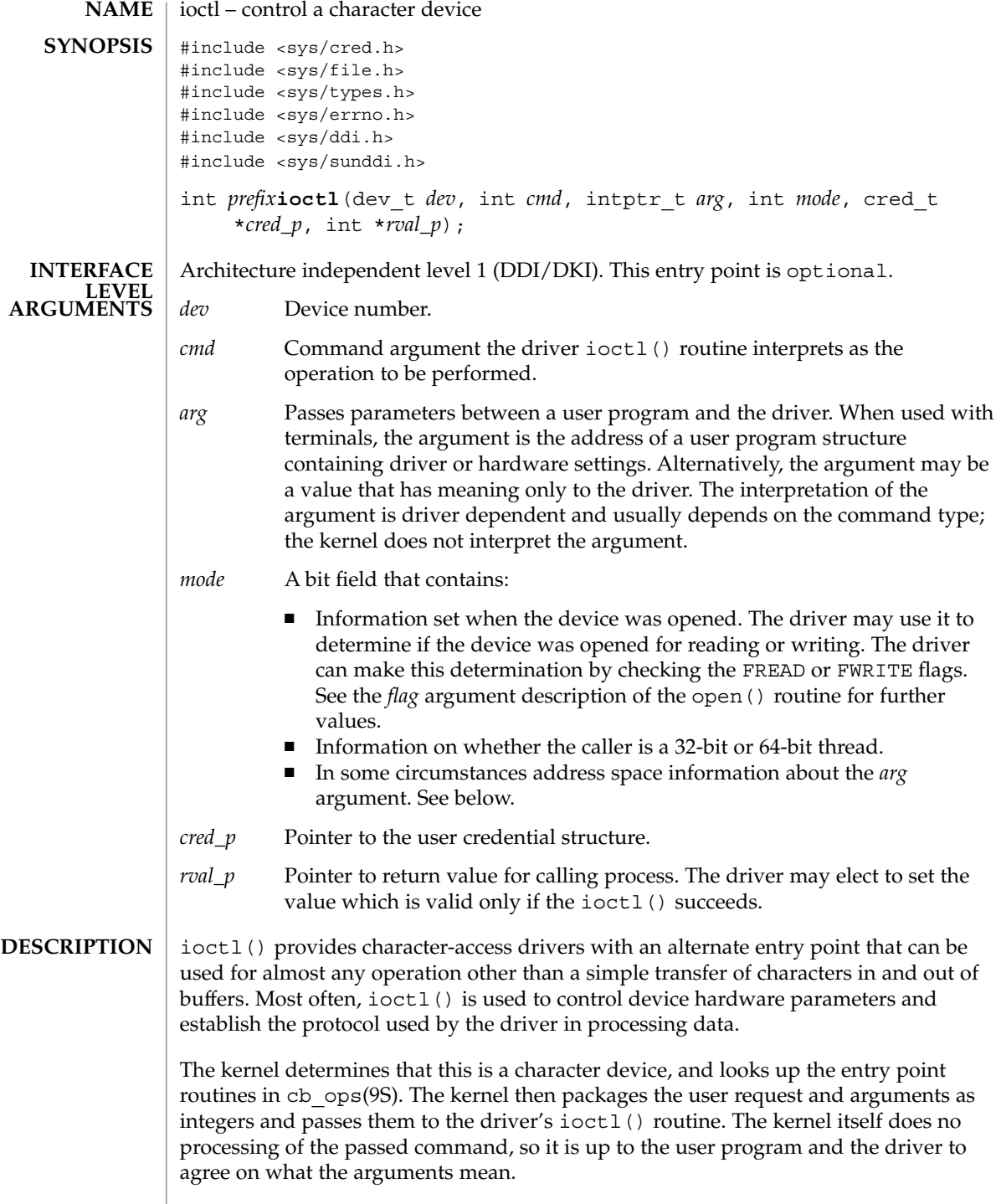

**70** man pages section 9: DDI and DKI Driver Entry Points • Last Revised 3 Dec 1996

I/O control commands are used to implement the terminal settings passed from ttymon(1M) and stty(1), to format disk devices, to implement a trace driver for debugging, and to clean up character queues. Since the kernel does not interpret the command type that defines the operation, a driver is free to define its own commands.

Drivers that use an ioctl() routine typically have a command to "read" the current ioctl() settings, and at least one other that sets new settings. Drivers can use the *mode* argument to determine if the device unit was opened for reading or writing, if necessary, by checking the FREAD or FWRITE setting.

If the third argument, *arg*, is a pointer to a user buffer, the driver can call the copyin(9F) and copyout(9F) functions to transfer data between kernel and user space.

Other kernel subsystems may need to call into the drivers ioctl() routine. Drivers that intend to allow their ioctl() routine to be used in this way should publish the ddi-kernel-ioctl property on the associated devinfo node(s).

When the ddi-kernel-ioctl property is present, the *mode* argument is used to pass address space information about *arg* through to the driver. If the driver expects *arg* to contain a buffer address, and the FKIOCTL flag is set in *mode*, then the driver should assume that it is being handed a kernel buffer address. Otherwise, *arg* may be the address of a buffer from a user program. The driver can use ddi\_copyin(9F) and ddi copyout(9F) perform the correct type of copy operation for either kernel or user address spaces. See the example on ddi\_copyout(9F).

Drivers have to interact with 32-bit and 64-bit applications. If a device driver shares data structures with the application (for example, through exported kernel memory) and the driver gets recompiled for a 64-bit kernel but the application remains 32-bit, binary layout of any data structures will be incompatible if they contain longs or pointers. The driver needs to know whether there is a model mismatch between the current thread and the kernel and take necessary action. The *mode* argument has additional bits set to determine the C Language Type Model which the current thread expects. *mode* has FILP32 set if the current thread expects 32-bit ( *ILP32*) semantics, or FLP64 if the current thread expects 64-bit ( *LP64*) semantics. *mode* is used in combination with ddi\_model\_convert\_from(9F) and the FMODELS mask to determine whether there is a data model mismatch between the current thread and the device driver (see the example below). The device driver might have to adjust the shape of data structures before exporting them to a user thread which supports a different data model.

To implement I/O control commands for a driver the following two steps are required:

- 1. Define the I/O control command names and the associated value in the driver's header and comment the commands.
- 2. Code the ioctl() routine in the driver that defines the functionality for each  $I/O$ control command name that is in the header.

Driver Entry Points **71**

```
The ioctl() routine is coded with instructions on the proper action to take for each
                     command. It is commonly a switch statement, with each case definition
                     corresponding to an ioctl() name to identify the action that should be taken.
                     However, the command passed to the driver by the user process is an integer value
                     associated with the command name in the header.
                     ioctl() should return 0 on success, or the appropriate error number. The driver may
                     also set the value returned to the calling process through rval_p.
                     EXAMPLE 1 ioctl() entry point
                     The following is an example of the ioctl() entry point and how to support 32-bit
                     and 64-bit applications with the same device driver.
                     struct passargs32 {
                             int len;
                             caddr32_t addr;
                     };
                     struct passargs {
                             int len;
                             caddr_t addr;
                     };
                     xxioctl(dev t dev, int cmd, intptr t arg, int mode,
                         cred t *credp, int *rvalp) {
                             struct passargs pa;
                     #ifdef _MULTI_DATAMODEL
                             switch (ddi_model_convert_from(mode & FMODELS)) {
                                 case DDI_MODEL_ILP32:
                                 {
                                     struct passargs32 pa32;
                                     ddi copyin(arg, &pa32, sizeof (struct passargs32), mode);
                                     pa.len = pa32.len;
                                     pa.address = pa32.address;
                                     break;
                                 }
                                 case DDI_MODEL_NONE:
                                     ddi_copyin(arg, &pa, sizeof (struct passargs), mode);
                                     break;
                             }
                     #else /* _MULTI_DATAMODEL */
                             ddi_copyin(arg, &pa, sizeof (struct passargs), mode);
                     #endif /* _MULTI_DATAMODEL */
                             do_ioctl(&pa);
                             ....
                     }
                     stty(1), ttymon(1M), dkio(7I), fbio(7I), termio(7I), open(9E), put(9E), srv(9E),
                     copyin(9F), copyout(9F), ddi_copyin(9F), ddi_copyout(9F),
                     ddi model convert from(9F), cb ops(9S)ioctl(9E)
RETURN VALUES
       EXAMPLES
        SEE ALSO
```
**72** man pages section 9: DDI and DKI Driver Entry Points • Last Revised 3 Dec 1996
Non-STREAMS driver ioctl() routines must make sure that user data is copied into or out of the kernel address space explicitly using copyin(9F), copyout(9F), ddi copyin(9F), or ddi copyout(9F), as appropriate. **WARNINGS**

> It is a severe error to simply dereference pointers to the user address space, even when in user context.

Failure to use the appropriate copying routines can result in panics under load on some platforms, and reproducible panics on others.

STREAMS drivers do not have ioctl() routines. The stream head converts I/O control commands to M\_IOCTL messages, which are handled by the driver's put(9E) or srv(9E) routine. **NOTES**

ks\_snapshot(9E)

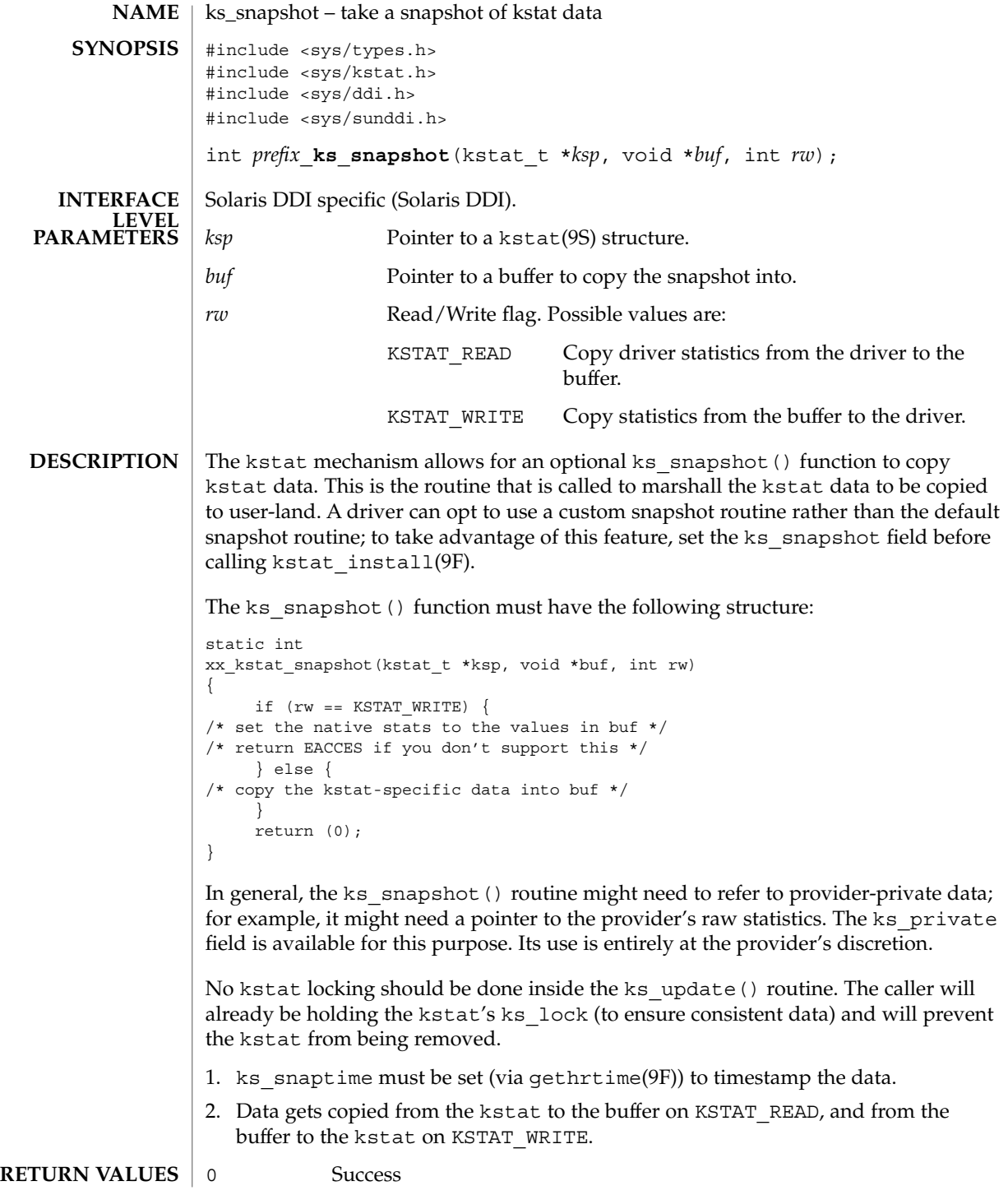

**74** man pages section 9: DDI and DKI Driver Entry Points • Last Revised 8 Oct 2001

#### ks\_snapshot(9E)

```
EACCESS If KSTAT_WRITE is not allowed
             EIO For any other error
             This function is called from user context only.
             EXAMPLE 1 Named kstats with Long Strings (KSTAT_DATA_STRING)
              static int
              xxx_kstat_snapshot(kstat_t *ksp, void *buf, int rw)
              {
                  if (rw == KSTAT_WRITE) {
                      return (EACCESS);
                  } else {
                      kstat named t *knp = buf;
                      char *end = knp + ksp->ks_ndata;
                      uint_t i;
                      bcopy(ksp->ks_data, buf,
                              sizeof (kstat named t) * ksp->ks ndata);
              /*
              * Now copy the strings to the end of the buffer, and
              * update the pointers appropriately.
               */
                       for (i = 0; i < ksp{-}ks ndata; i++, knp++)
                               if (knp->data_type == KSTAT_DATA_STRING &&
                                  KSTAT_NAMED_STR_PTR(knp) != \overline{\text{NULL}} {
                                      bcopy(KSTAT_NAMED_STR_PTR(knp), end,
                                              KSTAT_NAMED_STR_BUFLEN(knp));
                                      KSTAT_NAMED_STR_PTR(knp) = end;
                                       end += KSTAT_NAMED_STR_BUFLEN(knp);
                               }
                  }
                 return (0);
              }
             ks_update(9E), kstat_create(9F), kstat_install(9F), kstat(9S)
              Writing Device Drivers
CONTEXT
EXAMPLES
SEE ALSO
```
ks\_update(9E)

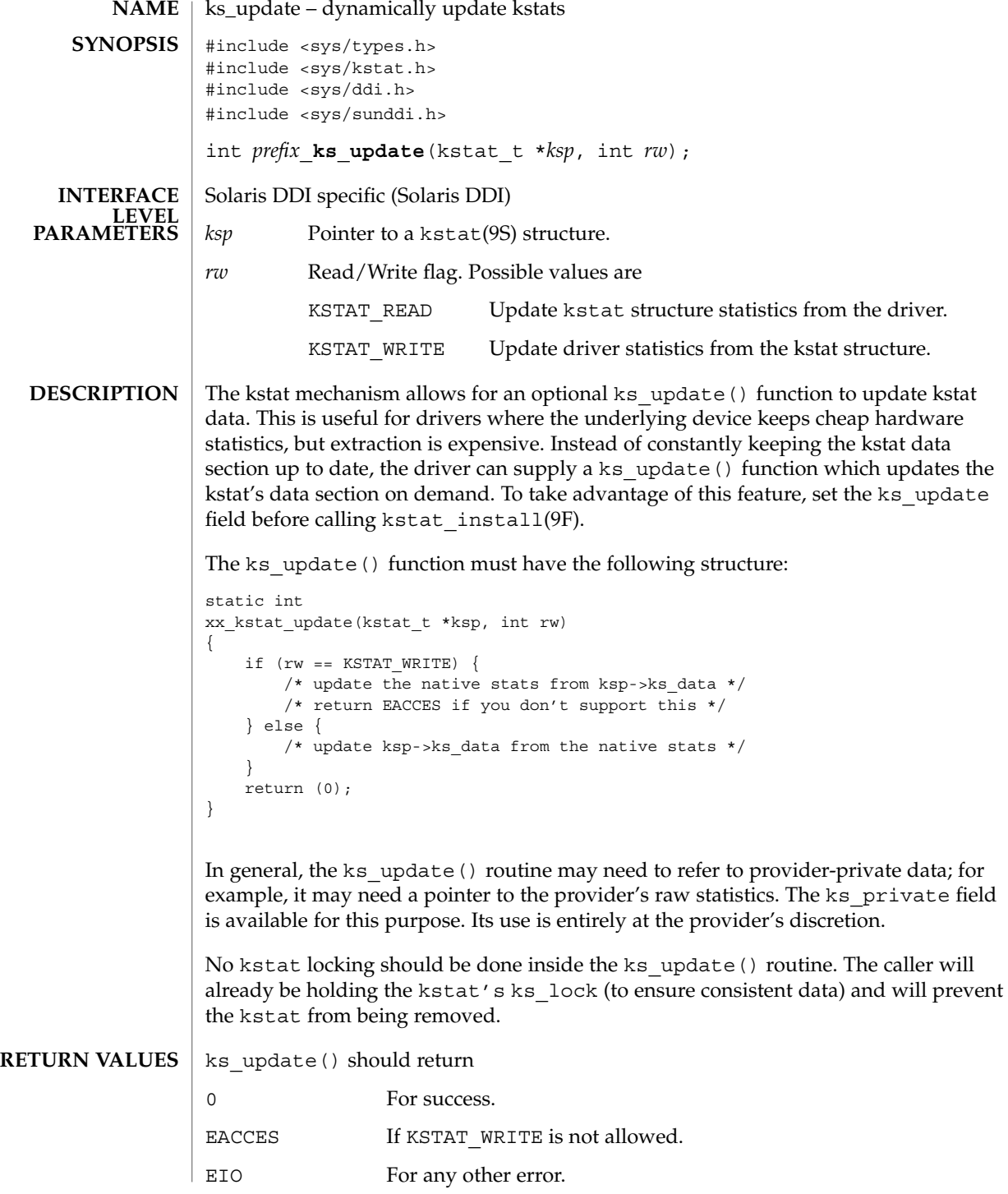

**76** man pages section 9: DDI and DKI Driver Entry Points • Last Revised 27 May 1994

# ks\_update(9E)

 $\textbf{SEE \: Also} \:\: | \:\: \texttt{kstat\_create(9F)} \text{, kstat\_install(9F)} \text{, kstat(9S)}$ 

*Writing Device Drivers*

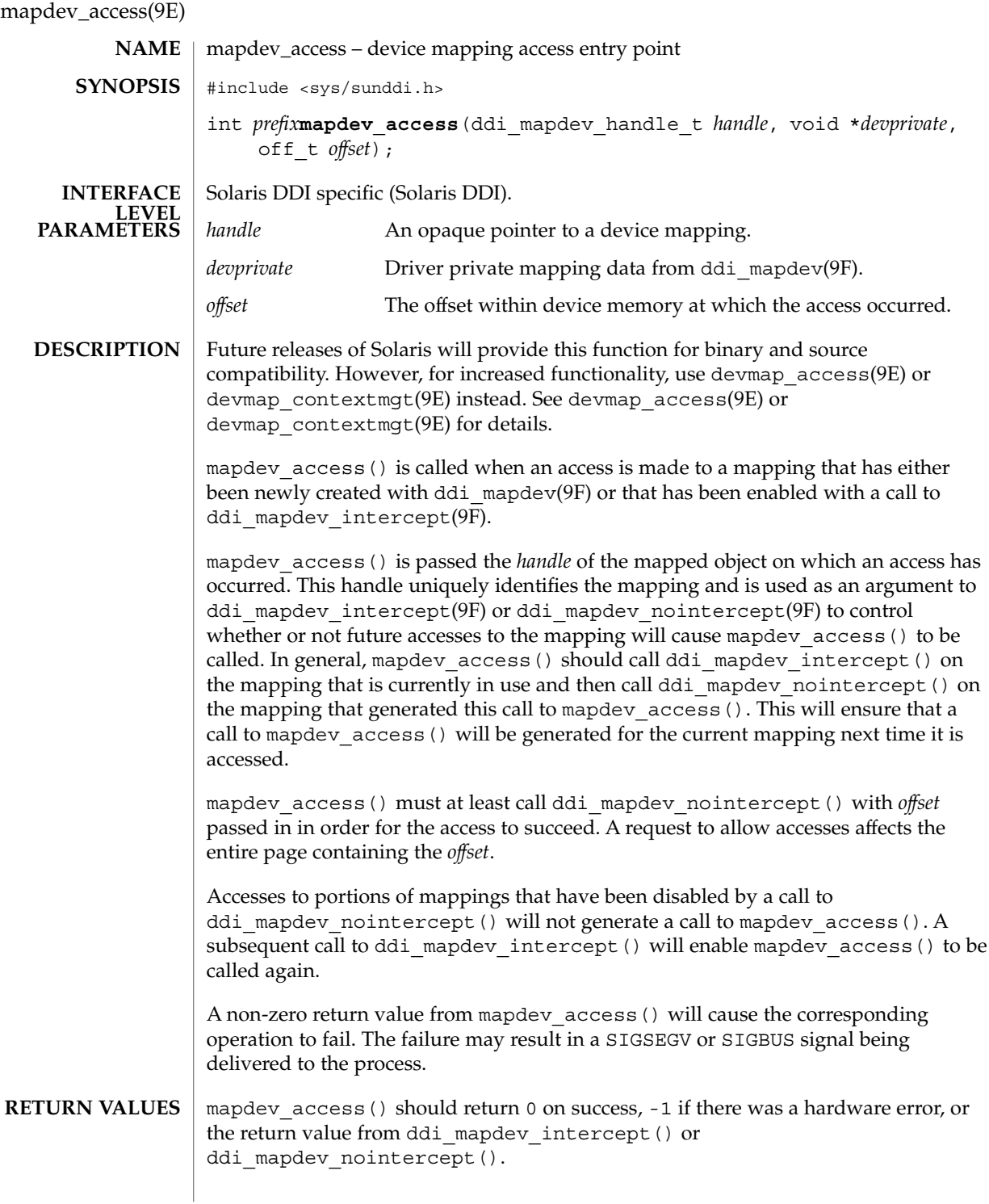

**78** man pages section 9: DDI and DKI Driver Entry Points • Last Revised 17 Jan 1997

```
This function is called from user context only.
              EXAMPLE 1 Managing a One Page Device Context
              The following shows an example of managing a device context that is one page in
             length.
              ddi mapdev handle t cur hdl;
              static int
             xxmapdev_access(ddi_mapdev_handle_t handle, void *devprivate,
                 off_t offset)
              {
                           int err;
                           /* enable calls to mapdev access for the current mapping */if (cur_hdl != NULL) {
                                    if ((err = ddi mapdev intercept(cur hdl, off, 0)) != 0)
                                                return (err);
                            }
                            /* Switch device context - device dependent*/
                        ...
                        /* Make handle the new current mapping */
                           cur hdl = handle;
                           /*
                            * Disable callbacks and complete the access for the
                             * mapping that generated this callback.
                             */
                        return (ddi_mapdev_nointercept(handle, off, 0));
              }
             mmap(2), mapdev_dup(9E), mapdev_free(9E), segmap(9E), ddi_mapdev(9F),
              ddi mapdev intercept(9F), ddi mapdev nointercept(9F),
              ddi mapdev ctl(9S)
              Writing Device Drivers
CONTEXT
EXAMPLES
 SEE ALSO
                                                                           Driver Entry Points 79
```
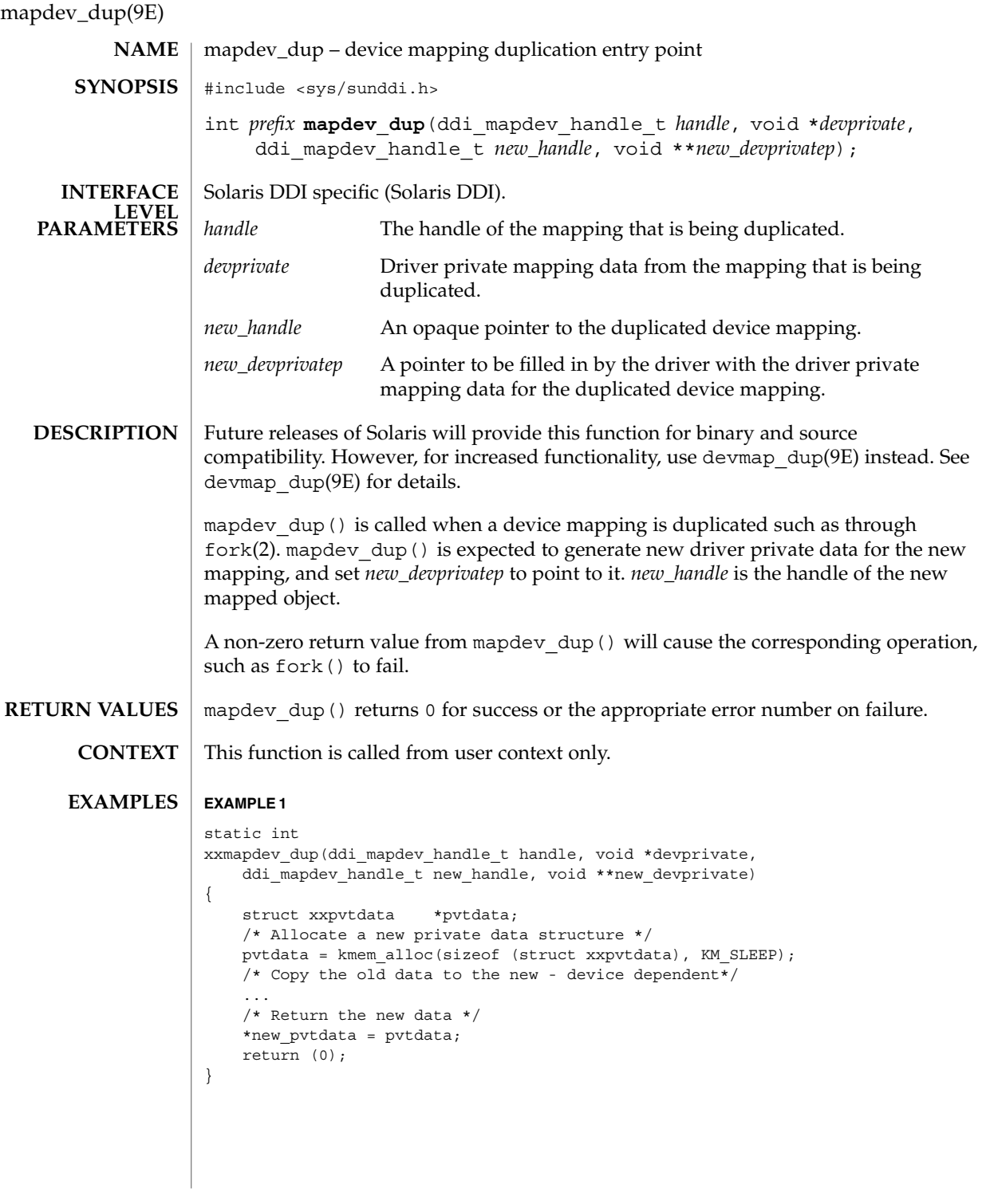

**80** man pages section 9: DDI and DKI Driver Entry Points • Last Revised 17 Dec 1996

## **EXAMPLE 1** *(Continued)* fork(2), mmap(2), mapdev\_access(9E), mapdev\_free(9E), segmap(9E), ddi\_mapdev(9F), ddi\_mapdev\_intercept(9F), ddi\_mapdev\_nointercept(9F), ddi<sup>mapdev</sup>ctl(9S) **SEE ALSO**

*Writing Device Drivers*

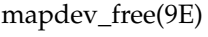

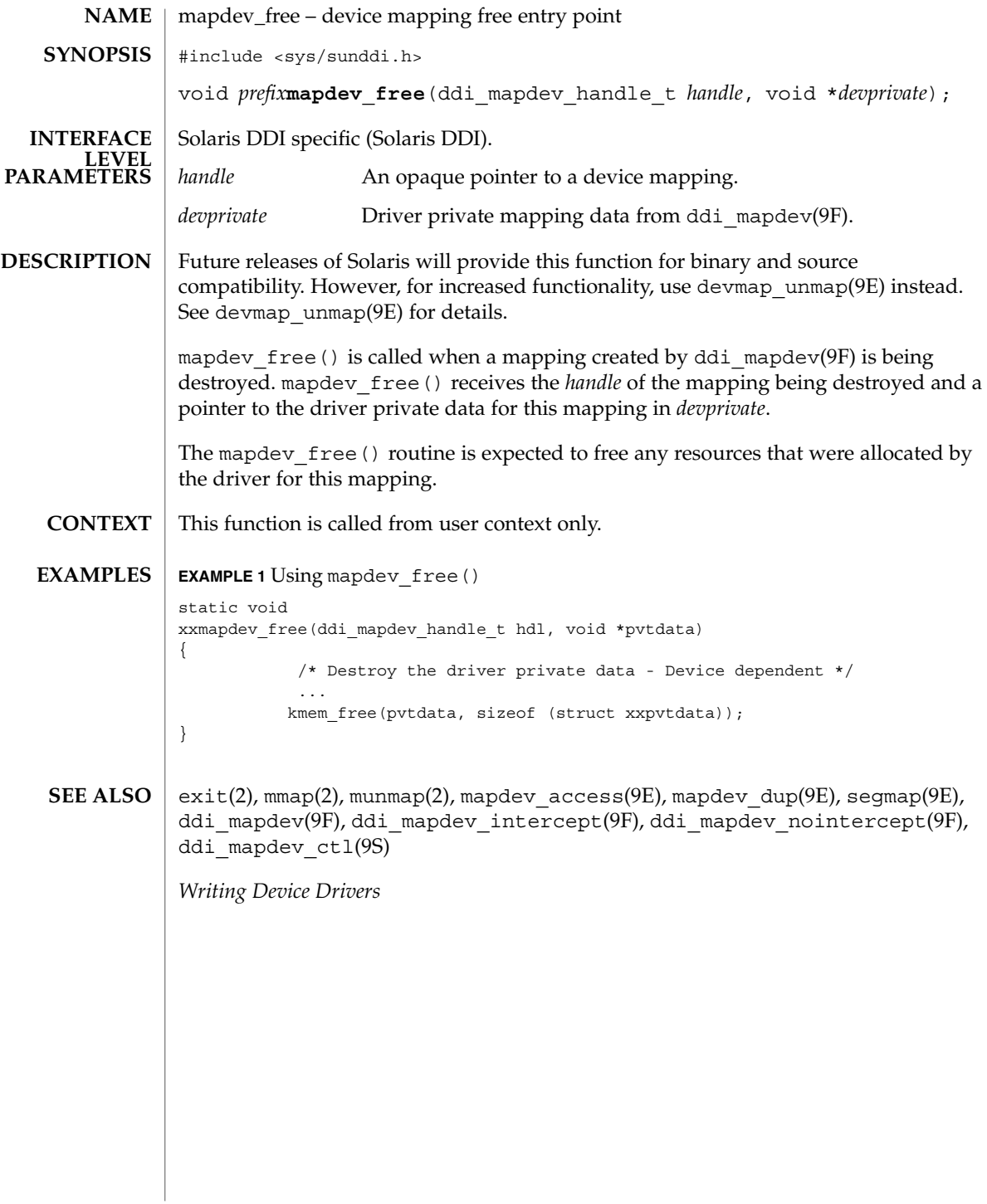

**82** man pages section 9: DDI and DKI Driver Entry Points • Last Revised 17 Dec 1996

## mmap(9E)

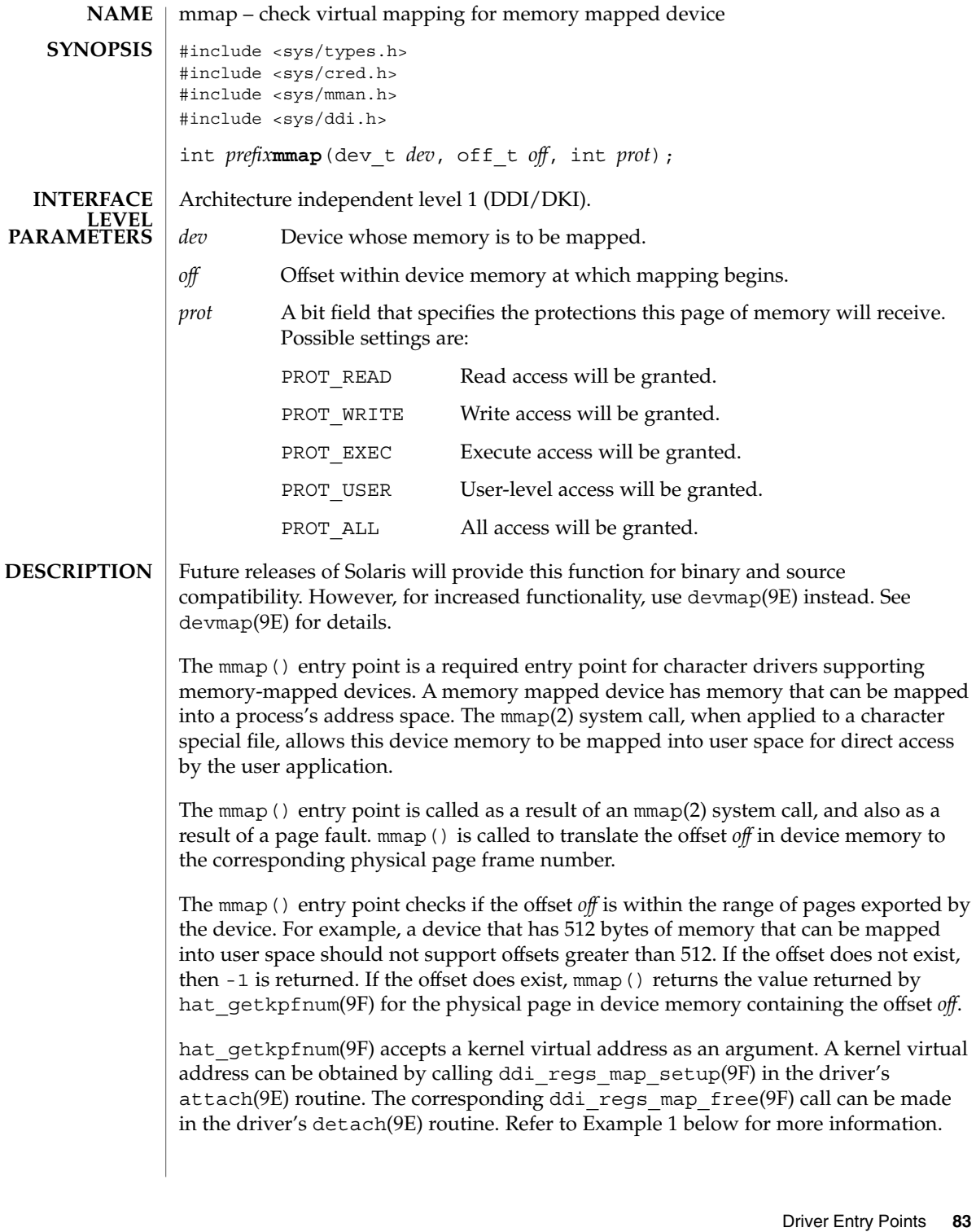

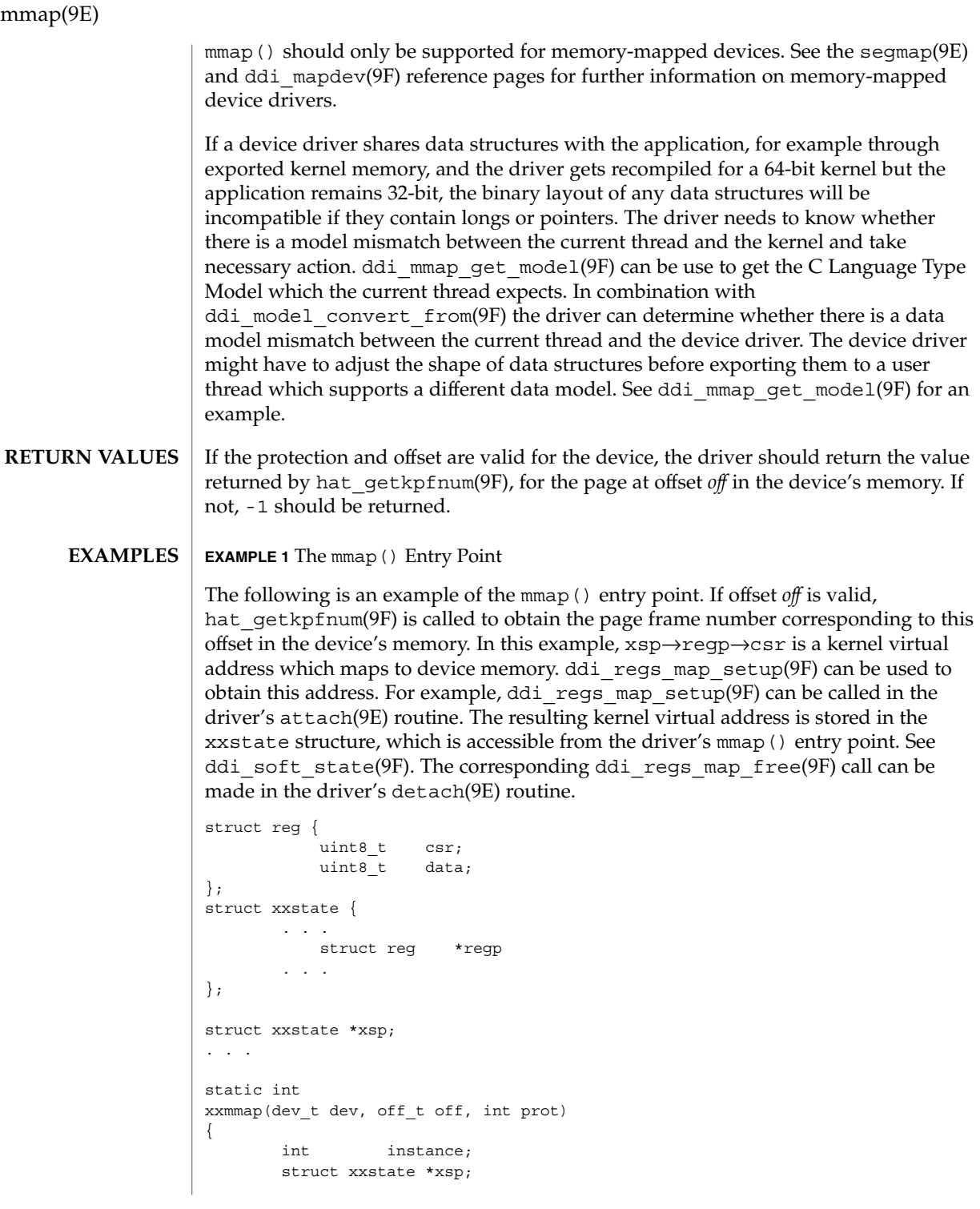

**84** man pages section 9: DDI and DKI Driver Entry Points • Last Revised 14 Jan 1997

mmap(9E)

```
EXAMPLE 1 The mmap() Entry Point (Continued)
                     /* No write access */
                    if (prot & PROT_WRITE)
                               return (-1);
                    instance = getminor(dev);xsp = ddi get soft state(statep, instance);
                    if (xsp == NULL)
                                return (-1);
                    /* check for a valid offset */
                       if ( off is invalid )
                                return (-1);
                       return (hat_getkpfnum (xsp->regp->csr + off));
             }
            mmap(2), attach(9E), detach(9E), devmap(9E), segmap(9E), ddi_btop(9F),
            ddi get soft state(9F), ddi mmap get model(9F),
            ddi model convert from(9F), ddi regs map free(9F),
            ddi regs map setup(9F), ddi soft state(9F), devmap setup(9F),
            getminor(9F), hat_getkpfnum(9F)
            Writing Device Drivers
            For some devices, mapping device memory in the driver's attach(9E) routine and
             unmapping device memory in the driver's detach(9E) routine is a sizeable drain on
            system resources. This is especially true for devices with a large amount of physical
            address space.
            One alternative is to create a mapping for only the first page of device memory in
            attach(9E). If the device memory is contiguous, a kernel page frame number may be
            obtained by calling hat_getkpfnum(9F) with the kernel virtual address of the first
            page of device memory and adding the desired page offset to the result. The page
            offset may be obtained by converting the byte offset off to pages. See ddi_btop(9F).
            Another alternative is to call ddi regs map setup(9F) and
            ddi regs map free(9F) in mmap(). These function calls would bracket the call to
            hat getkpfnum(9F).
            However, note that the above alternatives may not work in all cases. The existence of
            intermediate nexus devices with memory management unit translation resources that
            are not locked down may cause unexpected and undefined behavior.
SEE ALSO
  NOTES
```
open(9E)

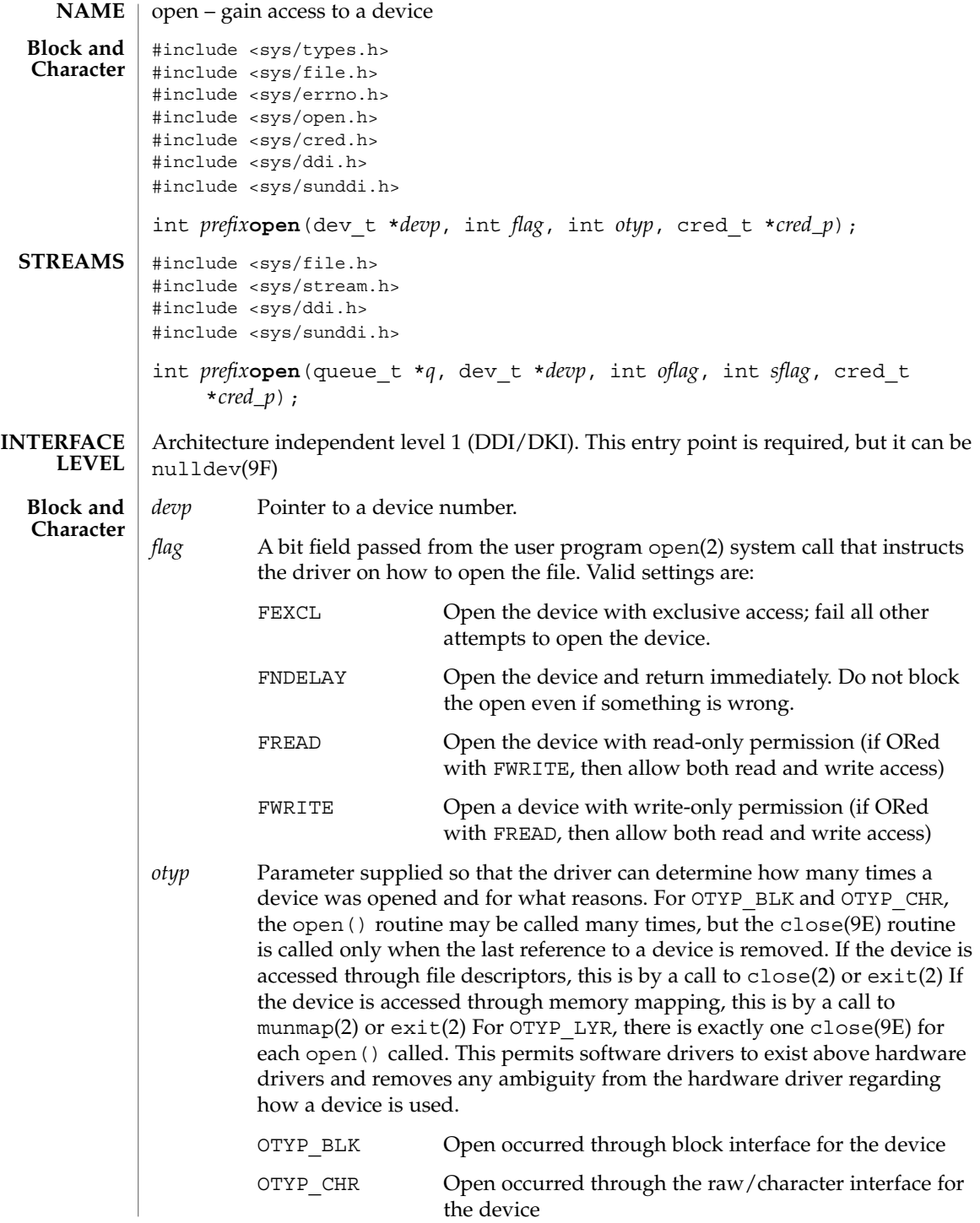

**86** man pages section 9: DDI and DKI Driver Entry Points • Last Revised 13 Jan 1993

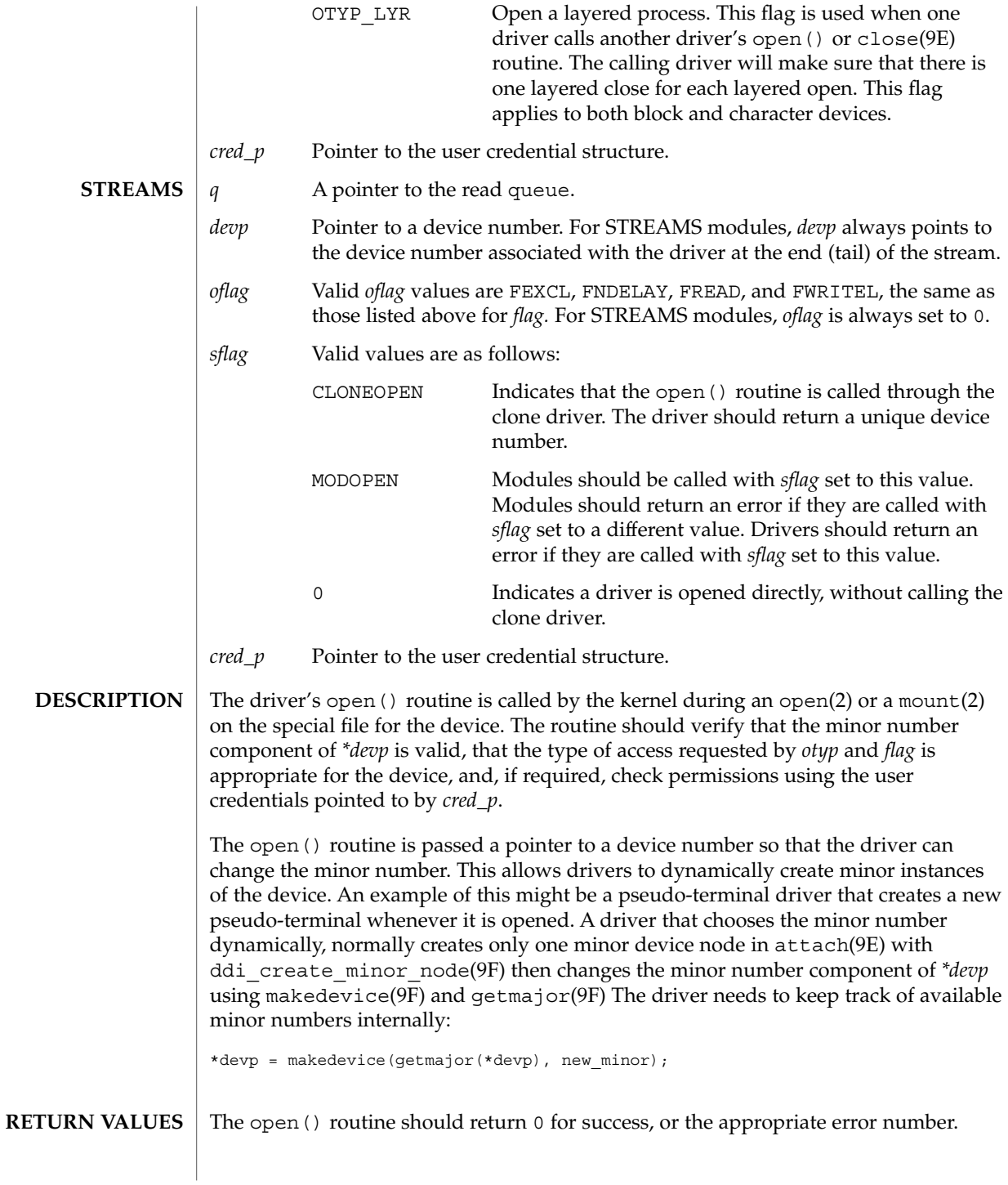

Driver Entry Points **87**

# open(9E)

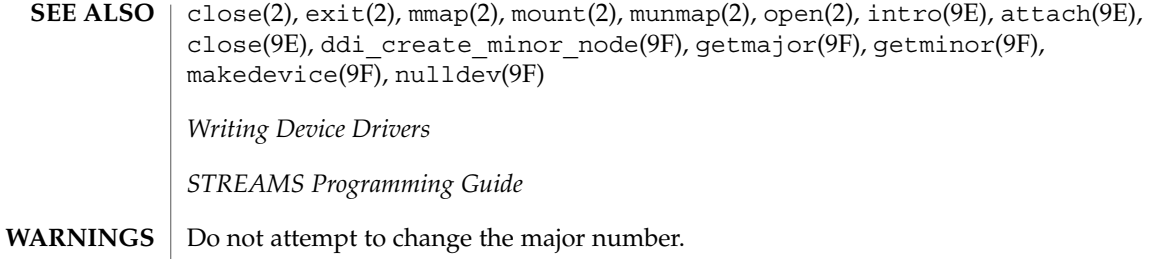

**88** man pages section 9: DDI and DKI Driver Entry Points • Last Revised 13 Jan 1993

power(9E)

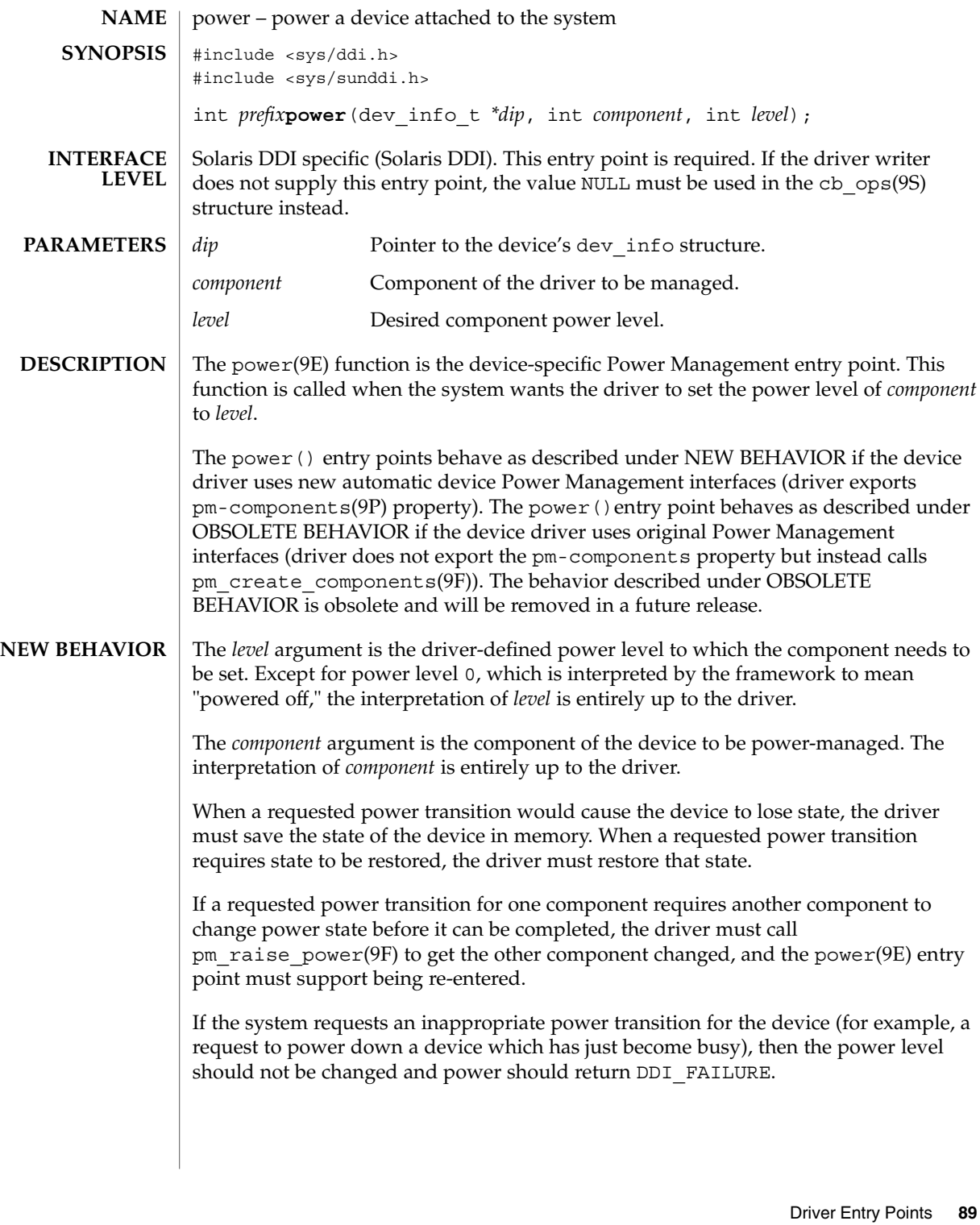

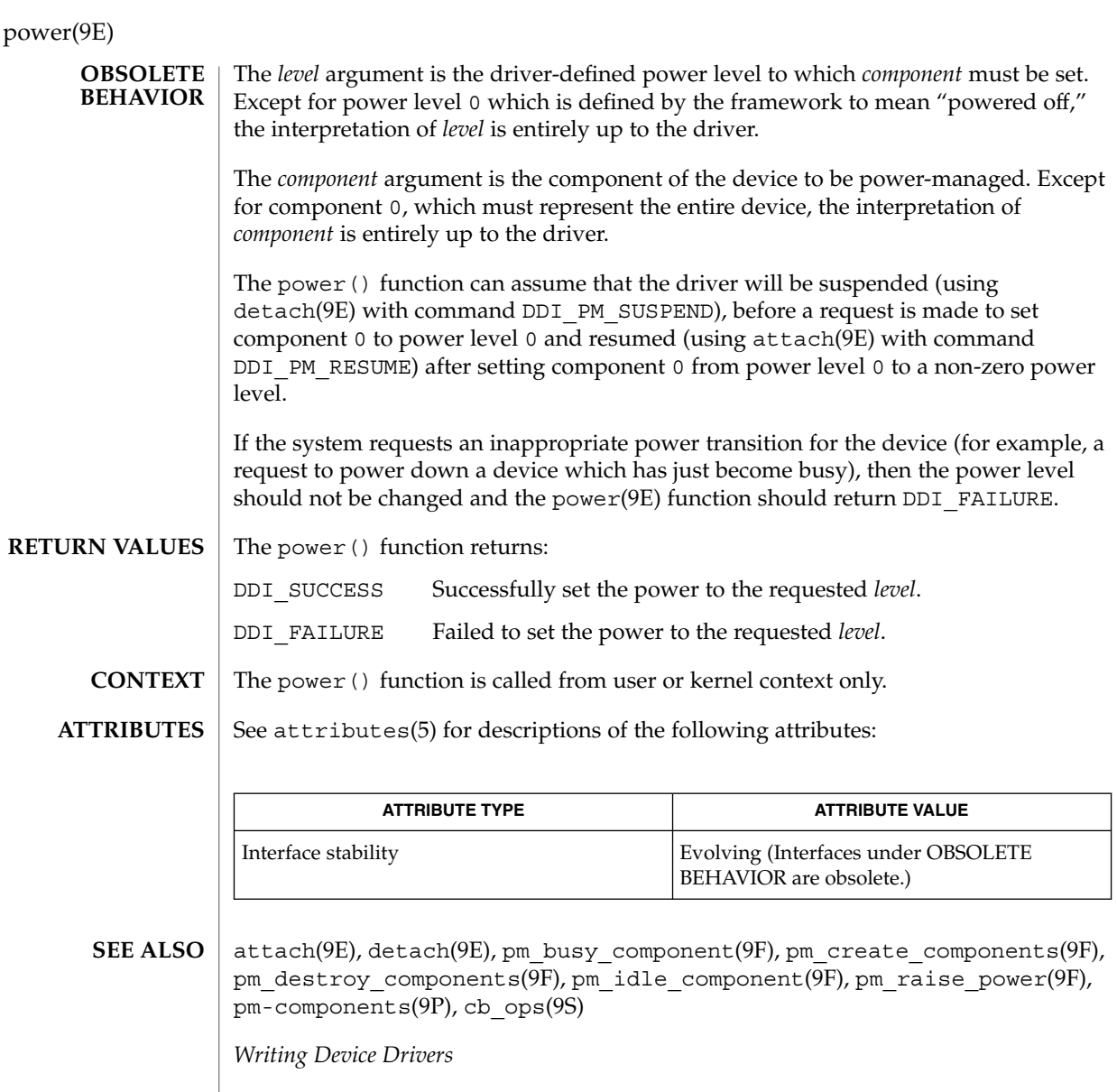

*Using Power Management*

**90** man pages section 9: DDI and DKI Driver Entry Points • Last Revised 20 Sep 1999

#### <code>NAME</code> | print – display a driver message on system console #include <sys/types.h> #include <sys/errno.h> #include <sys/ddi.h> #include <sys/sunddi.h> int *prefix***print**(dev\_t *dev*, char \**str*); Architecture independent level 1 (DDI/DKI). This entry point is required for block devices. *dev* Device number. *str* Pointer to a character string describing the problem. The print () routine is called by the kernel when it has detected an exceptional condition (such as out of space) in the device. To display the message on the console, the driver should use the cmn\_err(9F) kernel function. The driver should print the message along with any driver specific information. The print () routine should return 0 for success, or the appropriate error number. The print routine can fail if the driver implemented a non-standard print () routine that attempted to perform error logging, but was unable to complete the logging for whatever reason. cmn\_err(9F) *Writing Device Drivers* print(9E) **SYNOPSIS INTERFACE LEVEL PARAMETERS DESCRIPTION RETURN VALUES SEE ALSO**

Driver Entry Points **91**

probe(9E)

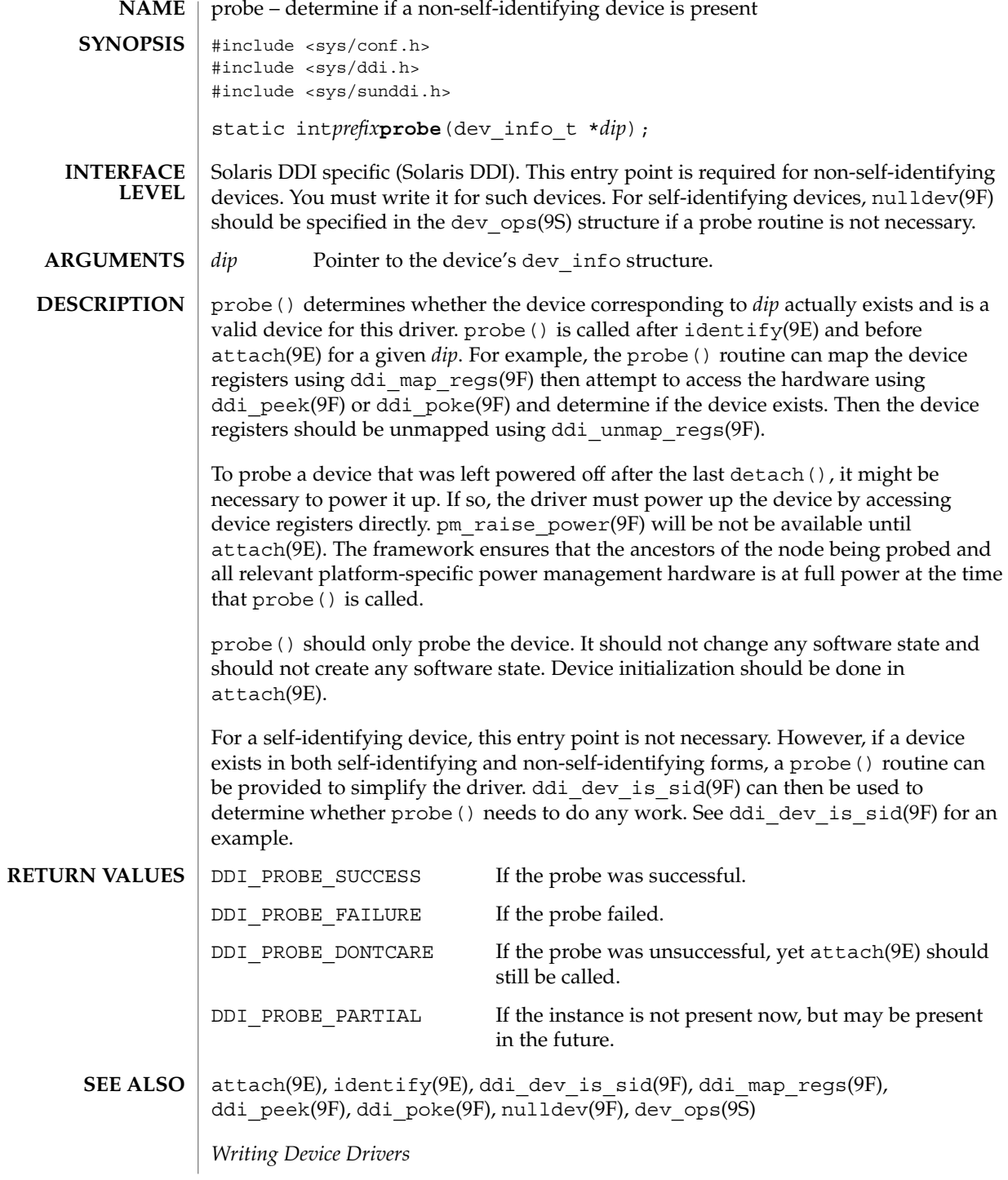

**92** man pages section 9: DDI and DKI Driver Entry Points • Last Revised 18 Nov 1992

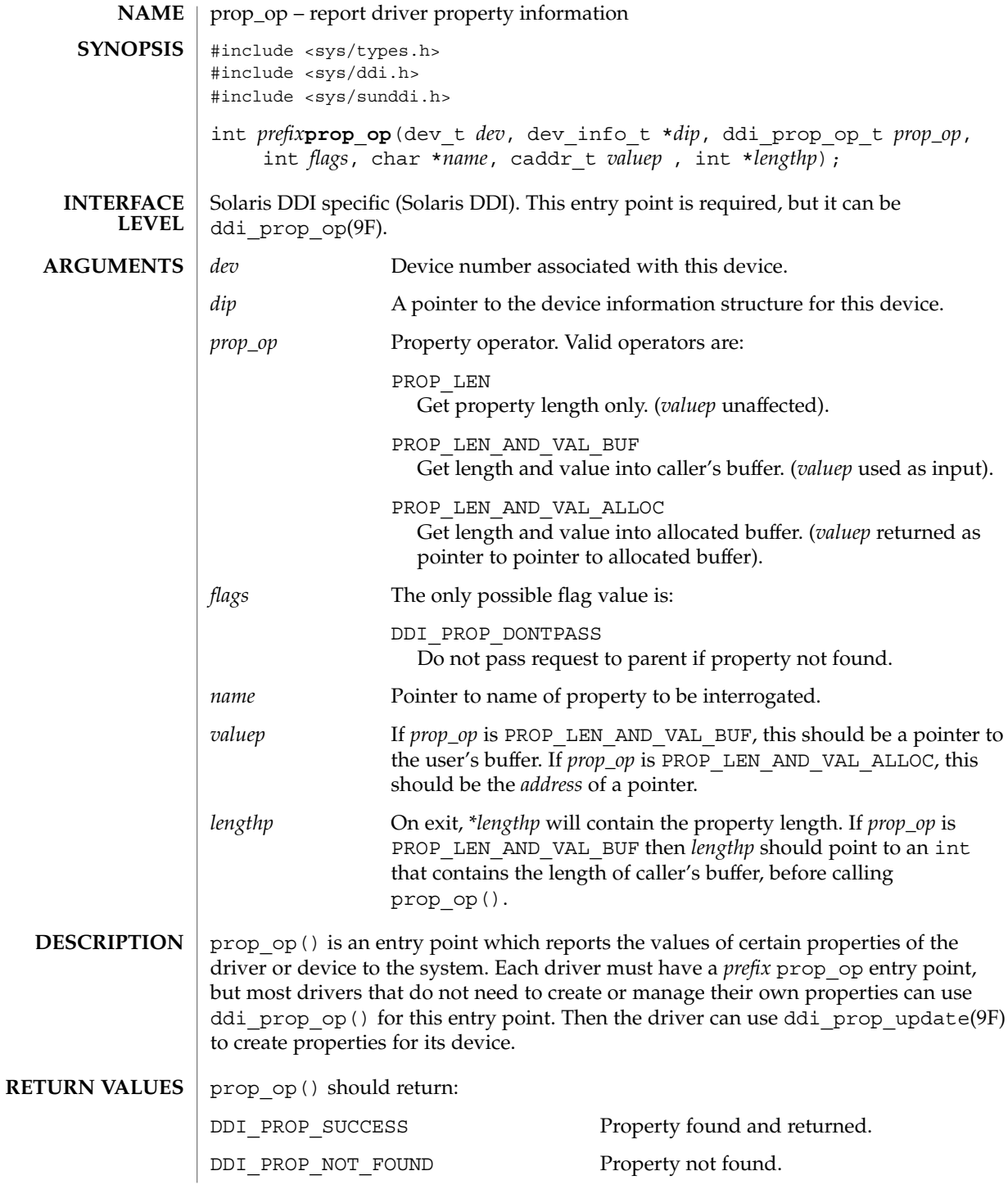

Driver Entry Points **93**

prop\_op(9E)

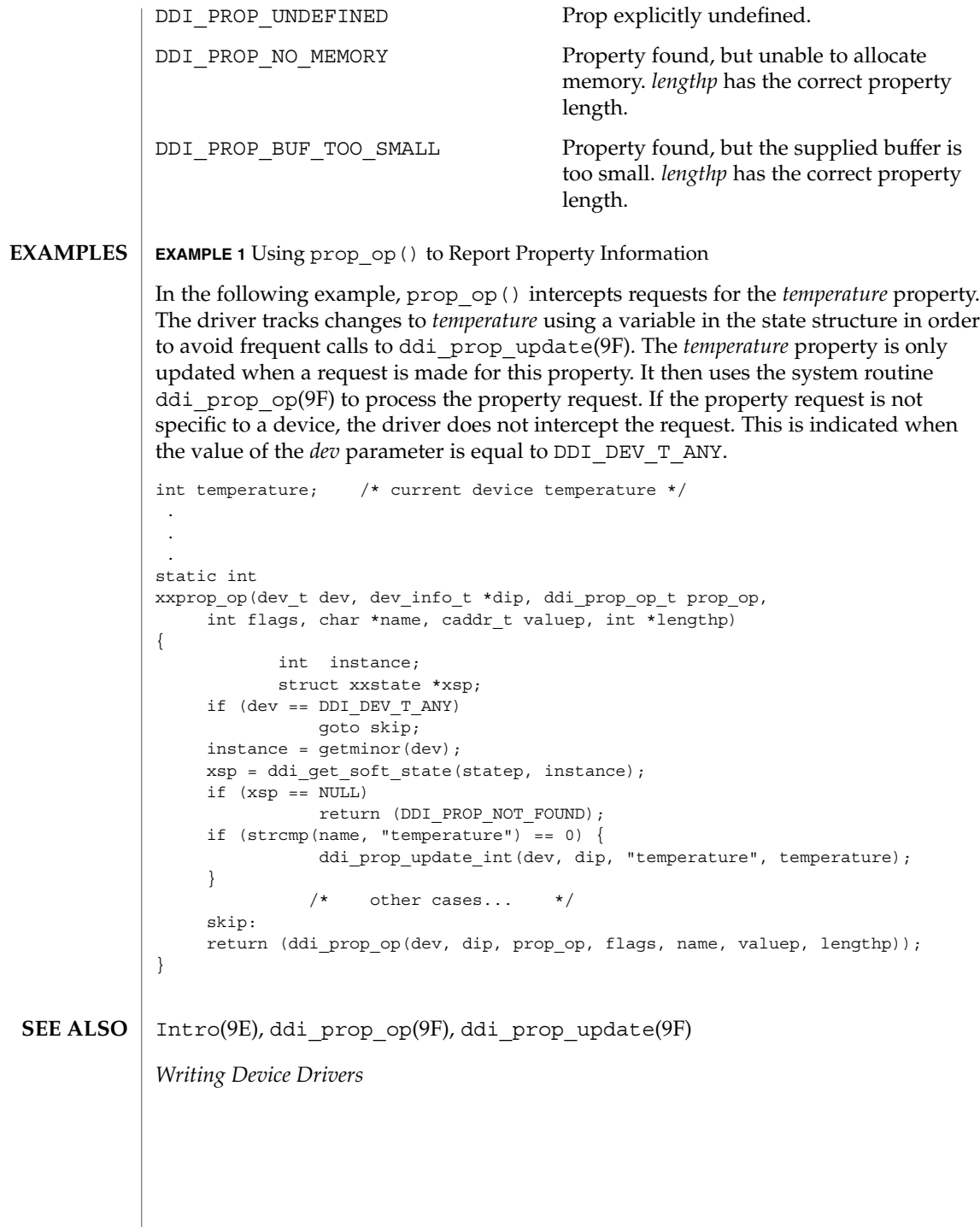

**94** man pages section 9: DDI and DKI Driver Entry Points • Last Revised 8 Jul 1996

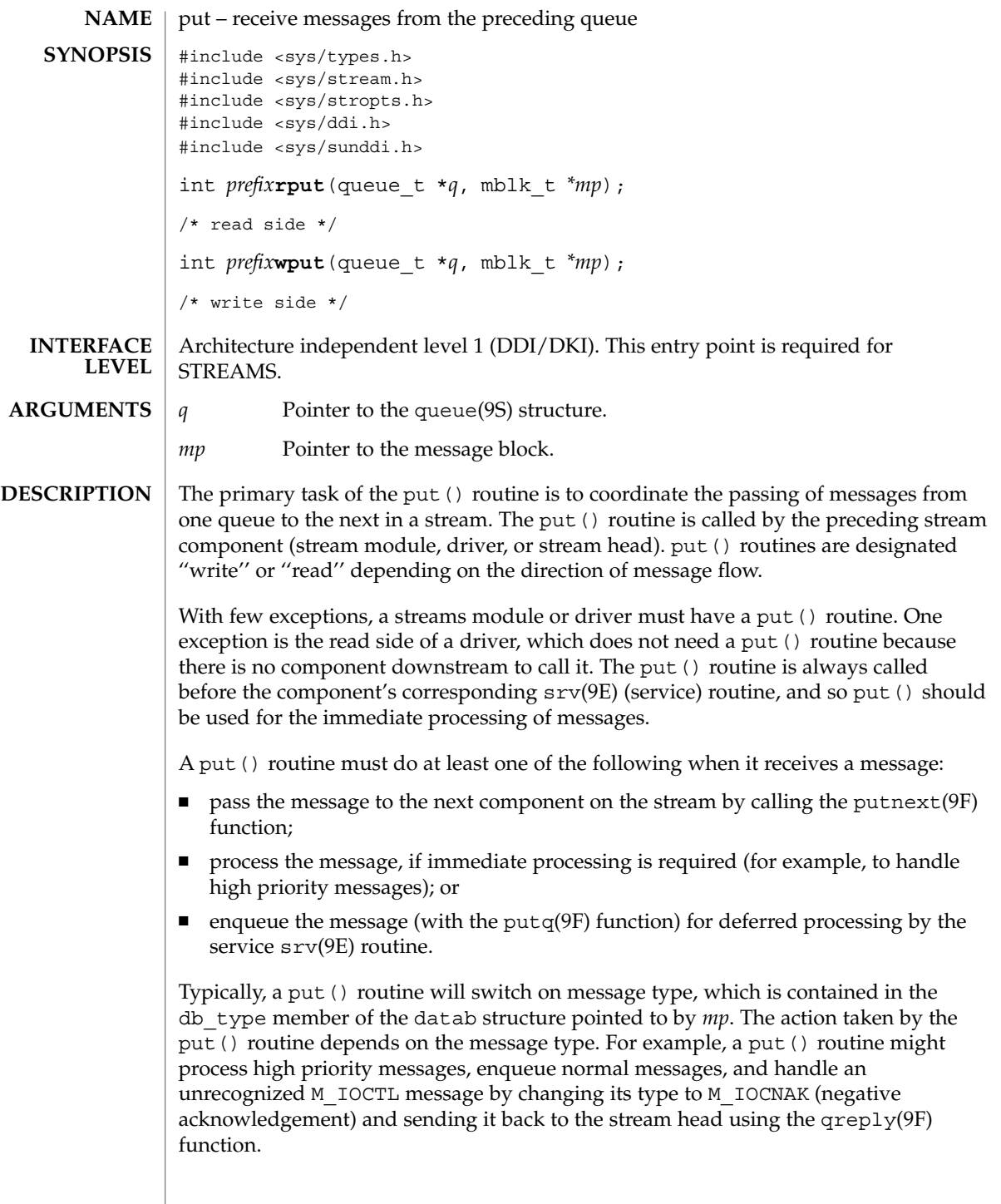

Driver Entry Points **95**

#### put(9E)

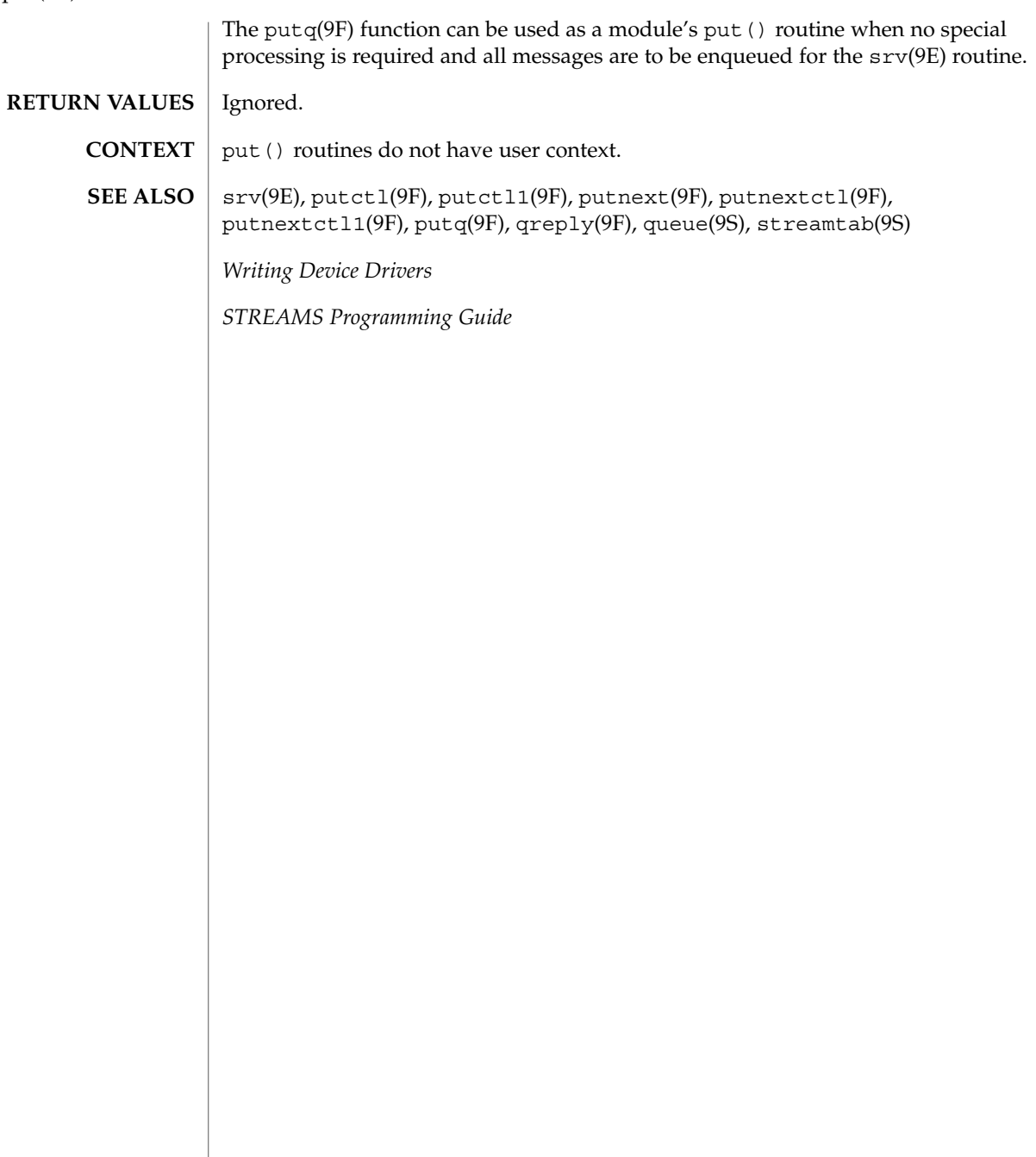

<code>NAME</code> | read – read data from a device #include <sys/types.h> #include <sys/errno.h> #include <sys/open.h> #include <sys/uio.h> #include <sys/cred.h> #include <sys/ddi.h> #include <sys/sunddi.h> int *prefix***read**(dev\_t *dev*, struct uio \**uio\_p*, cred\_t \**cred\_p*); Architecture independent level 1 (DDI/DKI). This entry point is *optional*. *dev* Device number. *uio\_p* Pointer to the uio(9S) structure that describes where the data is to be stored in user space. *cred\_p* Pointer to the user credential structure for the I/O transaction. The driver read() routine is called indirectly through cb  $ops(9S)$  by the read(2) system call. The read () routine should check the validity of the minor number component of *dev* and the user credential structure pointed to by *cred\_p* (if pertinent). The read () routine should supervise the data transfer into the user space described by the uio(9S) structure. The read () routine should return 0 for success, or the appropriate error number. **EXAMPLE 1** read() routine using physio() The following is an example of a read() routine using physio(9F) to perform reads from a non-seekable device: static int xxread(dev\_t dev, struct uio \*uiop, cred\_t \*credp) { int rval;<br>offset\_t off: offset t int instance;  $xx_t$  $instance = qetminor(dev);$ xx = ddi\_get\_soft\_state(xxstate, instance);  $if (xx == NULL)$ return (ENXIO); off = uiop->uio\_loffset; rval = physio(xxstrategy, NULL, dev, B\_READ, xxmin, uiop); uiop->uio\_loffset = off; return (rval); }  $read(2)$ ,  $write(9E)$ ,  $physio(9F)$ ,  $cb$   $ops(9S)$ ,  $uio(9S)$ **SYNOPSIS INTERFACE LEVEL PARAMETERS DESCRIPTION RETURN VALUES EXAMPLES SEE ALSO**

Driver Entry Points **97**

**Sun Proprietary/Confidential: Need to Know**

read(9E)

read(9E)

*Writing Device Drivers*

**98** man pages section 9: DDI and DKI Driver Entry Points • Last Revised 19 Nov 1997

segmap(9E)

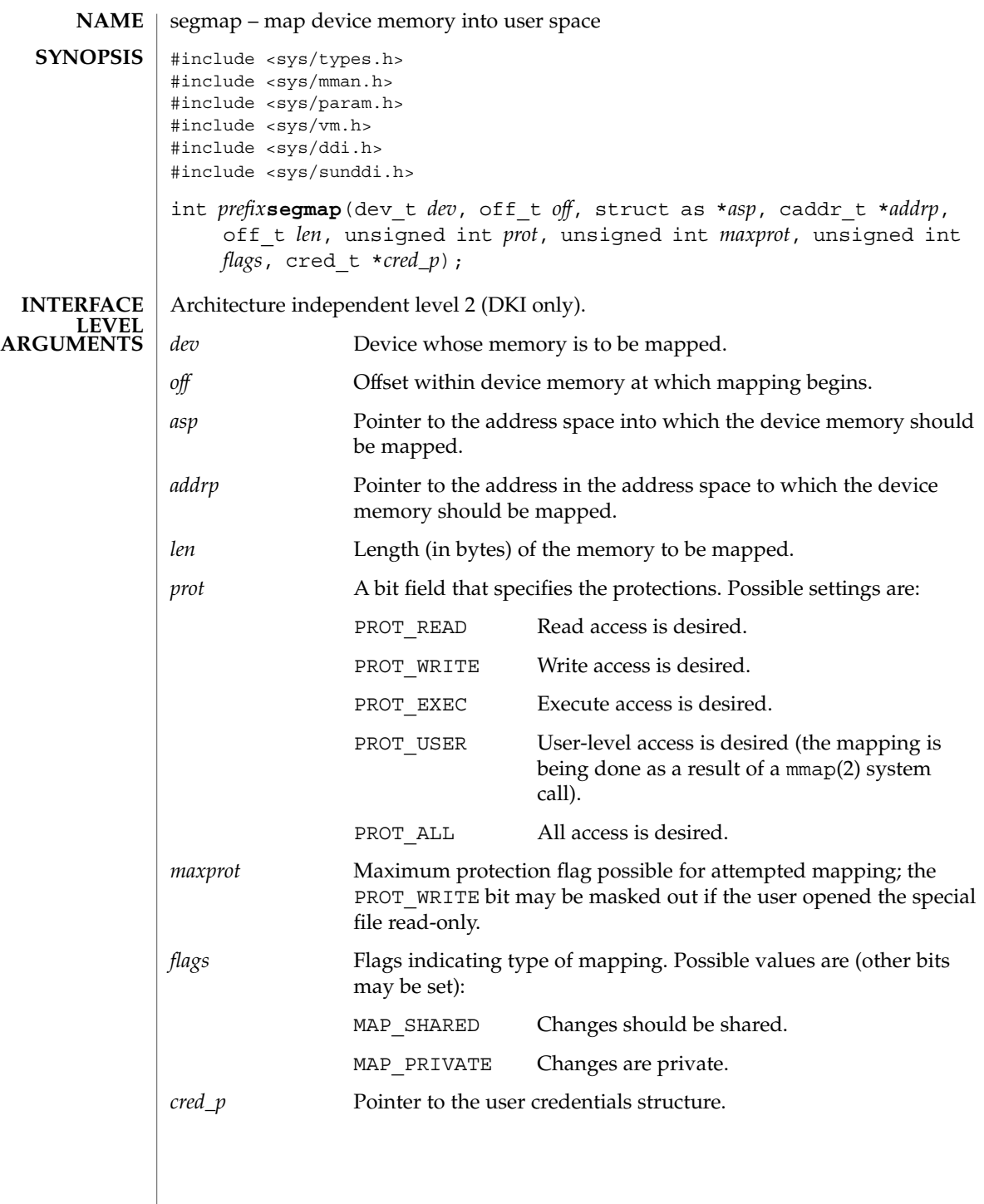

Driver Entry Points **99**

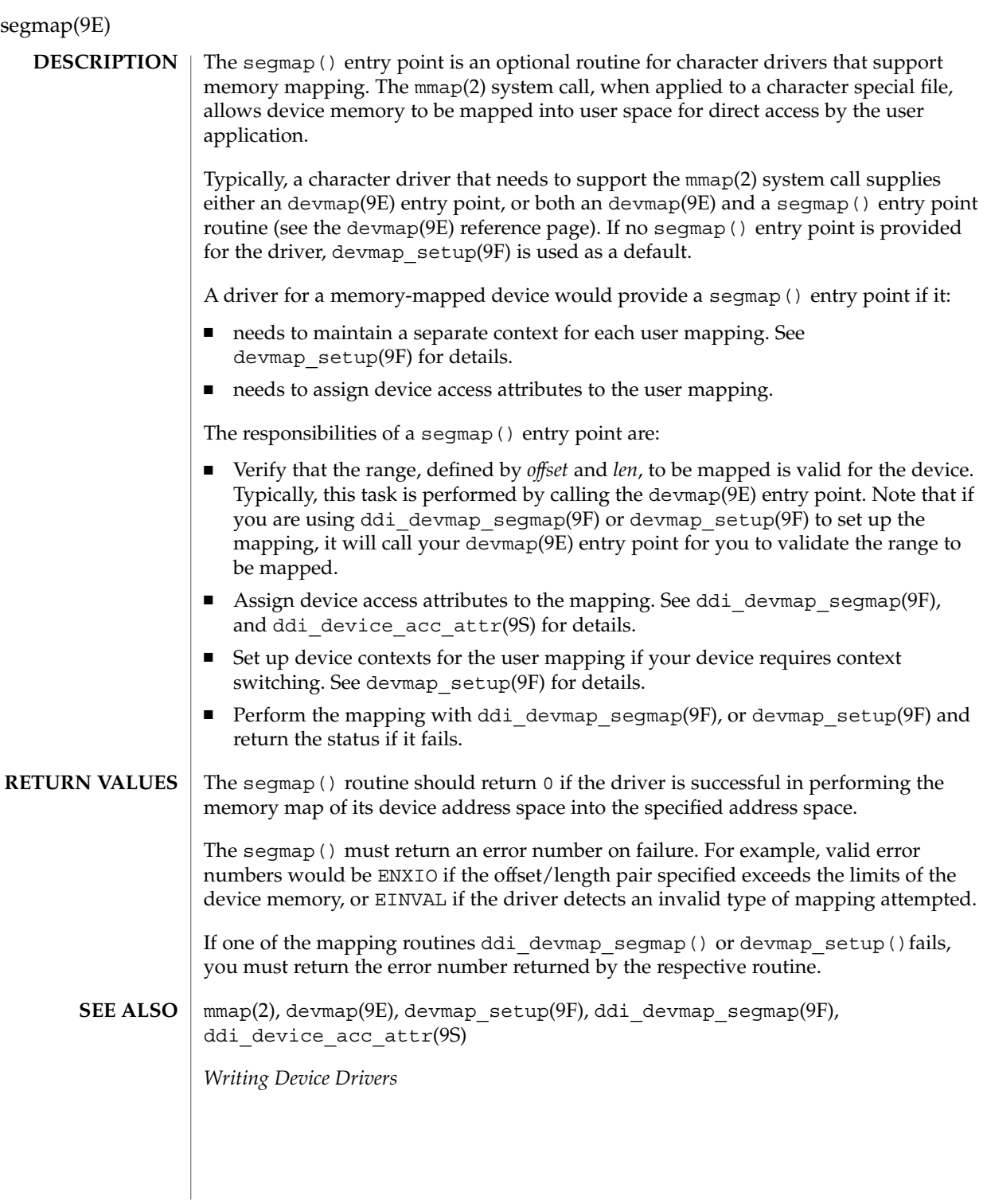

**100** man pages section 9: DDI and DKI Driver Entry Points • Last Revised 14 Jan 1997

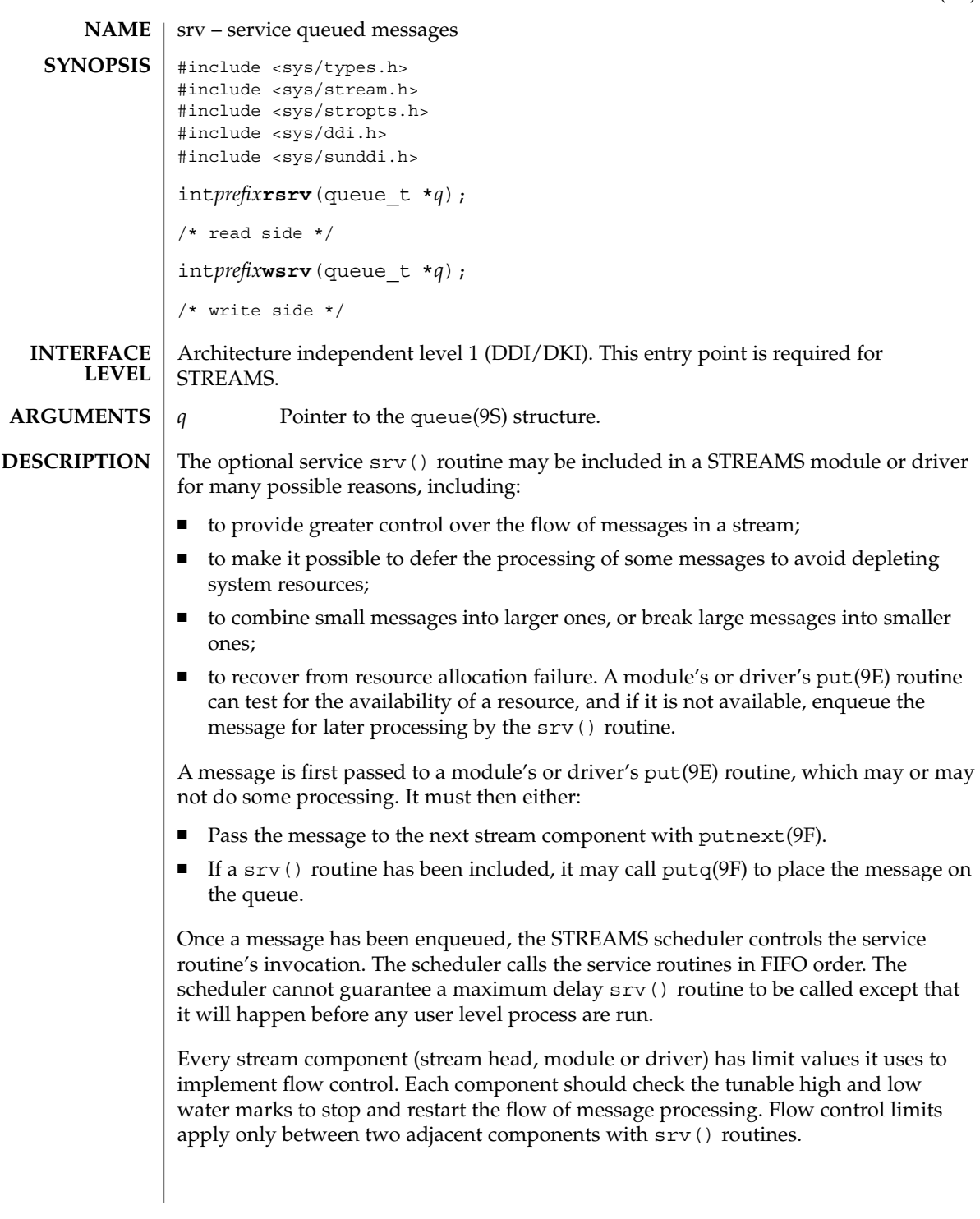

Driver Entry Points **101**

srv(9E)

srv(9E)

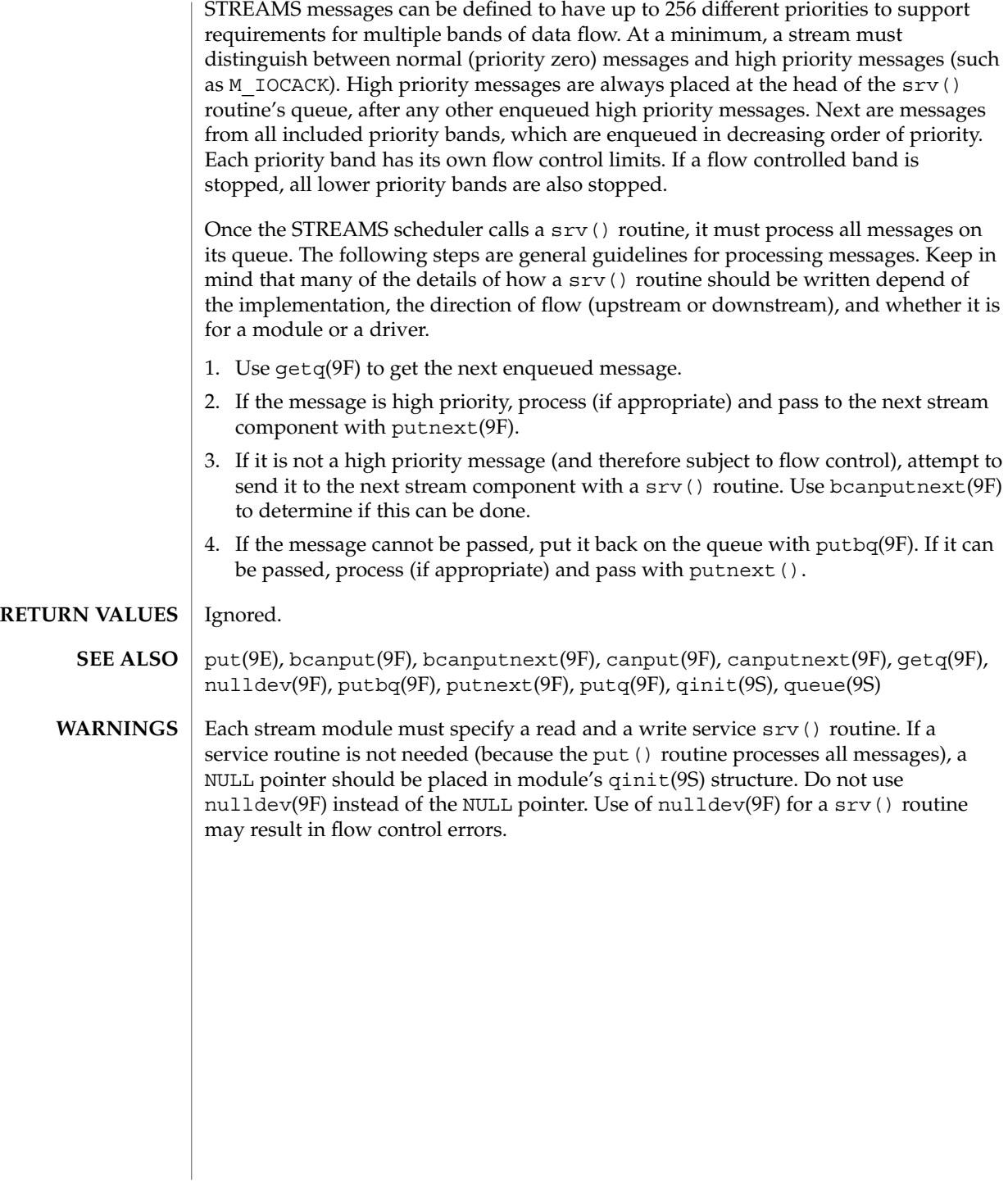

strategy(9E)

Driver Entry Points **103**

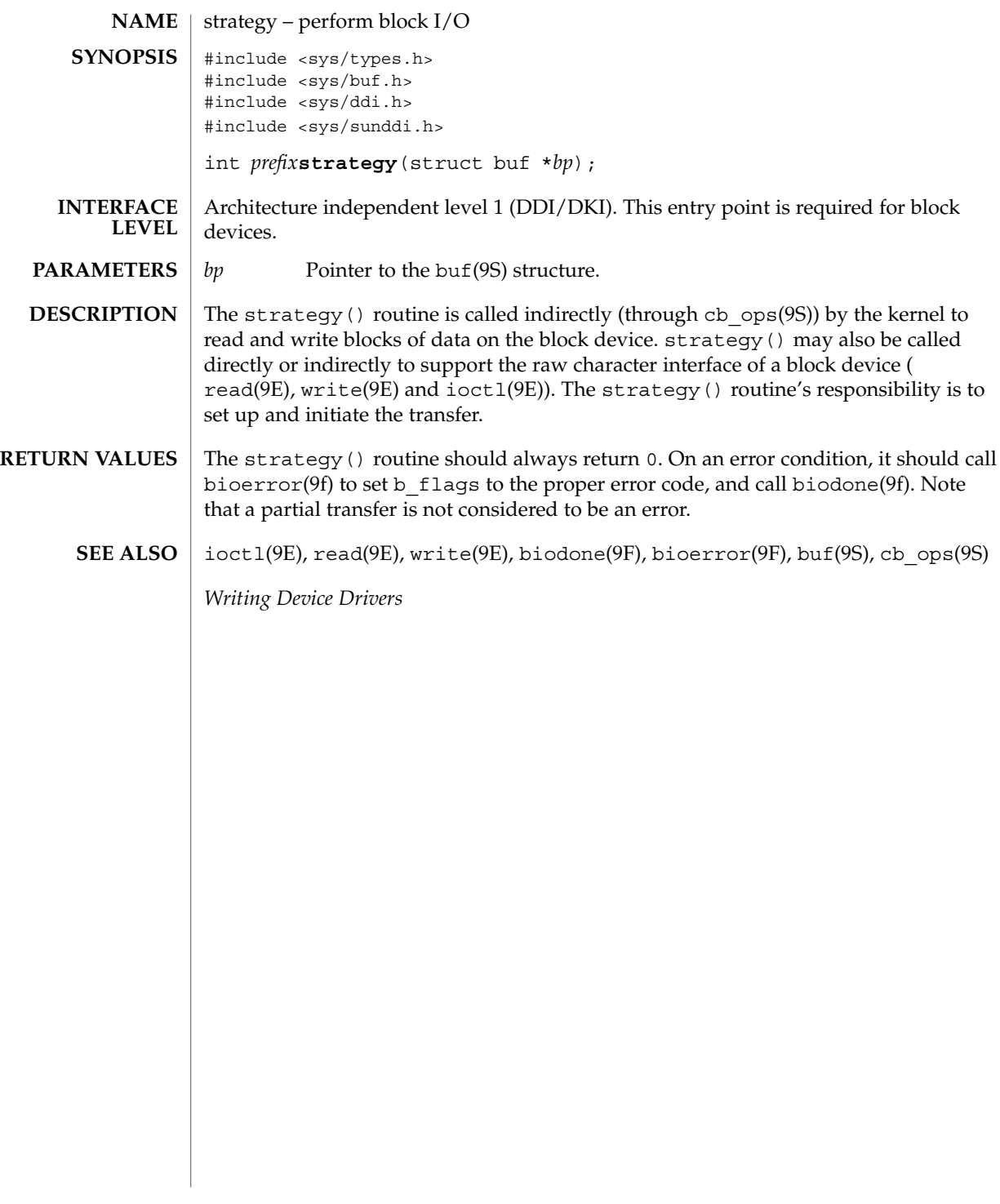

tran\_abort(9E)

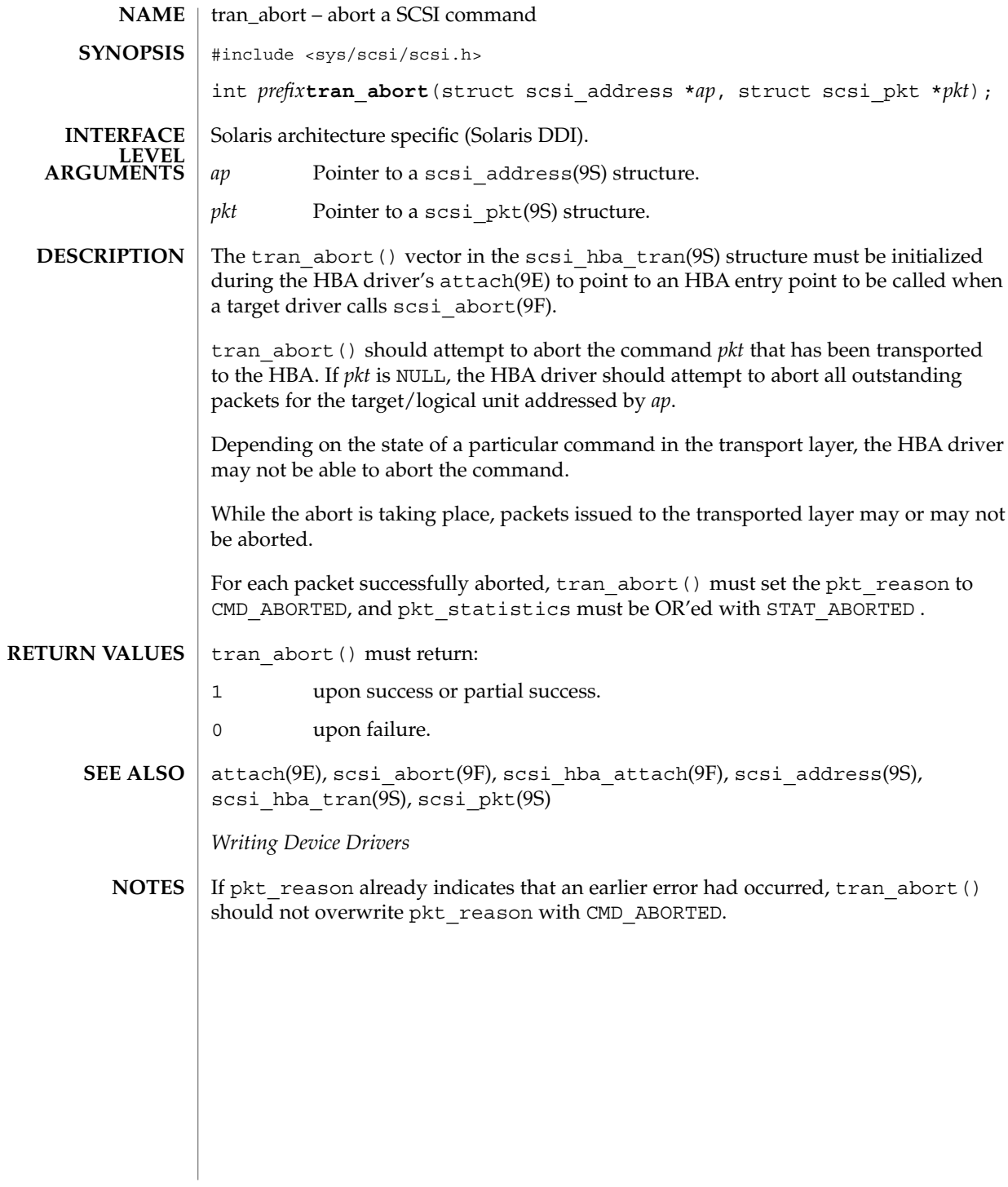

tran\_bus\_reset(9e)

Driver Entry Points **105**

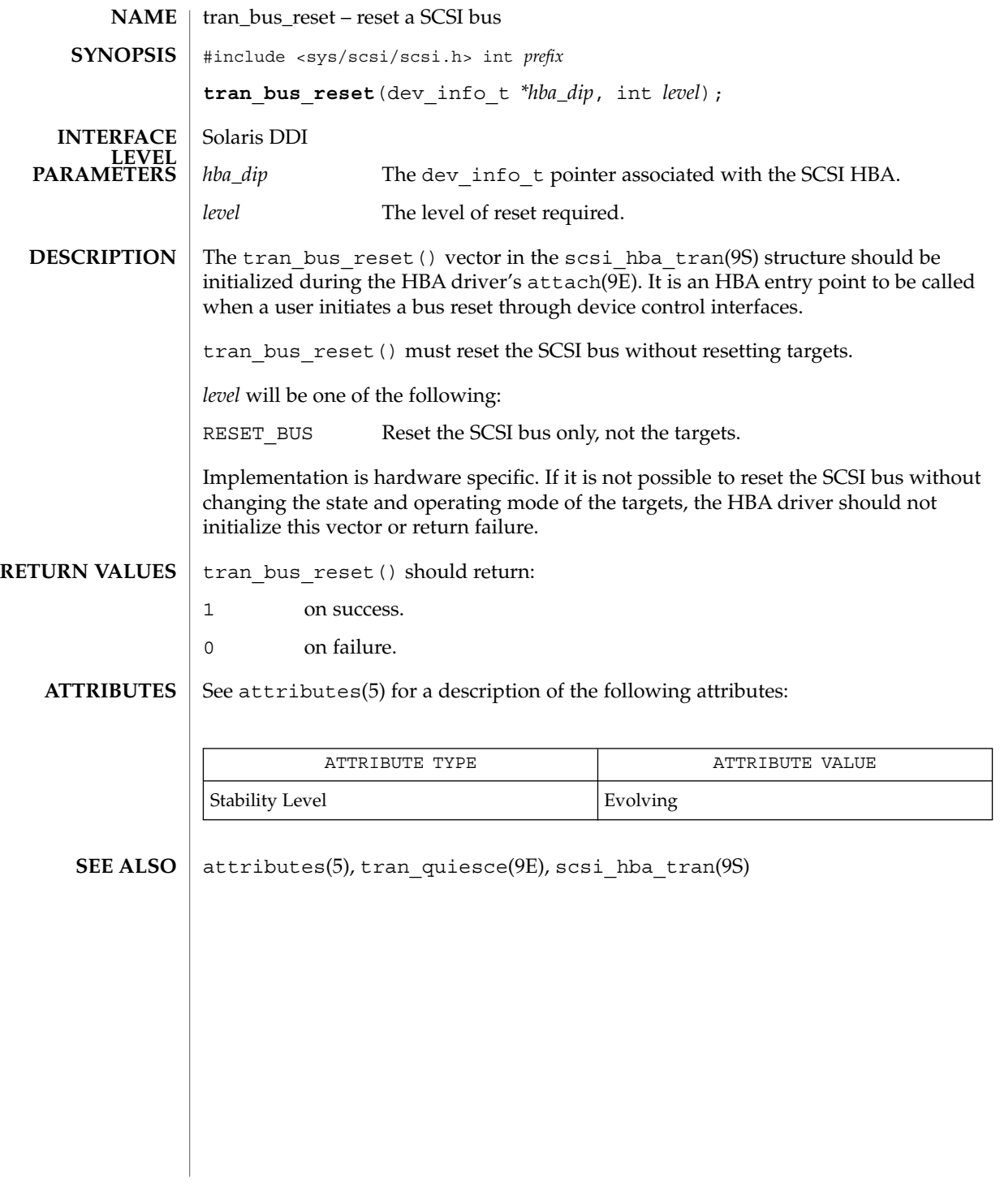

tran\_dmafree(9E)

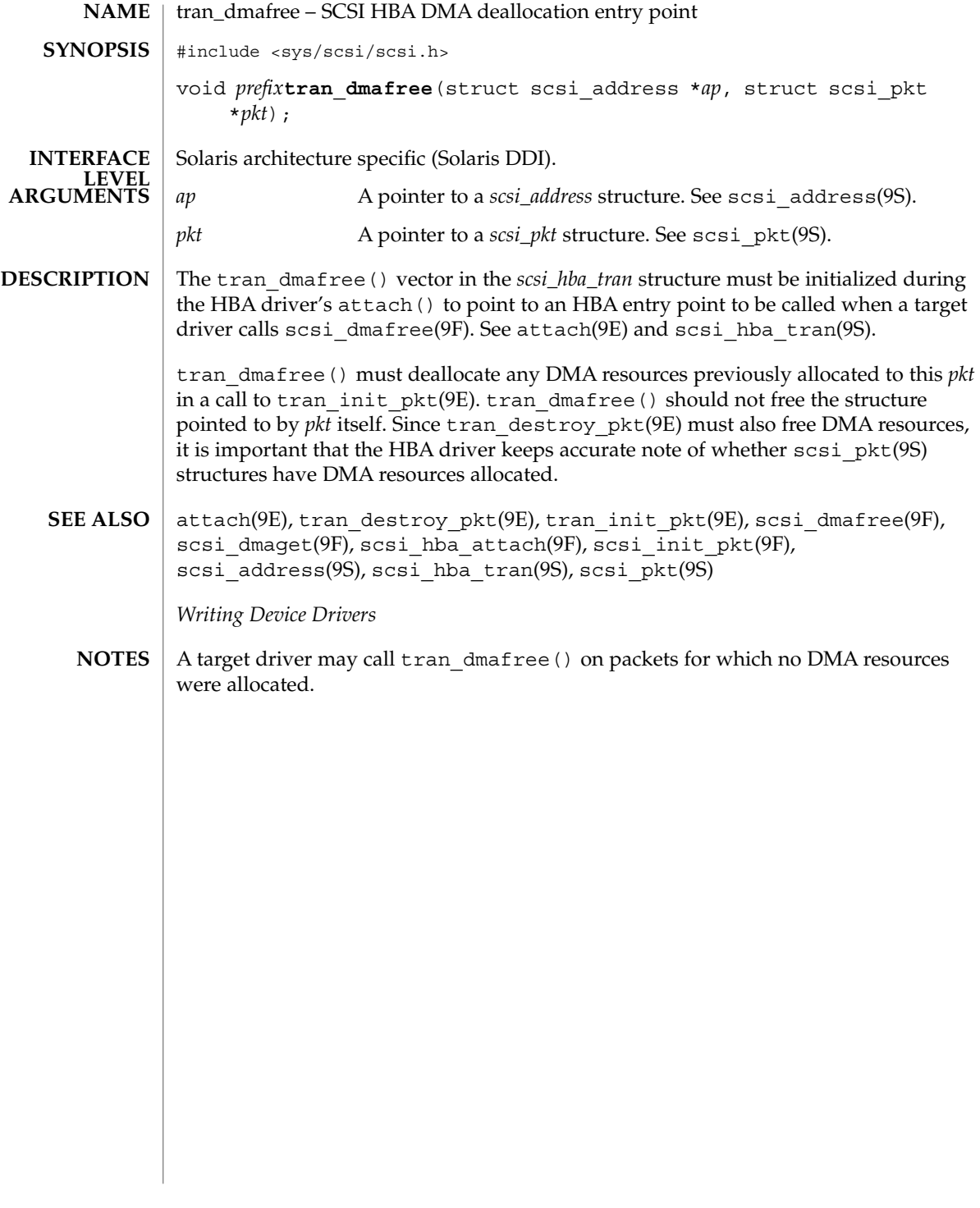

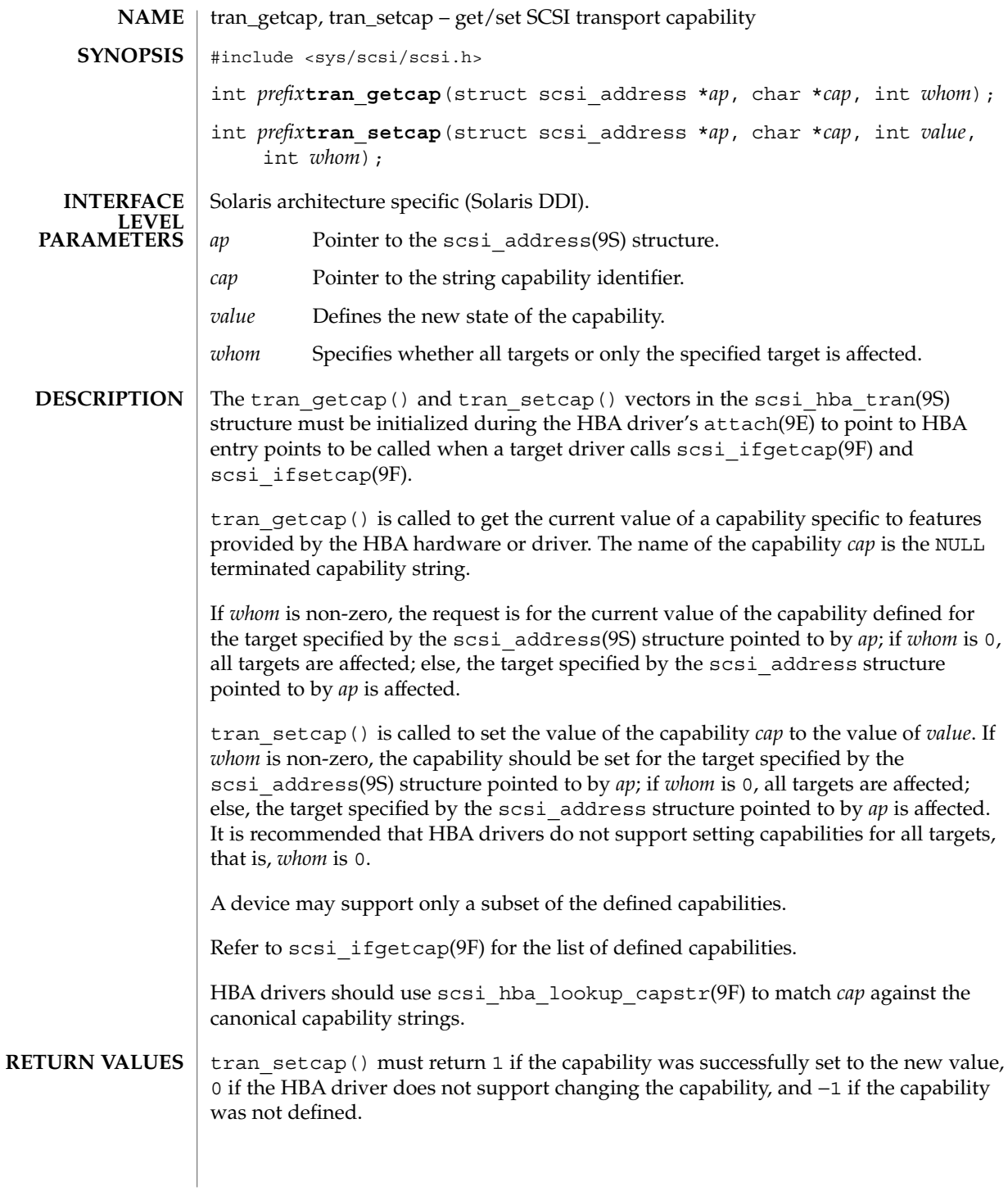

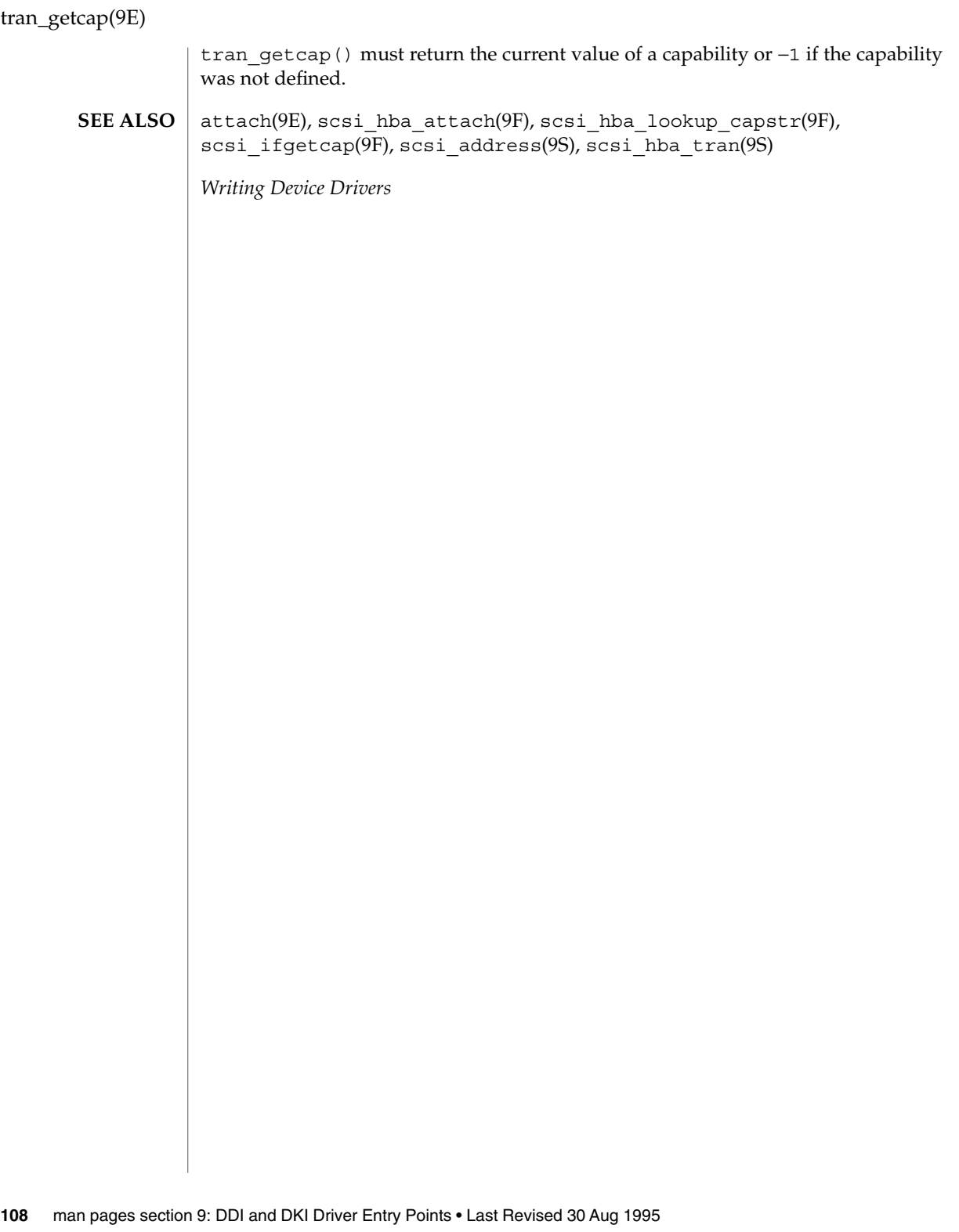
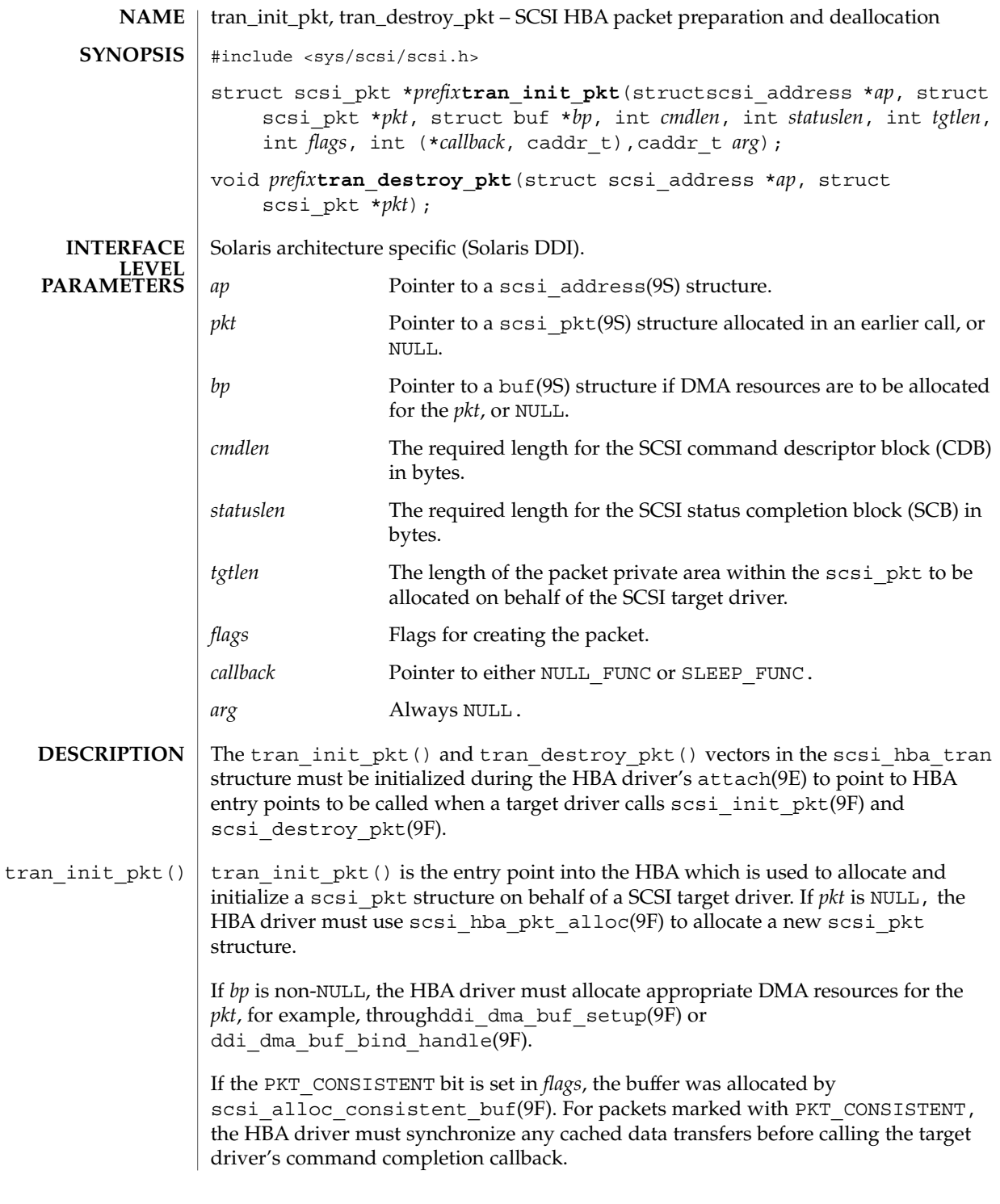

Driver Entry Points **109**

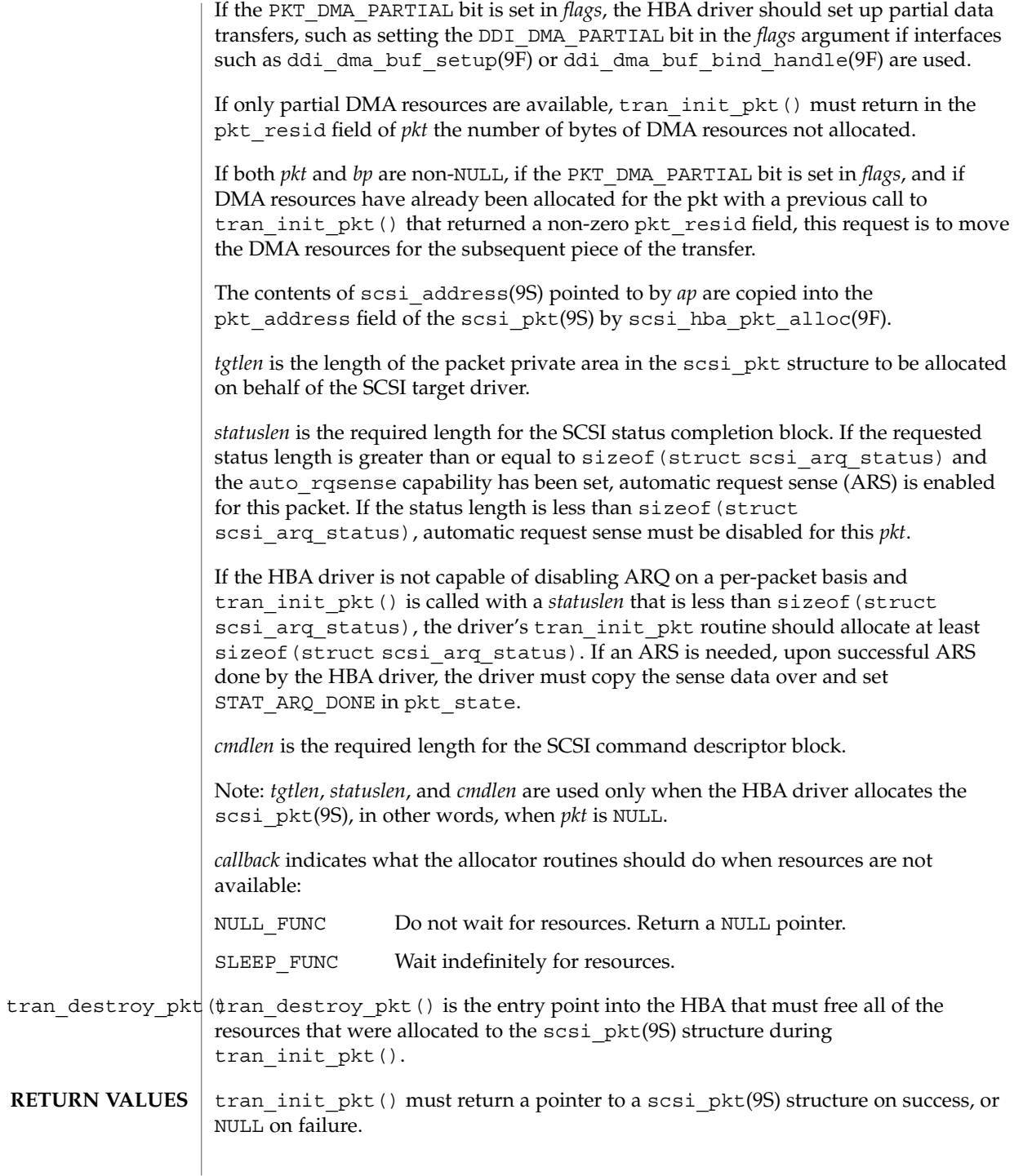

**110** man pages section 9: DDI and DKI Driver Entry Points • Last Revised 1 Mar 1995

If *pkt* is NULL on entry, and tran\_init\_pkt() allocated a packet throughscsi hba pkt alloc(9F) but was unable to allocate DMA resources, tran\_init\_pkt() must free the packet through scsi\_hba\_pkt\_free(9F) before returning NULL.

attach(9E), tran\_sync\_pkt(9E), biodone(9F), bioerror(9F), ddi dma buf bind handle(9F), ddi dma buf setup(9F), scsi\_alloc\_consistent\_buf(9F), scsi\_destroy\_pkt(9F), scsi hba attach(9F), scsi hba pkt alloc(9F), scsi hba pkt free(9F), scsi init pkt(9F), buf(9S), scsi address(9S), scsi hba tran(9S), scsi\_pkt(9S) **SEE ALSO**

*Writing Device Drivers*

If a DMA allocation request fails with DDI\_DMA\_NOMAPPING, indicate the error by calling bioerror(9F) with *bp* and an error code of EFAULT. **NOTES**

> If a DMA allocation request fails with DDI\_DMA\_TOOBIG, indicate the error by calling bioerror(9F) with *bp* and an error code of EINVAL.

tran\_quiesce(9e)

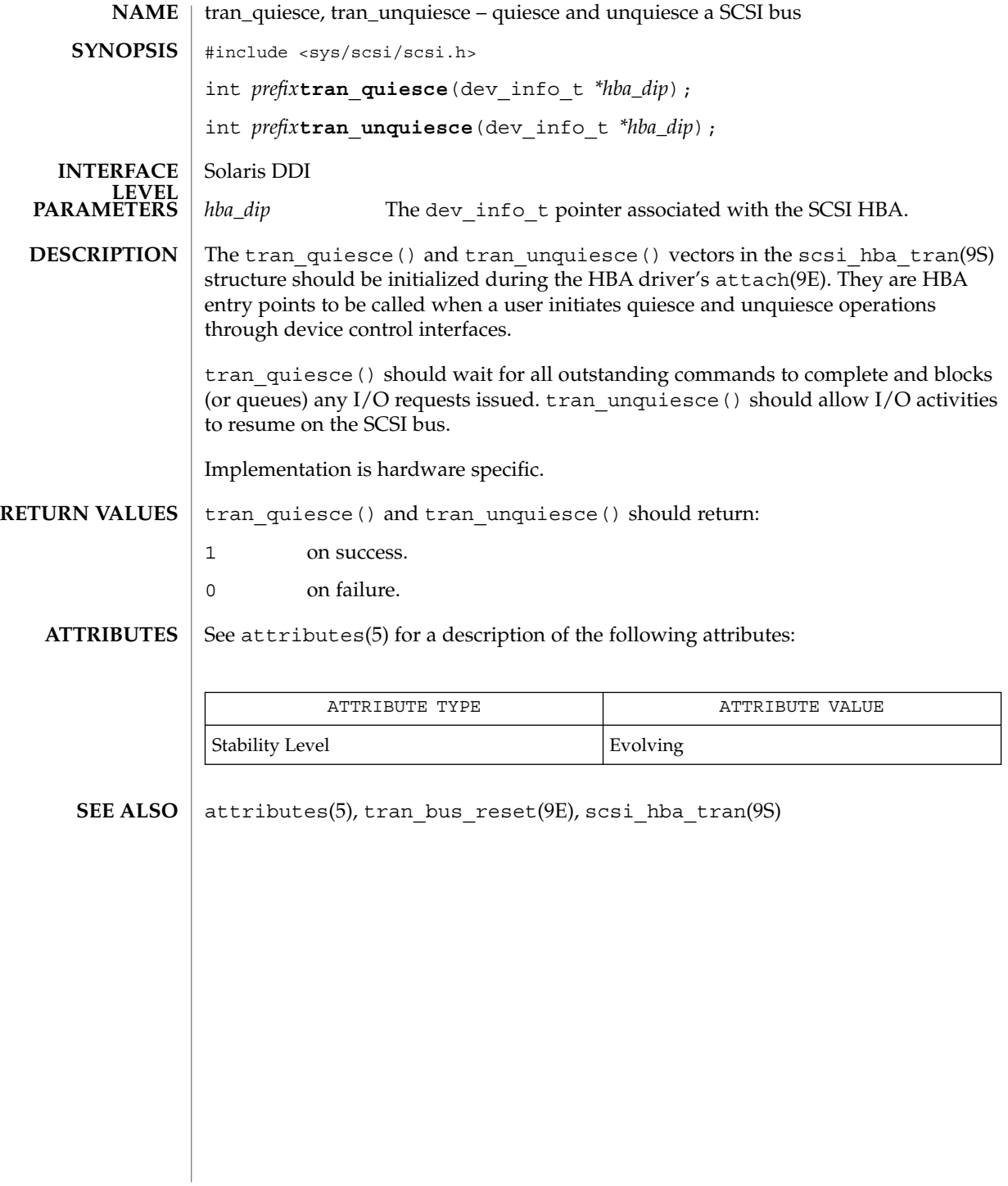

tran\_reset(9E)

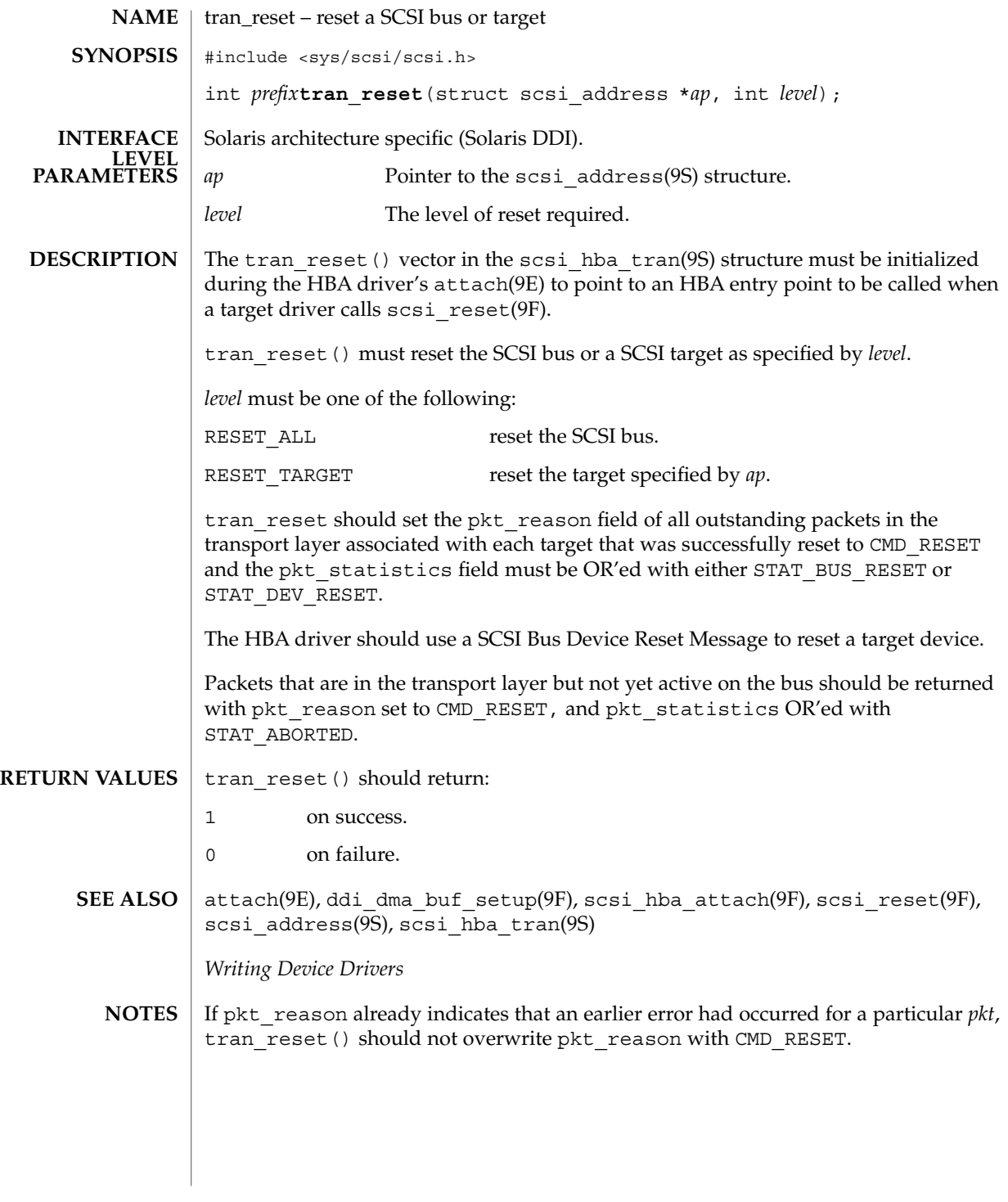

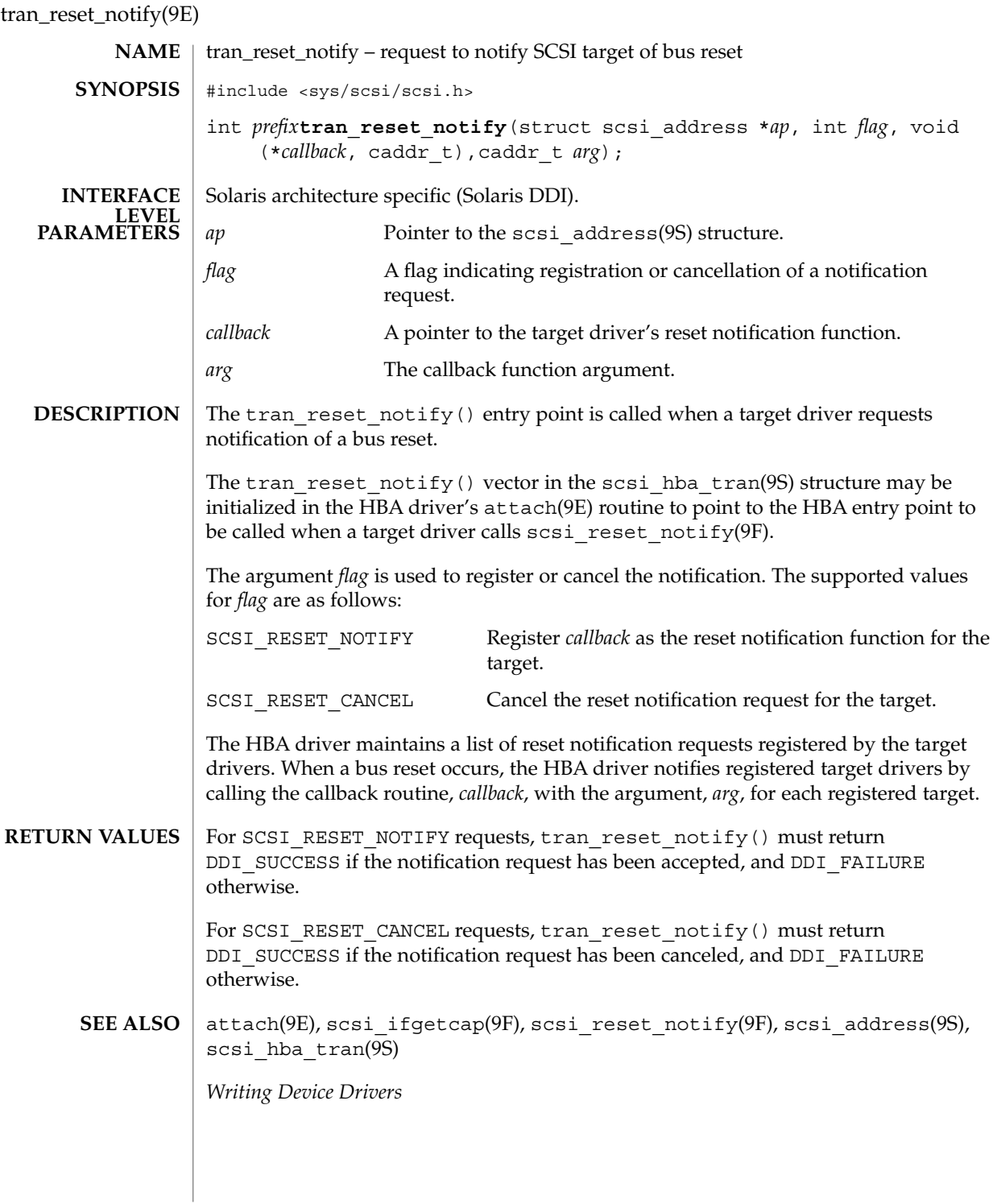

**114** man pages section 9: DDI and DKI Driver Entry Points • Last Revised 30 Aug 1995

tran\_start(9E)

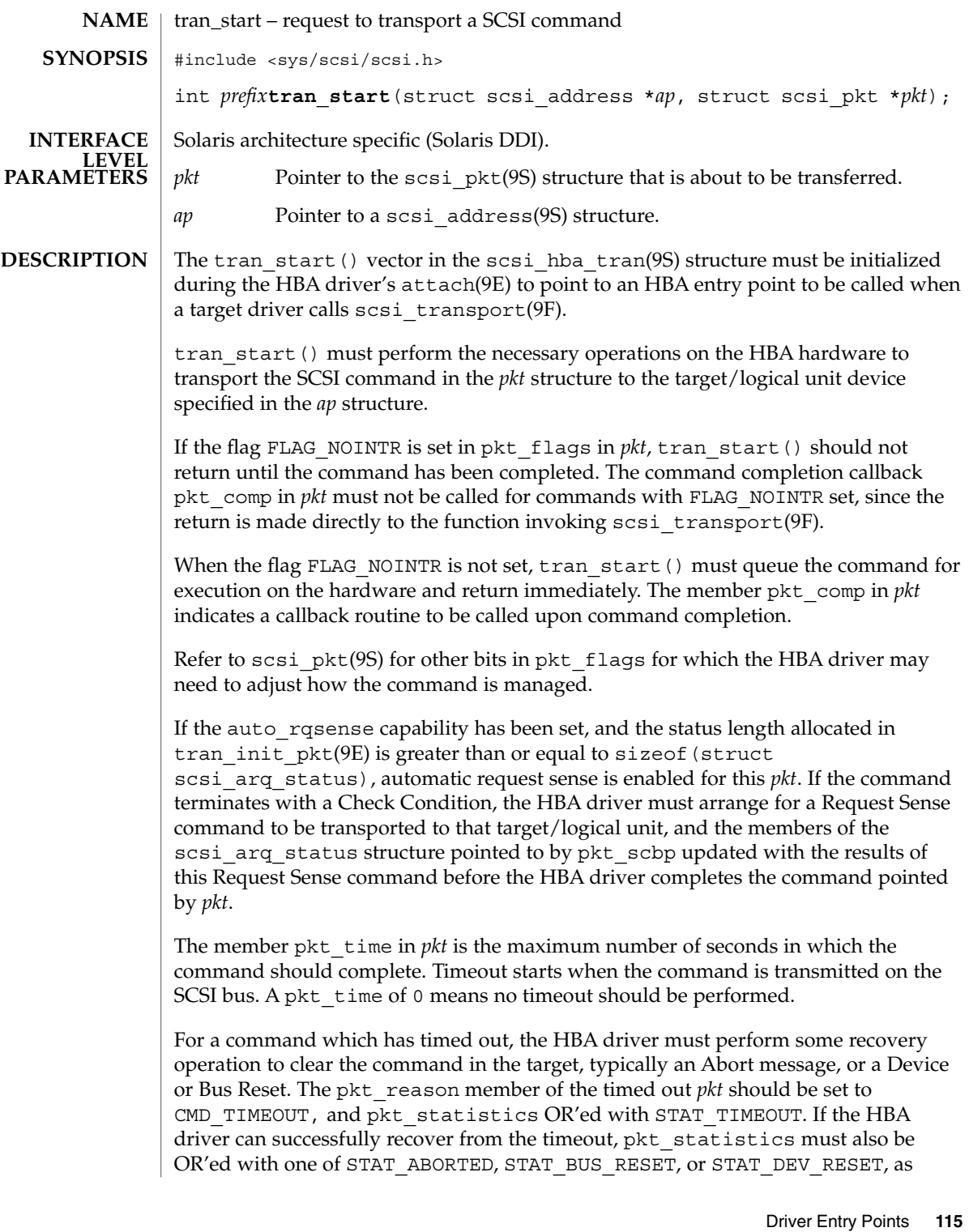

#### tran\_start(9E)

appropriate. This informs the target driver that timeout recovery has already been successfully accomplished for the timed out command. The pkt\_comp completion callback, if not NULL, must also be called at the conclusion of the timeout recovery.

If the timeout recovery was accomplished with an Abort Tag message, only the timed out packet is affected, and the packet must be returned with pkt\_statistics OR'ed with STAT\_ABORTED and STAT\_TIMEOUT.

If the timeout recovery was accomplished with an Abort message, all commands active in that target are affected. All corresponding packets must be returned with pkt reason, CMD\_TIMEOUT, and pkt\_statistics OR'ed with STAT\_TIMEOUT and STAT\_ABORTED.

If the timeout recovery was accomplished with a Device Reset, all packets corresponding to commands active in the target must be returned in the transport layer for this target. Packets corresponding to commands active in the target must be returned returned with pkt reason set to CMD TIMEOUT, and pkt statistics OR'ed with STAT\_DEV\_RESET and STAT\_TIMEOUT. Currently inactive packets queued for the device should be returned with pkt\_reason set to CMD\_RESET and pkt statistics OR'ed with STAT\_ABORTED.

If the timeout recovery was accomplished with a Bus Reset, all packets corresponding to commands active in the target must be returned in the transport layer. Packets corresponding to commands active in the target must be returned with pkt\_reason set to CMD\_TIMEOUT and pkt\_statistics OR'ed with STAT\_TIMEOUT and STAT\_BUS\_RESET. All queued packets for other targets on this bus must be returned with pkt reason set to CMD RESET and pkt statistics OR'ed with STAT\_ABORTED.

Note that after either a Device Reset or a Bus Reset, the HBA driver must enforce a reset delay time of 'scsi-reset-delay' milliseconds, during which time no commands should be sent to that device, or any device on the bus, respectively.

tran\_start() should initialize the following members in *pkt* to 0. Upon command completion, the HBA driver should ensure that the values in these members are updated to accurately reflect the states through which the command transitioned while in the transport layer.

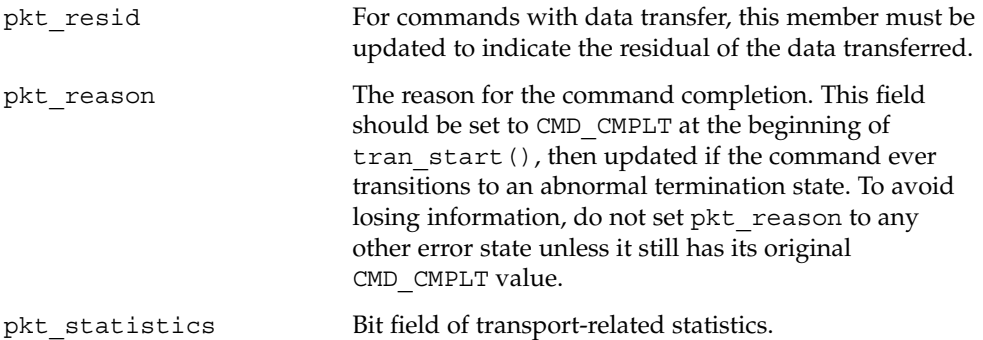

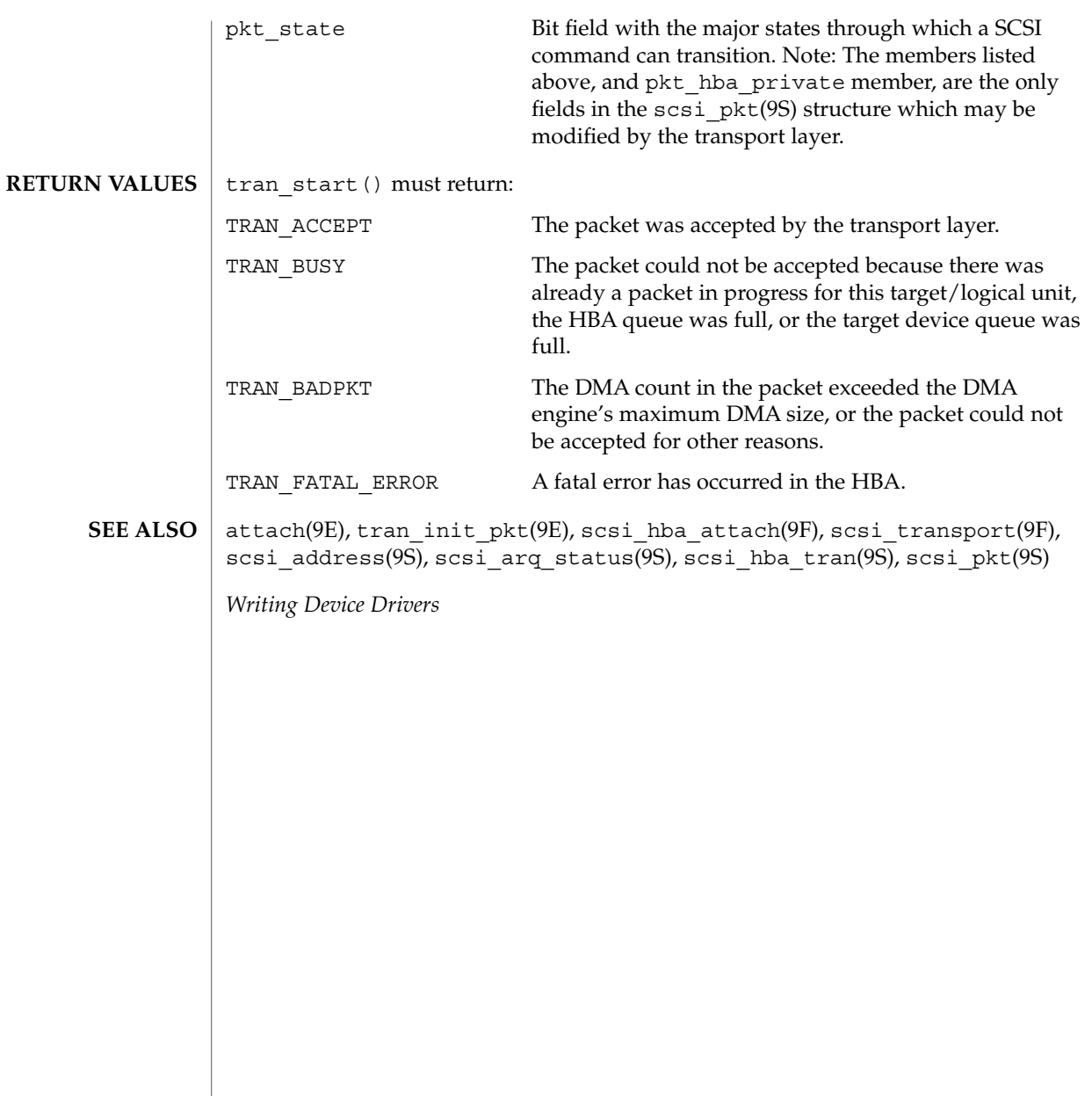

tran\_sync\_pkt(9E)

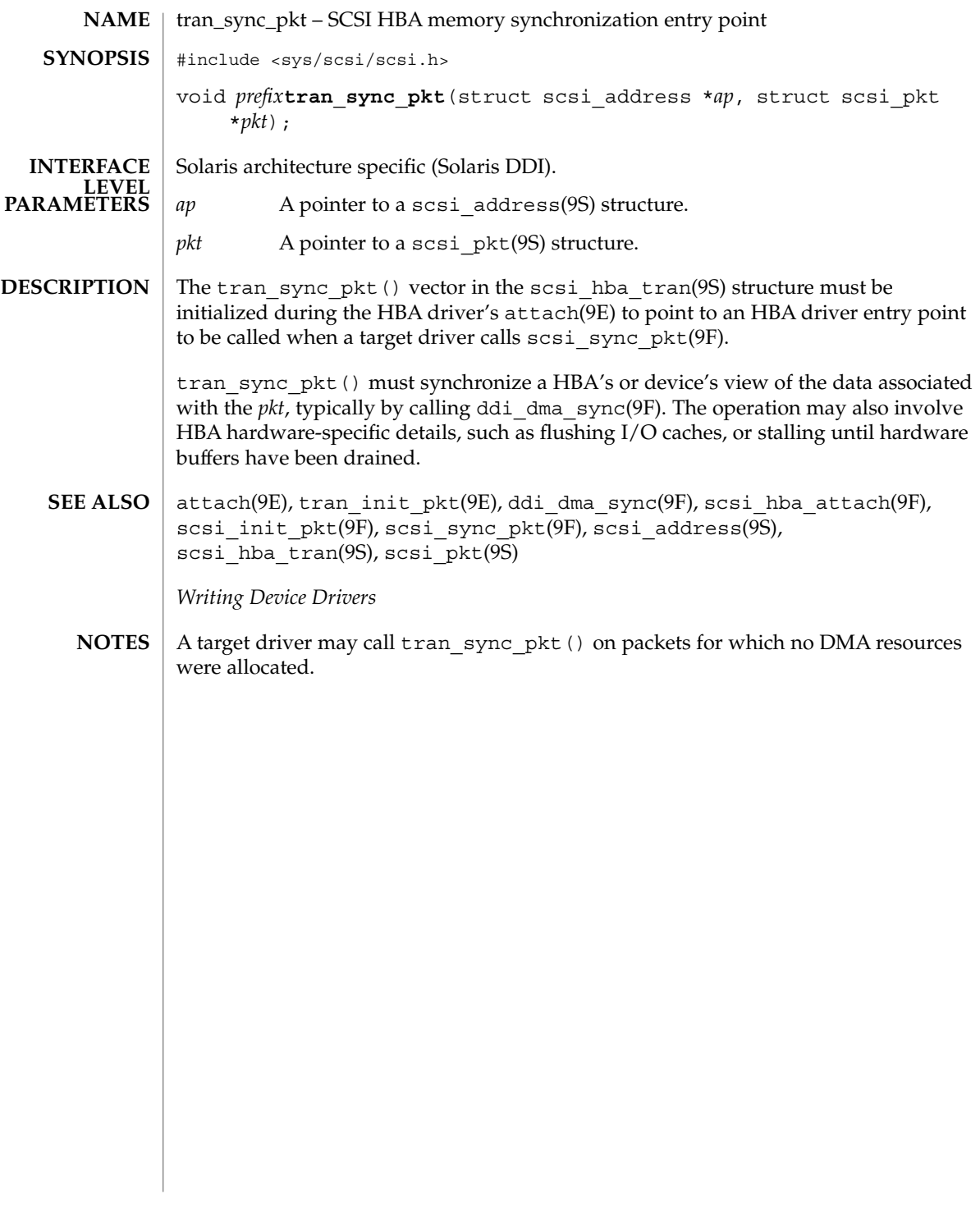

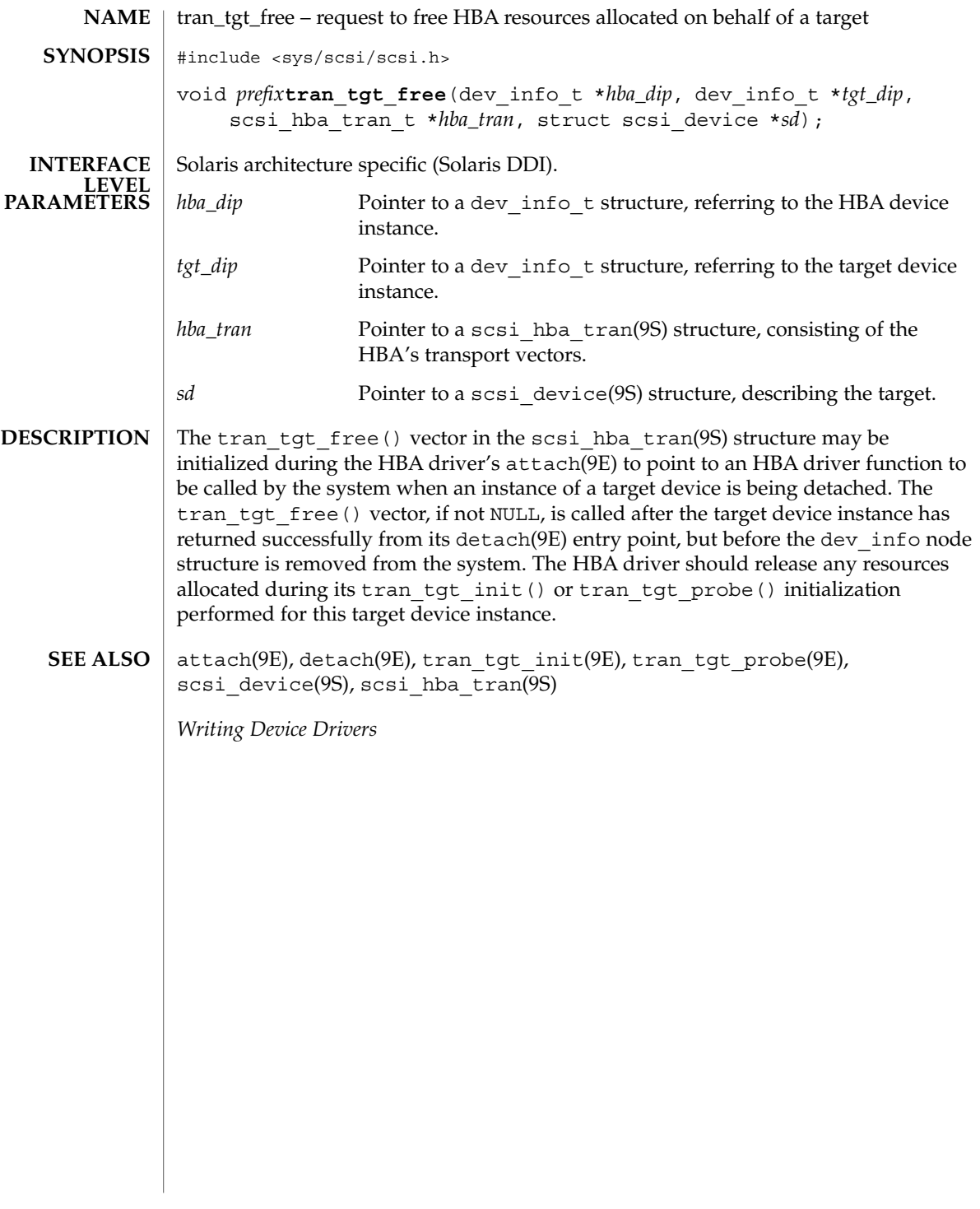

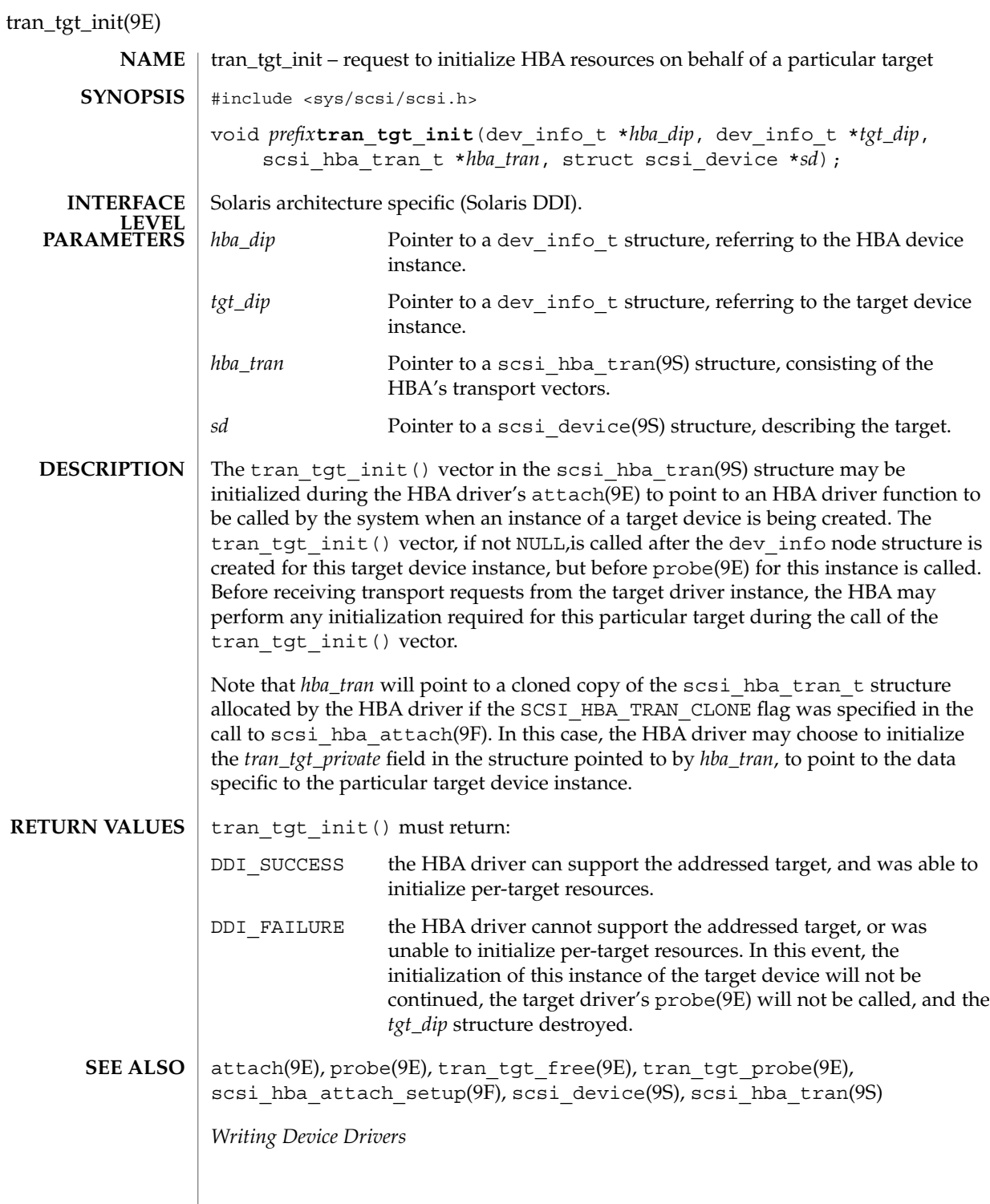

**120** man pages section 9: DDI and DKI Driver Entry Points • Last Revised 1 Nov 1993

Driver Entry Points **121**

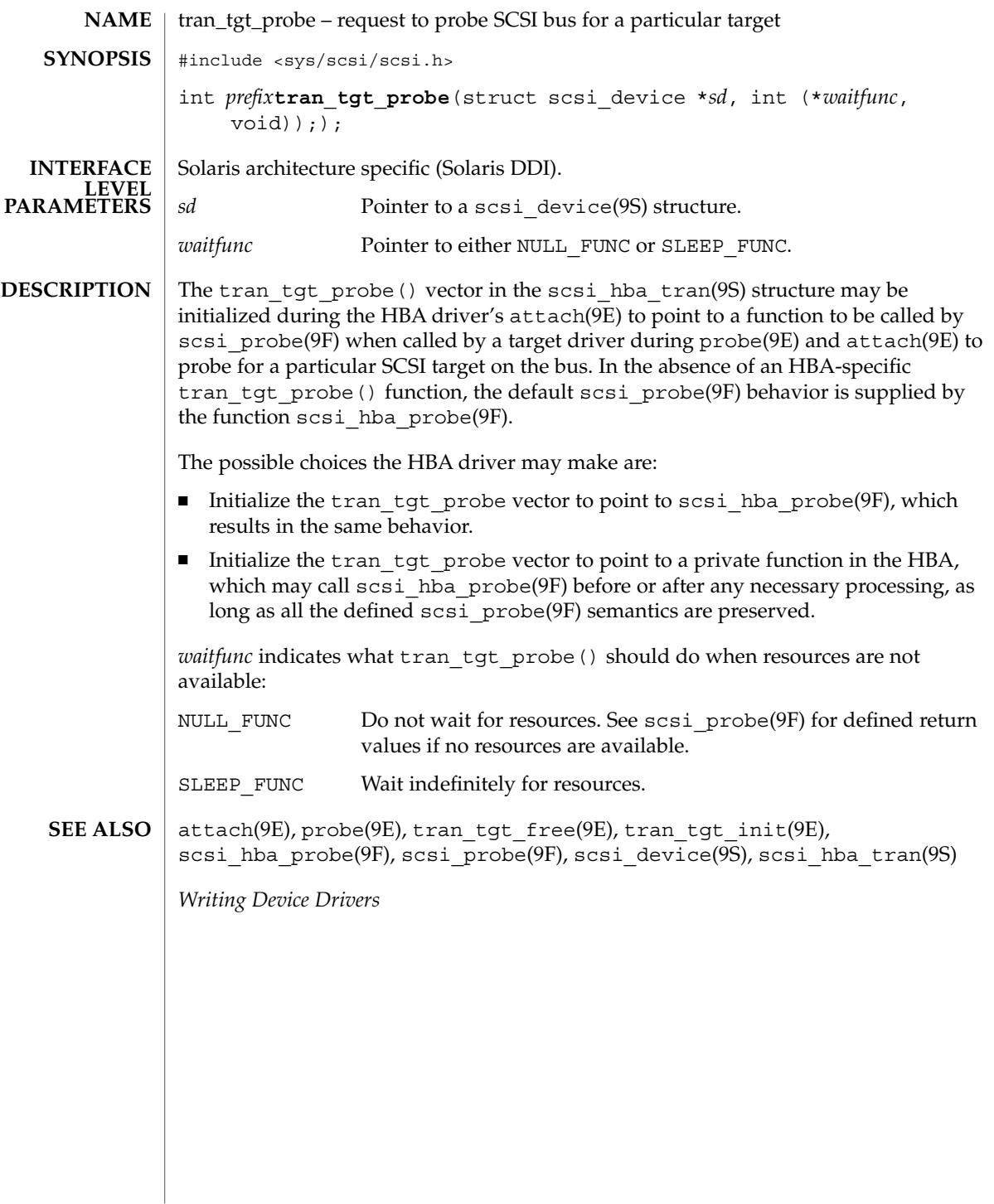

write(9E)

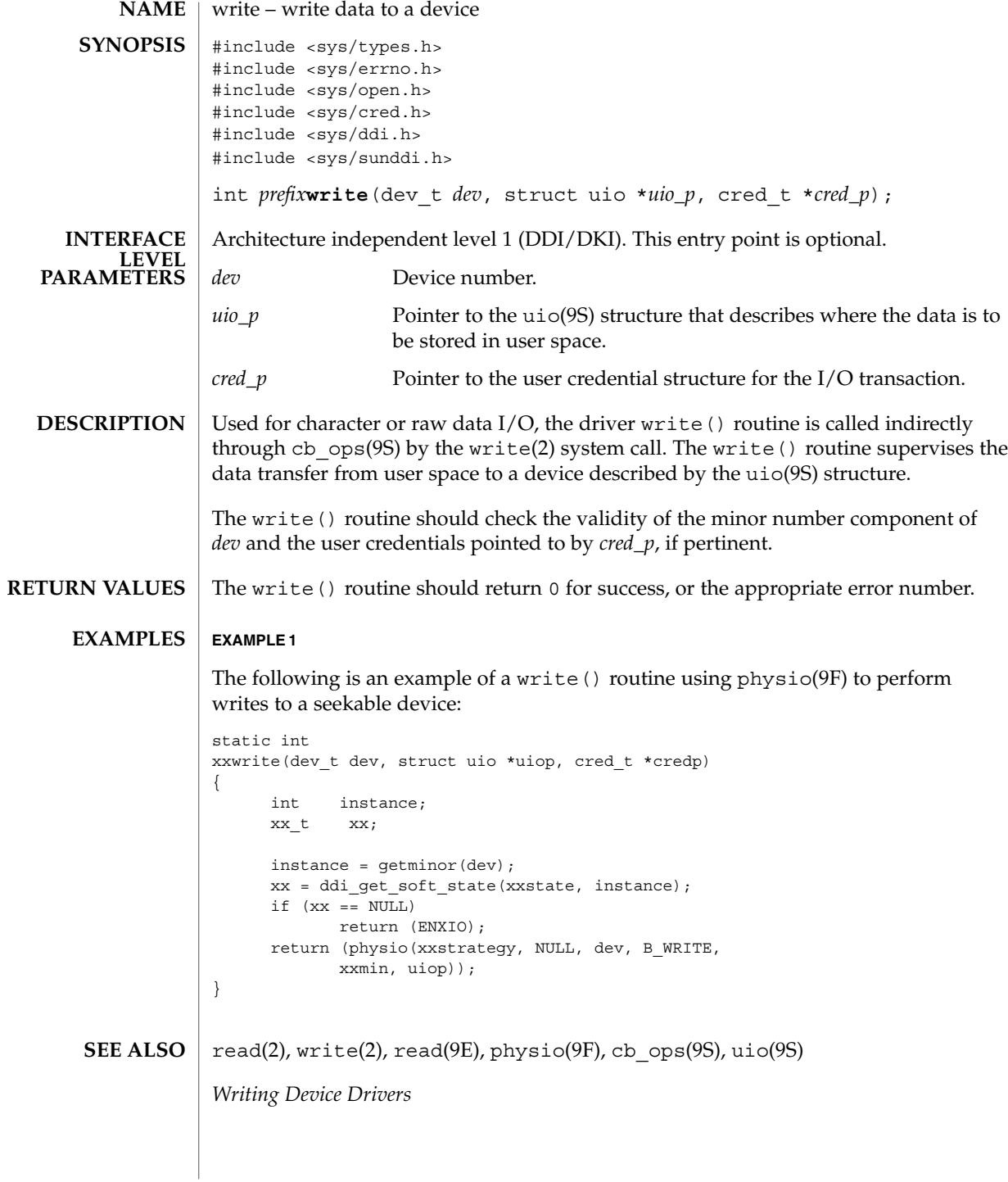

**122** man pages section 9: DDI and DKI Driver Entry Points • Last Revised 28 Mar 1997

# Index

# **A**

aread — asynchronous read from a device, 20 asynchronous read — aread, 20 asynchronous write — awrite, 25 awrite — asynchronous write to a device, 25

### **C**

character-oriented drivers — ioctl, 70 csx\_event\_handler — PC Card driver event handler, 32

## **D**

DDI device mapping devmap\_access — device mapping access entry point, 45 devmap\_contextmgt — device mapping access entry point, 48 devmap\_dup — device mapping duplication entry point, 51 devmap\_map — device mapping access entry point, 53 devmap\_unmap — device mapping unmap entry point, 55 mapdev\_access — device mapping access entry point, 78 mapdev\_dup — device mapping duplication entry point, 80

DDI device mapping *(continued)* mapdev\_free — device mapping free entry point, 82 device access  $-\csc 30$ — open, 87 device mapping access entry point devmap\_access, 45, 48, 53, 78 device mapping duplication entry point devmap\_dup, 51, 80 device mapping free entry point mapdev\_free, 82 device mapping unmap entry point devmap\_unmap, 55 device number convert to dev\_info structure — getinfo, 62 devices attach to system — attach, 22 claim to drive a device — identify, 69 detach from system — detach, 38 read data — read, 97 write data to a device — write, 122 devices, memory mapped check virtual mapping — devmap, 41, 83 devices, memory mapping map device memory into user space segmap, 100 devices, non-self-identifying determine if present — probe, 92 dev\_info structure convert device number to  $-$  getinfo, 62

devmap\_access — device mapping access entry point, 45 devmap\_contextmgt — device mapping access entry point, 48 devmap\_dup — device mapping duplication entry point, 51 devmap\_map — device mapping access entry point, 53 devmap\_unmap — device mapping unmap entry point, 55 Driver entry point routines  $-$ fini, 59  $-\text{info}$ , 59  $-$ \_init, 59 — attach, 22  $-$ chpoll, 28  $-\csc 30$ — detach, 38 — devmap, 41 — dump, 58 — getinfo, 62 — identify, 69  $\rightharpoonup$  ioctl, 70 — mmap, 83 — open, 87  $-$  print, 91 — probe, 92  $-$  prop\_op, 93 — put, 95 — read, 97 — segmap, 100 — srv, 101 — strategy, 103 — write, 122 driver messages display on system console — print, 91 driver property information report —prop\_op, 93 drivers, character-oriented  $\sim$ ioctl, 70 dump — dump memory to disk during system failure, 58 dynamically update kstats — ks\_update, 76

#### **G**

get/set SCSI transport capability tran\_getcap, 107 tran\_setcap, 107 gldm\_get\_stats — report hardware statistics, 67 gldm\_intr — called when the device might have interrupted, 67 gldm\_ioctl — implements device-specific ioctl commands, 67 gldm\_reset — initialize the network device, 65 gldm\_send — queue a packet to the device for transmission, 66 gldm\_set\_mac\_addr — set the physical address of the network device, 65 gldm\_set\_multicast — enables/disables device-level multicast addresses, 65 gldm\_set\_promiscuous — enables/disables device-level promiscuous mode, 66 gldm\_start — start the network device receiver, 65 gldm\_stop — stop the network device receiver, 65

## **H**

HBA resources request to free HBA resources allocated on behalf of a target — tran\_tgt\_free, 119 request to initialize HBA resources on behalf of a particular target — tran\_tgt\_init, 120

# **I**

identify — claim to drive a device, 69

# **K**

kernel modules, dynamic loading initialize a loadable module — \_init, 59 prepare loadable module for unloading — \_fini, 59 return loadable module information — \_info, 59

**124** man pages section 9: DDI and DKI Driver Entry Points • December 2001 (Alpha)

ks\_update — dynamically update kstats, 76

#### **M**

mapdev\_access — device mapping access entry point, 78 mapdev\_dup — device mapping duplication entry point, 80 mapdev\_free — device mapping free entry point, 82 memory mapping for devices check virtual mapping — devmap, 41, 83 map device memory into user space segmap, 100

## **N**

non-self-identifying devices determine if present — probe, 92 non-STREAMS character device driver poll entry point — chpoll, 28

## **P**

PC Card driver event handler — csx\_event\_handler, 32 power — power a device attached to the system, 89 power a device attached to the system power, 89 put — receive messages from the preceding queue, 95

# **Q**

quiesce and unquiesce a SCSI bus — tran\_quiesce, 112 — tran\_unquiesce, 112

## **R**

request to notify SCSI target of bus reset — tran\_reset\_notify, 114 reset a SCSI bus — tran\_bus\_reset, 105 reset a SCSI bus or target — tran\_reset, 113

## **S**

SCSI HBA packet preparation and deallocation — tran\_init\_pkt, 109 tran\_destroy\_pkt, 109 SCSI bus request to probe SCSI bus for a particular target — tran\_tgt\_probe, 121 SCSI command abort — tran\_abort, 104 request to transport — tran\_start, 115 SCSI HBA DMA deallocation entry point tran\_dmafree, 106 SCSI HBA memory synchronization entry point — tran\_sync\_pkt, 118 strategy — perform block I/O, 103 STREAMS message queues receive messages from the preceding queue — put, 95 service queued messages — srv, 101

# **T**

tran\_abort — abort a SCSI command, 104 tran\_bus\_reset — reset a SCSI bus, 105 tran\_destroy\_pkt — SCSI HBA packet preparation and deallocation, 109 tran\_dmafree — SCSI HBA DMA deallocation entry point, 106 tran\_getcap — get/set SCSI transport capability, 107 tran\_init\_pkt — SCSI HBA packet preparation and deallocation, 109 tran\_quiesce — quiesce and unquiesce a SCSI bus, 112 tran\_reset — reset a SCSI bus or target, 113 tran\_reset\_notify — request to notify SCSI target of bus reset, 114

tran\_setcap — get/set SCSI transport capability, 107 tran\_start — request to transport a SCSI command, 115 tran\_sync\_pkt — SCSI HBA memory synchronization entry point, 118 tran\_tgt\_free — request to free HBA resources allocated on behalf of a target, 119 tran\_tgt\_init — request to initialize HBA resources on behalf of a particular target, 120 tran\_tgt\_probe — request to probe SCSI bus for a particular target, 121 tran\_unquiesce — quiesce and unquiesce a SCSI bus, 112

# **V**

virtual address space dump portion of to disk in case of system failure — dump, 58

#### **W**

write — write data to a device, 122

**126** man pages section 9: DDI and DKI Driver Entry Points • December 2001 (Alpha)